# Algorithmen zur Bestimmung konvexer Hüllen

Frank Reisenhofer

# Diplomarbeit

Fakultat fur Mathematik und Physik der Universitat Bayreuth

September <sup>1995</sup>

Betreuer: Prof. Dr. Frank Lempion, Prof. Dr. Frank Lempion, Prof. Dr. Frank Lempion, Prof. Dr. Frank Lempion, Universitat Bayreuth 95440 Bayreuth

This manuscript was prepared with  $\rm \,I\!AT_{\rm E}X.$ 

# Inhaltsverzeichnis

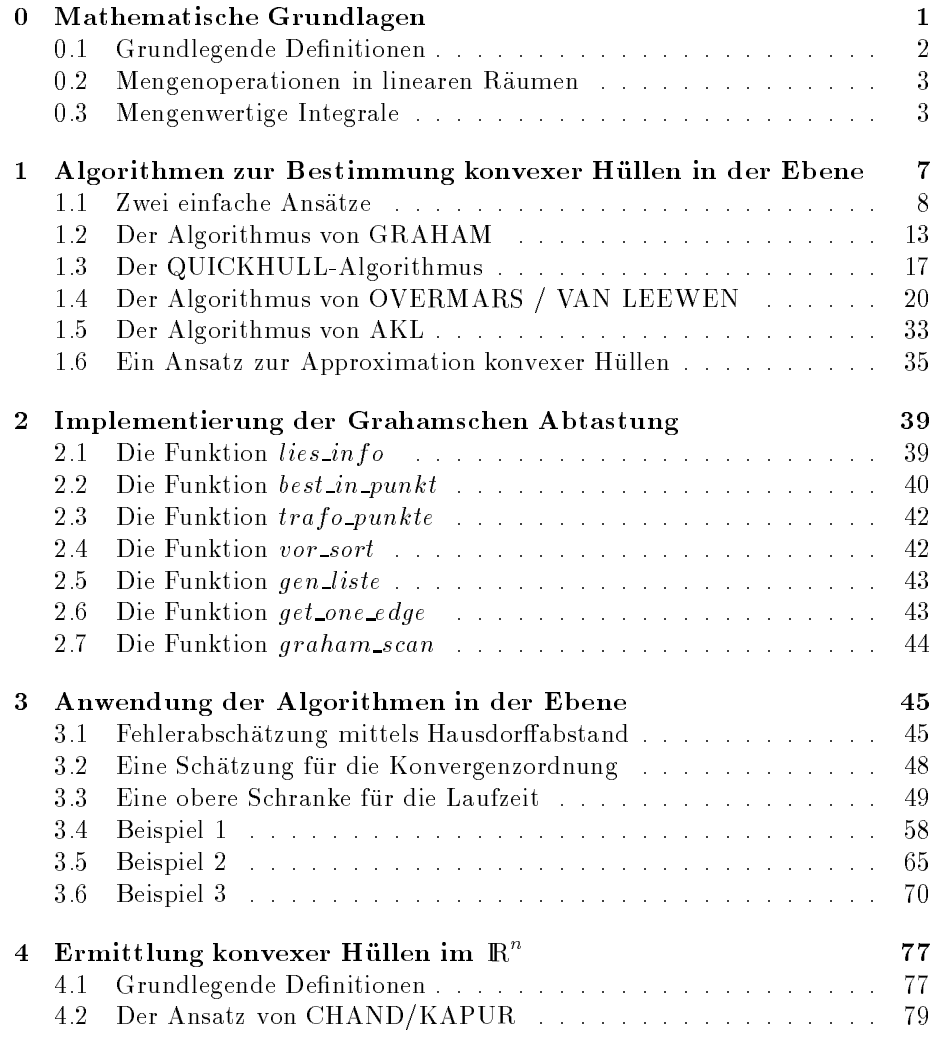

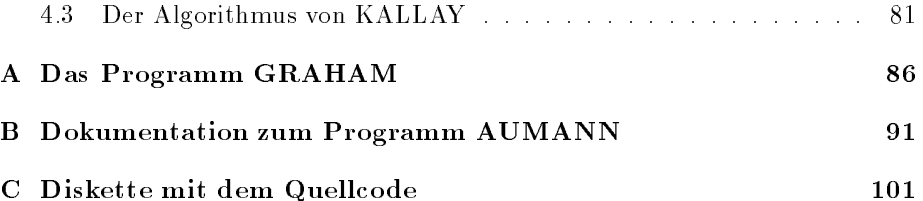

# Notationen

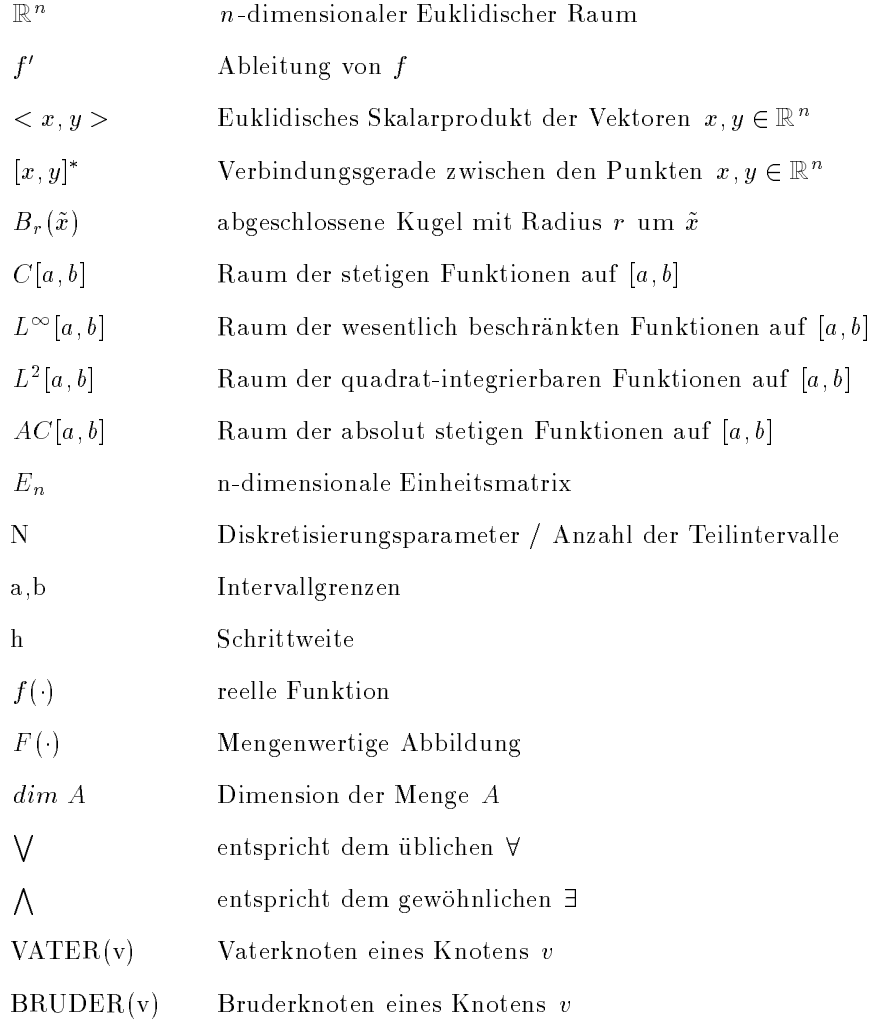

# Kapitel 0

# Mathematische Grundlagen

Diese Arbeit beschaftigt sich mit Algorithmen zur Bestimmung konvexer Hullen. In einem einführenden Kapitel werden grundlegende Begriffe, wie konvexe Hülle und annet de die Germanne de Hulle deutschlieden wird der gegangen wird der Operationen mit Mengen durchgefuhrt werden konnen. Danach wird dargelegt, da die Bestimmung von konvexen Hullen bei einem direkten Ansatz zur Approximation von mengenwertigen Integralen von entscheidender Bedeutung ist. Die Bestimmung der konvexen Hulle einer endlic hen Anzahl von Punkten mit Hilfe geeigneter Programme ndet zahlreiche weitere Anwendungen, etwa bei der Mustererkennung [1] oder der Bildverarbeitung [15]. Auf diese beiden Anwendungen wird in dieser Arbeit jedoch nicht naher eingegangen.

Nach dieser Einfuhrung werden Algorithmen zur Bestimmung der konvexen delt. Dabei werden Ansatze vorgestellt, hinter denen zwar eine \einfache" Idee steckt, die jedoch eine recht lange Laufzeit besitzen. Nachdem eine Aussage uber die optimale Laufzeit eines Algorithmus zur Losung des Problems in der Ebene bewiesen worden ist, werden Algorithmen beschrieben, die dieses Laufzeitverhalten besitzen. Daruber hinaus wird ein Algorithm us erlautert, der die konvexe Hulle einer endlic hen Punktemenge online bestimmt, sowie ein Ansatz bei dem diese Hulle lediglic is diese Hulle lediglic in diese Hulle lediglic in diese Hulle lediglic in diese

Anschließend wird auf die Implementierung eines Algorithmus eingegangen, der aufgrund seines optimalen Laufzeitverhaltens realisiert wurde. Dieser Algorithmus wird im folgenden getestet, indem mit Hilfe eines direkten Ansatzes mengenwertige Integrale im Aumannschen Sinne approximiert werden. Ein wichtiges Resultat der numerischen Ergebnisse ist, daß wir bei einer großen Klasse von Aumannintegralen einen Zusammenhang zwischen dem gewahlten Diskretisierungsparameter und der Anzahl der Eckpunkte der approximierenden Menge beobachten können. Dieser Zusammenhang wird von mir theoretisch begrundet. Da es dieses Resultat ermoglicht, eine obere Schranke fur die Anzahl

der Eckpunkte einer approximierenden Menge anzugeben, ist es moglich geworden das Laufzeitverhalten der benutzten direkten Methoden zur Approximation von mengenwertigen Integralen abzuschatzen.

Um das Gebiet der Algorithmen zur Bestimmung konvexer Hüllen abzurunden, werden im letzten Kapitel Methoden vorgestellt, die die konvexe Hulle einer endlichen Punktemenge aus dem Rn ermitteln konnen.

Das Konzept, das der Denition der konvexen Hulle einer Menge v on Punkten zugrundeliegt, ist leicht zu verstehen:

## 0.1 Grundlegende Definitionen

#### Definition 0.1.1:

 $\mathcal{S}$ ei  $M$  eine Teilmenge des  $\mathbb{R}^m$  .

m is alle the further further alle  $\sim$  2 m under the source in alle the source further  $\sim$  2 M sou gilt:

$$
(1-c)\cdot x + c\cdot y \in M
$$

Der Durchschnitt aller konvexen Mengen, die eine Teilmenge 5 des Kartenthalten, wird als konvexe Hul le co(S) bezeichnet. Als konvexe Hul le co(S) bezeichnet. Als bezeichnet. Als die

$$
co(S) = \bigcap_{B \cap S = S} \{B : B \, konver \}.
$$

Auf ähnliche Weise definieren wir die affinen Mengen bzw. die affinen Hüllen:

#### Definition 0.1.2:

 $\mathcal{S}$ ei *m* eine Teilmenge des Kans  $M$  ist affin, falls fur alle  $x \in M$  , fur alle  $y \in M$  , und fur alle  $c \in \mathbb{R}$  . Gift:

$$
(1-c)\cdot x + c\cdot y \in M
$$

Analog zu oben wird der Durchschnitt aller affinen Mengen, die eine Teilmenge  $S$  des  $\mathbb K^+$  enthalten, als *affine Hulle* bezeichnet. Damit ist

$$
aff(S) = \bigcap_{B \cap S = S} \{B : Baffin\}.
$$

**Beispiel 0.1.3:** Gegeben sei eine Menge  $S = \{x, y\}$  mit  $x, y \in \mathbb{R} \, \, \forall x \neq y$ ). Dann ergibt sich als konvexe Hulle v on <sup>S</sup> die Verbindungsgerade zwischen den beiden Punkten  $x$  und  $y$ .

Die Gerade, die durch beide Punkte verläuft, stellt die affine Hülle der Menge ♦

<sup>3</sup>

Damit wir noch eine bessere Vorstellung von konvexen Hullen erhalten, ben otigen wir eine weitere Definition:

#### Definition 0.1.4:

Eine polyedrische Menge ist der Durchschnitt einer endlichen Anzahl von Halb-♦

Nach ([11], S. 43-47) gilt nun folgender Zusammenhang zwischen konvexen Hullen und poly edrischen Mengen:

beschränkte polyedrische Menge. Die Umkehrung gilt ebenso. ◇

### 0.2 Mengenoperationen in linearen Raumen

Für die Anwendung ist es sinnvoll auf Mengen Operationen zu definieren, da wir mit Mengen - wenn moglich - genauso wie mit reellen Zahlen rechnen mochten.

#### $Definition 0.2.1:$

Sei X ein linearer Raum uber <sup>R</sup> (i.a. auch uber <sup>C</sup> moglich!). Die Addition zweier Mengen A,  $B \subset X$  wird wie folgt definiert:

 $A + B := \{x \in X | \exists a \in A; \exists b \in B : a + b = x\}.$ 

Die skalare Multiplikation ist gegeben durch:

$$
\lambda \cdot A := \{ x \in X | \exists a \in A : \lambda \cdot a = x \}.
$$

Die Multiplikation einer Matrix  $M$  mit einer Menge wird definiert durch:

$$
M \circ A := \{ M \cdot a | a \in A \} \times M \in \mathbb{R}^{m \times n}, A \subset \mathbb{R}^n.
$$

 $\Diamond$ 

### 0.3 Mengenwertige Integrale

Es stellt sich nun die Frage, wo solche Mengenoperationen benutzt werden können. Einer Anwendung liegt die folgende Überlegung zu Grunde: Bei Integralen im Riemannschen Sinne verwenden wir Quadraturformeln (in der Regel Newton-Cotes-Formeln), um uns eine numerische Näherungslösung zu beschaffen. Es liegt nun nahe, bei Betrachtung von mengenwertigen Integralen auf analoge Weise eine Näherungslösung zu bestimmen. Bevor wir darauf eingehen können, erweitern wir den Integralbegriff:

#### Definition 0.3.1:

Seien  $a, b \in \mathbb{R}$ . Sei  $I = [a, b]$  ein Intervall. Sei  $F : I \to \wp(\mathbb{R})$  i eine mengenwertige Abbildung. So bezeichnet man

$$
\int_I F(t)dt := \{ \int_I f(t)dt | f(t) \in F(t), \forall t \in I, f(\cdot) \in L_1(I)^n \}
$$

als Aumann-Integral von  $F(\cdot)$ .

Aumannintegrale mussen bei optimalen Steuerungsproblemen berechnet werden, wie beim Mayerschen Kontrollproblem :

 $\min x_1(b)$ 

unter den Nebenbedingungen:

$$
\begin{array}{l}\nx(\cdot) \in AC(I)^n \\
x'(t) \in A(t) \cdot x(t) + B(t) \cdot U \ \forall' t \in I := [a, b] \\
x(a) \in Y_0\n\end{array}\n\bigg\} (P1)
$$

wobei

A() eine integrierbare n-n-Matrixfunktion, B() eine integrierbare n-m Matrixfunktion,  $U \subset \mathbb{R}$  - eine nichtleere, kompakte Steuerungsmenge und  $Y_0 \subset \mathbb{R}$  eine kompakte, konvexe, nichtleere Anfangsmenge ist.

Um das Problem lösen zu können, muß man zunächst die sogenannte erreichbare Menge bestimmen.

#### Definition 0.3.2:

Die Menge

$$
\Re(a, b, y_0) := \{x \in \mathbb{R}^n \mid \exists \text{ Lösung } x(\cdot) \text{ für (P1) mit } x(a) = y_0; x(b) = x\}
$$

bezeichnet die erreichbare Menge fur den Startzeitpunkt <sup>a</sup> , den Startwert y0 zum Endzeitpunkt b. ∧

Die erreichbare Menge obigen Problems läßt sich durch ein mengenwertiges Integral berechnen. Es gilt (vgl. [2]):

$$
\Re(a,b,y_0)=\phi(b,a)\cdot Y_0+\int\limits_a^b\phi(b,\tau)\cdot B(\tau)\cdot Ud\tau
$$

Dabei bezeichnet  $\phi(t, \tau)$  das Fundamentalsystem der homogenen Ausgangsgleichung mit  $\phi(\tau, \tau) = E_n$ . Also gilt:  $\frac{d}{dt}\phi(t,\tau) = A(t) \cdot \phi(t,\tau)$ ;  $\phi(\tau,\tau) = E_n$ .

Kennt man die erreichbare Menge  $\Re(a, b, Y_0)$ , so kann man mit gewöhnlichen Optimierungsalgorithmen eine Losung des Minimierungsproblems erhalten.

Es stellt sich uns nun die Frage, wie wir das Integral

$$
\int_{a}^{b} \phi(b,\tau) \cdot B(\tau) \cdot U d\tau =: \int_{a}^{b} F(\tau) d\tau
$$

näherungsweise berechnen können. Bei gewöhnlichen Integralen  $\widehat{f}$ f (t)dt wen-

det man z. B. Newton-Cotes-Formeln wiederholt an, d.h. die Formeln werden nicht auf das gesamte Intervall  $[a, b]$  angewandt, sondern auf kleinere äquidistante Intervalle, und anschließend werden die Näherungswerte für die Teilintervalle addiert (siehe [18], S. 114-118).

Beispiele fur iterierte An wendung von Newton-Cotes-Formeln sind der nachfolgenden Tabelle zu entnehmen:

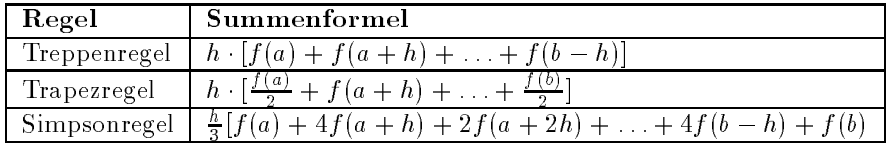

Dieses Vorgehen können wir auf den mengenwertigen Fall übertragen. Als Ansatz ergibt sich hierfur:

$$
\int_{a}^{b} F(\tau) d\tau \approx \frac{h}{2} \left( F(a) + 2 \sum_{i=1}^{N-1} F(t_i) + F(b) \right) (t_i = a + i \cdot h, i = 1, ..., N) (0.1)
$$

als Trapel fur den mens den mengenwertigen Fanny mens i

$$
\int_{a}^{b} F(\tau) d\tau \approx \frac{h}{3} \left( F(a) + 4 \sum_{i=1}^{\frac{N}{2}} F(t_{2i-1}) + 2 \sum_{i=1}^{\frac{N-2}{2}} F(t_{2i}) + F(b) \right) \tag{0.2}
$$

als Simpsonregel fur den mengenwertigen Fall and Herbertigen mengen der die diskretie mengen sierungsparameter  $N$  geradzahlig sein. Die bei der Approximation auftretenden Fehler sollen an dieser Stelle nicht beruc ksichtigt werden.

Betrachten wir den Fall, daß die mengenwertige Abbildung  $F(\cdot)$  lauter nichtleere, konvexe und kompakte Bilder besitzt, so gilt zunachst:

$$
\int_{a}^{b} F(t) dt = \int_{a}^{b} co(F(t)) dt =: \int_{a}^{b} \tilde{F}(t) dt
$$

Durch Anwendung von (0.1) ergibt sich:

$$
\int_{a}^{b} F(t)dt \approx \frac{h}{2} \left( \tilde{F}(a) + 2 \sum_{i=1}^{N-1} \tilde{F}(t_i) + \tilde{F}(b) \right)
$$
\n
$$
= \frac{h}{2} \left( c o \left( F(a) \right) + 2 \sum_{i=1}^{N-1} c o \left( F(t_i) \right) + c o \left( F(b) \right) \right) \tag{0.3}
$$

und analog mit (0.2)

$$
\int_{a}^{b} F(t)dt \approx \frac{h}{3} \left( co(F(a)) + 4 \sum_{i=1}^{\frac{N}{2}} co(F(t_{2i-1})) + 2 \sum_{i=1}^{\frac{N-2}{2}} co(F(t_{2i})) + co(F(b)) \right)
$$
\n(0.4)

Somit können wir Aumannintegrale approximieren, indem wir eine Menge von skalierten konvexen Mengen addieren.

Verfugen wir uber Algorithmen, die die konvexe Hulle einer endlichen Punktmenge ermitteln können, so müssen wir lediglich noch geeignete Funktionen implementieren, mit deren Hilfe wir Mengen addieren bzw. skalieren können. Algorithmen, welche die konvexe Hulle einer endlic hen Zahl von Punkten ermitteln, stehen im Mittelpunkt weiterer Betrachtungen.

# Kapitel 1

# Algorithmen zur Bestimmung konvexer Hüllen in der Ebene

Zur Lösung numerischer Probleme oder ganz allgemein bei Problemen aus der Informatik, gibt es in der Regel mehrere Algorithmen, mit denen wir ein gegebenes Problem lösen können. Die Algorithmen möchten wir miteinander vergleichen. Als mogliche Vergleichskriterien bieten sich uns an:

- 1. Benotigter Speicherplatz eines Programmes sowie dessen gesamte Speicherplatzanforderung.
- 2. Die Genauigkeit der gefundenen Lösung in Bezug auf eine exakte Lösung.
- 3. Die Konvergenzgeschwindigkeit / Konvergenzordnung.
- 4. Die benotigte Laufzeit.

(1) spielt in einer Zeit, da wir mit GigaByte-Festplatten arbeiten, wohl eher eine untergeordnete Rolle. Die Kriterien (2) und (3) werden wir bei der Anwendung von Algorithmen, die die konvexe Hulle einer endlic hen Punktmenge bestimmen, in der Numerik genauer betrachten. Die im folgenden vorgestellten Algorithmen werden wir hinsichtlich ihrer Laufzeit miteinander vergleichen. Dazu benotigen

### Definition 1.0.1:

Sei t die Laufzeit eines Algorithmus und  $f : \mathbb{N} \to \mathbb{R}$  eine reelle Funktion. So bedeutet ein Ausdruck der Form  $O(f(\tilde{n}))$  ( $\tilde{n} \in \mathbb{N}$ ), daß es eine Zahl  $M > 0$ und ein  $n_0 \in \mathbb{N}$  mit  $t \leq M |f(n)|$  für alle  $n \geq n_0$  gibt. Ein Ausdruck der Form (f (f (f (f )) (c ) and the eight can be defined as eight of the sound of  $\mathcal{S}$  ,  $\mathcal{S}$  and  $\mathcal{S}$  and  $\mathcal{S}$ ♦ t alle state in the contract of the contract of the contract of the contract of the contract of the contract of

Bemerkung: (f (N)) ist eine untere Schranke fur die Laufzeit eines Programms. ∧

In der Ebene, also im zweidimensionalen Raum, stellt sich uns folgendes Problem:

Gegeben sei eine Menge  $M = \{p_1, \ldots, p_N\}$   $(p_i \in \mathbb{R}^n; i = 1, \ldots, N; N \in \mathbb{N}\}$ endlich vieler Punkte aus der Ebene.

Gesucht sind alle die Punkte  $\{p_{i_0}, \ldots, p_{i_j}\} \subset M \ (j \in \{0, \ldots, N-1\})$ , welche Eckpunkte der zugehörigen konvexen Hülle  $co(M)$  sind.

#### Definition 1.0.2:

Sei M eine Menge endlich vieler Punkte.

Dann bezeichnen wir mit  $EP(M)$  alle Punkte von M, die genau die Eckpunkte der zugehörigen konvexen Hülle darstellen.

Mit  $SEP(M)$  benennen wir die sortierte  $EP(M)$  Menge, d.h. die Punkte aus EP (M) sind so angeordnet, da das Polytop, das die konvexe Hulle darstellt, durch Verbinden aufeinanderfolgender Punkte gezeichnet werden kann. <sup>3</sup>  $\Diamond$ 

Beispiel 1.0.3: Gegeben seien die Punkte

$$
p_1 = (1,0), p_2 = (0,1), p_3 = (0,0), p_4 = (0.5, 0.5) \text{ und } p_5 = (1,1).
$$

In diesem Fall erhalten wir:

$$
EP({p1, p2, p3, p4, p5}) = {p1, p2, p3, p5}
$$
  
\n
$$
SEP({p1, p2, p3, p4, p5}) = {p2, p3, p1, p5}
$$

 $\Diamond$ 

Möchten wir die Menge  $SEP(M)$  bestimmen, so gibt es hierfür zwei mögliche Konzepte. Bei dem einen uberlegen wir uns Kriterien dafur, wann ein Punkt p <sup>2</sup> M ein Eckpunkt der konvexen Hulle ist. Methoden, denen solche Entscheidungsmerkmale zugrunde liegen, bezeichnen wir als direkte Methoden (DM). Im Gegensatz dazu gibt es die indirekten Methoden (IM). Bei diesen suchen wir nach Kriterien, wann ein Punkt  $p \in M$  nicht zu  $SEP(M)$  gehört. Ein solches Kriterium ist das folgende:

#### Kriterium 1(K1):

Finden wir drei Punkte  $p_1, p_2, p_3 \in M$ , die ein Dreieck  $\Delta p_1 p_2 p_3$  derart festlegt, daß ein Punkt  $p \in M$  im Inneren dieses Dreiecks liegt, so ist p <sup>2</sup> M kein Eckpunkt der konvexen Hulle co(M) .

Ein Algorithmus (A1), der die Menge SEP (M) mit Hilfe von (K1) ohne Beruc ksichtigung von Spezialfällen (z.B.  $|M| < 3$ ) bestimmt, sieht folgendermaßen aus:

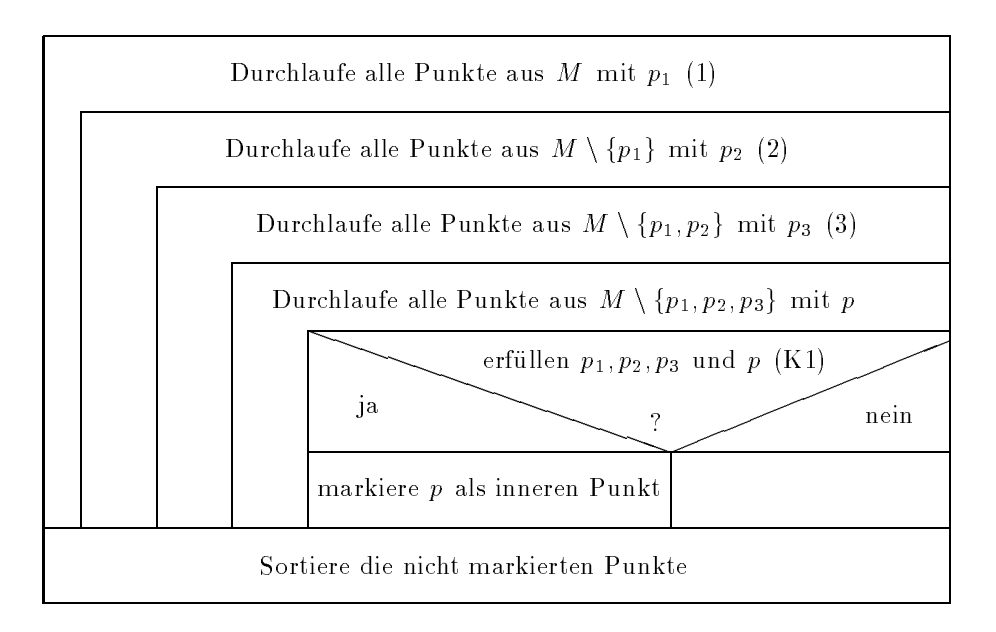

Abbildung 1.1: Struktogramm fur (A1)

Fur das Laufzeitv erhalten von (A1) gilt der Satz:

Satz 1.1.1: Verwendet man den Algorithmus A1 zur Bestimmung der Menge SEP(M), so benotigt man einen Zeitaufwand von O(N<sup>4</sup> ) .

Beweis. Im Algorithmus A1 müssen vier ineinandergeschachtelte Schleifen durchlaufen werden, wofür jeweils ein Aufwand von  $O(N)$  anfällt. Zur Abarbeitung aller Schleifen benotigen wir folglich einen Aufwand von O(N<sup>4</sup> ) . Das Kriterium (K1) kann man, unabhängig von  $N$ , in konstanter Zeit lösen (z. B. durch die Bestimmung der Vorzeichen von drei Determinanten, siehe 2.2.1). Zum Sortieren der Punkte braucht man  $O(N \log N)$  Zeit. Insgesamt bleibt somit ein Aufwand von  $O(N^4)$ .  $\Box$  $\mathbf{1}$  . 2008  $\mathbf{2}$  . 2008  $\mathbf{2}$  . 2008  $\mathbf{2}$  . 2008  $\mathbf{2}$  . 2008  $\mathbf{2}$  . 2008  $\mathbf{2}$  . 2008  $\mathbf{2}$  . 2008  $\mathbf{2}$  . 2008  $\mathbf{2}$  . 2008  $\mathbf{2}$  . 2008  $\mathbf{2}$  . 2008  $\mathbf{2}$  . 2008  $\mathbf{2}$  . 20

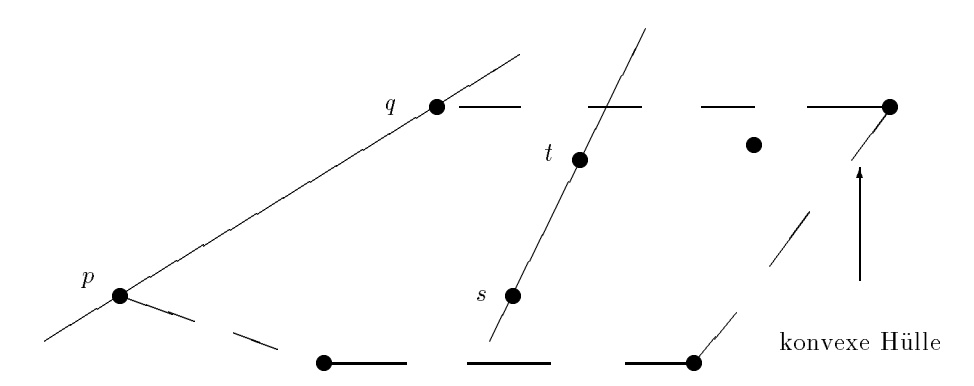

Abbildung 1.2: Veranschaulichung von 1.1.2

Um die konvexe Hulle einer endlic hen Punktemenge direkt bestimmen zu konnen, benotigen wir Kriterien, die eine Aussage daruber liefern, wann ein beliebiger Punkt aus einer Punktmenge einen Eckpunkt der konvexen Hulle darstellt. Ein solches resultiert aus:

Satz 1.1.2: Die Verbindungsgerade  $l$ , die durch zwei Punkte  $p_1, p_2$  einer Punktmenge definiert wird, ist eine Kante der konvexen Hülle, genau dann wenn alle übrigen Punkte auf l oder nur auf einer Seite der Geraden liegen  $($ [19], Theorem 2.4.7).

Den Inhalt des Satzes veranschaulicht uns Abbildung 1.2. In dieser ist die Strecke pq eine Kante der konvexen Hulle, wahrend die Strecke st keine ist. Wir erhalten als Entscheidungskriterium:

Kriterium 2(K2): Ein Punkt  $p$  aus einer endlichen Punktmenge  $M$  ist genau dann ein Eckpunkt der konvexen Hulle, falls es einen w eiteren Punkt <sup>q</sup> <sup>2</sup> <sup>M</sup> gibt, so da p und q die Voraussetzungen aus 1.1.2 erfullen.

Ein Algorithmus (A2) der mittels (K2) die Menge  $SEP(M)$  ermittelt, sieht unter Vernachlassigung von Spezialfallen wie folgt aus:

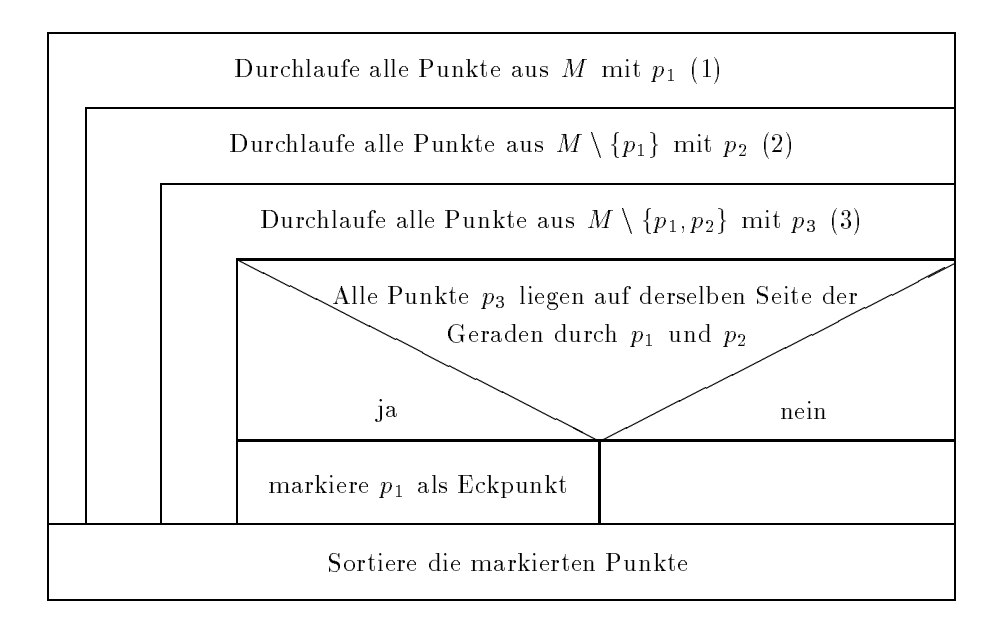

Der Zeitaufwand ist von den drei ineinandergeschachtelten Schleifen (1), (2) und (3) abhangig. Es gilt demzufolge der Satz:

Satz 1.1.3: Der Algorithmus (A2) benötigt zur Bestimmung von  $SEP(M)$ einen Aufwand von  $O(N^3)$ .  $\Diamond$ ) . The same state  $\mathbf{v}$ 

A2 löst unser Problem schneller als A1. Uns stellt sich somit die Frage, ob wir für die Laufzeit eines Algorithmus, der die Menge  $SEP(M)$  erzeugt, eine untere Schranke - also (N) - angeben konnen. Diese gibt der nachste Satz an:

Satz 1.1.4: Zur Bestimmung der Menge SEP (M) benotigen wir in der Ebene ♦ (N ) Zeit. 3 (N ) Zeit. 3 (N ) Zeit. 3 (N ) Zeit. 3 (N ) Zeit. 3 (N ) Zeit. 3 (N ) Zeit. 3 (N ) Zeit. 3 (N ) Z

Beweis. Die Grundlage des Beweises bildet folgendes Lemma:

Lemma 1.1.5: Benötigen wir zum Lösen eines Problems A einen mittleren Zeitaufwand von  $T(N)$ , und ist dieses Problem  $\tau(N)$ -transformierbar auf ein Problem B , d.h. man braucht fur die T ransformation der Eingabe fur das Pr oblem A auf eine geeignete Eingabe für das Problem B sowie für die Abbildung der Ausgabe des Problems B auf eine richtige Lösung des Problems A insgesamt  $O(\tau(N))$  Zeit, so benötigen wir zum Lösen des Problems B einen Zeitaufwand von mindestens  $T(N) - O(\tau(N))$ .  $\Diamond$ 

Beweis. Hierzu führen wir einen Widerspruchsbeweis. Angenommen es gäbe eine kleinere untere Schranke fur den Aufw and zur Losung des Problems <sup>B</sup> . In diesem Fall könnten wir den mittleren Zeitaufwand zur Lösung des Problems A reduzieren, indem wir die Eingabe fur das Problem <sup>A</sup> auf eine Eingabe fur das Problem  $B$  transformieren. Anschließend lösen wir dieses und machen die Transformation ruc kgangig. Damit ware der mittlere Zeitaufwand verkleinert worden. Dies ist ein Widerspruch. <sup>2</sup>  $\Box$ 

Betrachte nun die Probleme:

 $B := \{ \text{ Gegeben sei eine Menge } M \subset \mathbb{R}^2 \text{ mit } |M| = N \}.$  Bestimme  $SEP(M)$ .  $A:=\{$  Gegeben seien N reelle Zahlen. Gesucht ist eine Sortierung der Zahlen. }

Zur Lösung des Sortierproblems A benötigen wir einen mittleren Aufwand von  $T(N) = O(N \log N)$  [10]. Diesen Aufwand besitzen nach [10] der Quick-, Heapund der Mischsortieralgorithmus.

Wir zeigen nun, daß das Problem  $A$  N-transformierbar auf  $B$  ist. Betrachte dazu die Transformation:

$$
T_1 : \mathbb{R} \to \mathbb{R}^2, x \mapsto (x, x^2)
$$

Zur Transformierung von  $N$  reellen Zahlen mit  $T_1$  ist ein Aufwand von  $O(N)$ erforderlich, da jede Zahl genau einmal zwecks der Abbildung durchlaufen wer-

$$
T_2:\mathbb{R}^2\to\mathbb{R}, (x,y)\mapsto x
$$

wofür ein Aufwand von  $O(N)$  anfällt. Das Problem A kann nun wie folgt gelöst werden:

- 1. Transformiere die in einem Feld gespeicherten Zahlen mit  $T_1$ .
- 2. Bestimme  $SEP(M)$  und speichere die Punkte in einer verketteten Liste.
- 3. Transformiere  $SEP(M)$  vermöge  $T_2$  in ein Array.

Damit wir auf diese Weise sortieren können, muß der Algorithmus, der  $SEP(M)$ bestimmt, so ausgelegt sein, daß der am weitesten außen links stehende Punkt als erster in der Menge hinterlegt wird. Ist dies nicht der Fall, so muß vor der Transformation (3) der am weitesten außen links stehende Punkt  $\tilde{p}$  in der einfach verketteten Liste ermittelt werden. Hierfur f allt ein Aufwand von O(N) an. Anschließend werden die Punkte beginnend bei diesem Punkt  $\tilde{p}$  transformiert. Ist das Ende der Liste erreicht, so fahrt man mit dem ersten Listenelement fort, bis wieder p~ erreicht ist. Nachdem (1) durchgefuhrt w orden ist, liegen alle Punkte in der Ebene auf einer Parabel. Somit ist jeder Punkt ein Eckpunkt und ist in  $SEP(M)$  enthalten. Es geht folglich kein Punkt bei der Transformation verloren.  $\Box$ 

### 1.2 Der Algorithmus von GRAHAM

Unser angestrebtes Ziel ist es nun einen Algorithmus zu entwickeln, der die Menge  $SEP(M)$  mit einem Aufwand von  $O(N \log N)$  bestimmt.

Bei der Entwicklung eines Solchen ist von entscheidender Bedeutung, daß wir in einem ersten Schritt die Punkte aus der Menge M sortieren und erst in einem Zweiten mit Hilfe eines neuen Kriteriums innere Punkte eliminieren. Bei den Algorithmen A1 und A2 haben wir zunachst innere Punkte bestimmt, und haben erst spater die verbleibende Menge von Eckpunkten sortiert.

Um die Punktmenge zu sortieren, gehen wir folgendermaßen vor. Zunächst wird ein innerer Punkt ermittelt. Hierzu können wir Kriterium (K1) verwenden. Beispielsweise bestimmen wir drei Punkte  $p_1, p_2, p_3 \in M$ , die ein Dreieck festlegen. Der Schwerpunkt S des Dreiecks ist nach (K1) ein innerer Punkt. Nun werden alle Punkte aus  $M$  so transformiert, daß der Punkt  $S$  den Ursprung des neuen Koordinatensystems bildet. Die Punkte  $p_1, \ldots, p_N$  werden anschließend aufsteigend nach dem Winkel sortiert, den die positive x-Achse des neuen Koordinatensystems mit der Strecke  $\overline{0p_i}$  einschließt. Falls für mehrere Punkte  $p_{i_1}, \ldots, p_{i_k} \ (k \leq N; \ \{i_1, \ldots, i_k\} \subset \{1, \ldots, N\})$  die gleichen Winkel errechnet werden, so sortieren wir diese aufsteigend nach ihrer Entfernung zum Ursprung. Auf diese Weise erhalten wir die sortierte Punktemenge M~ .

Beispiel 1.2.1: Gegeben seien die Punkte

$$
p_1 = (-1,-1), p_2 = (-1,3), p_3 = (0,0), p_4 = (1,2)
$$
 and  $p_5 = (2,0)$ .

 $p_1, p_4, p_5$  bestimmen ein Dreieck mit  $S = (1, 1)$ . Nach der Transformation erhalten wir folgende Punkte:

$$
\tilde{p_1} = (-2,-2), \tilde{p_2} = (-2,2), \tilde{p_3} = (-1,-1), \tilde{p_4} = (0,1) \text{ and } \tilde{p_5} = (1,-1).
$$

Bezeichnet man mit  $\phi_1, \ldots, \phi_5$  die zugehörigen wie oben angegebenen Winkel, so stehen die Winkel in folgender Beziehung:

$$
\phi_4 < \phi_2 < \phi_1 = \phi_3 < \phi_5
$$

Da  $\phi_1 = \phi_3$  müssen die Punkte  $\tilde{p}_1$  und  $\tilde{p}_3$  nach ihrer Entfernung zum Ursprung sortiert werden. Da  $\tilde{p}_3$  näher an diesem liegt, muß der Punkt  $\tilde{p}_3$  bei der Sortierung vor  $p_1$  negen. Als sortierte Funktmenge  $m$  ergibt sich somit.

$$
M = \{\tilde{p}_4, \tilde{p}_2, \tilde{p}_3, \tilde{p}_1, \tilde{p}_5\}
$$

 $\diamond$ 

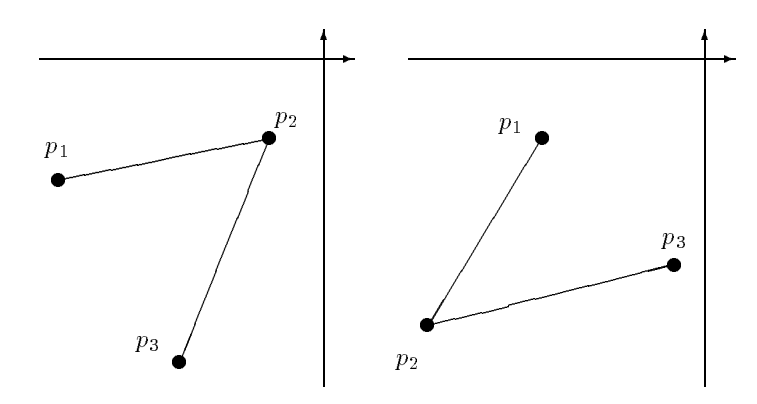

 $p_1, p_2, p_3$  sind rechtsorientiert  $p_1, p_2, p_3$  sind linksorientiert

Abbildung 1.3: Veranschaulichung von linksorientiert und rechtorientiert

Nachdem die Punkte auf diese Weise sortiert und transformiert worden sind, uberlegen wir uns ein neues Kriterium daf ur, w ann ein Punkt <sup>p</sup> <sup>2</sup> <sup>M</sup> ein innerer Punkt ist. Dazu definieren wir:

#### Definition 1.2.2:

Gegeben seien  $p_1, p_2, p_3 \in M \subset \mathbb{R}^+$ . Falls der gegen den Uhrzeigersinn orientierte Winkel zwischen den Vektoren  $p_2 - p_1$  und  $p_3 - p_2$  größer als  $\pi$  ist, so sind die Punkte  $p_1, p_2$  und  $p_3$  rechtsorientiert. Ansonsten sind die Punkte  $linksorientiert$  angeordnet.  $\Diamond$ 

Diese Definition veranschaulicht uns Abbildung 1.3.

Bemerkung: Würde ein Fußgänger von einem Punkt  $p_1$  zu einem Punkt  $p_3$  laufen und dabei zwischenzeitlich den Punkt  $p_2$  passieren, so müßte der Fußgänger, falls die Punkte  $p_1, p_2$  und  $p_3$  rechtsorientiert liegen, am Ort  $p_2$ nach rechts abbiegen, wahrend er sich in der anderen Situation nach links orientieren müßte.  $\Diamond$ 

Es bietet sich nun folgendes Entscheidungskriterium an:

#### Kriterium 3(K3):

Betrachten wir drei aufeinanderfolgende Funkte  $p_i, p_{i+1}, p_{i+2}$  aus  $m$ , so ist  $p_{i+1}$  kein Eckpunkt, wenn die Punkte  $p_i, p_{i+1}, p_{i+2}$  rechtsorientiert sind.

In diesem Fall liegt  $p_{i+1}$  im Inneren des Dreiecks  $\Delta p_i 0 p_{i+2}$ . Nach Kriterium K1 ist  $p_{i+1}$  ein innerer Punkt. Für diese Argumentation ist zu beachten, daß der Ursprung ein innerer Punkt von co(M~ ) ist.

Wir konnen die Menge  $\beta EI$  (*M*) bestimmen, indem wir die Menge  $\beta EI$  (*M*) errechnen, und anschließend die Transformation rückgängig machen.

Um alle inneren Punkte ermitteln zu können, gehen wir folgendermaßen vor: Wir betrachten drei aufeinanderfolgende Punkte  $p_i, p_{i+1}, p_{i+2}$  aus  $\tilde{M}$ , die noch nicht als innere Punkte erkannt wurden, und uberprodukte erkannt wurden, und uberprodukte erkannt wurden, und liegen. Ist dies der Fall, so ist  $p_{i+1}$  ein innerer Punkt. Wir markieren  $p_{i+1}$  als inneren Punkt, und eliminieren ihn somit aus der Liste der zu untersuchenden Punkte. Als nächstes betrachten wir die Punkte  $p_{i-1}, p_i, p_{i+2}$ . Andernfalls untersuchen wir die Punkte  $p_{i+1}, p_{i+2}, p_{i+3}$ . Nachdem alle denkbaren Tripel von aufeinanderfolgenden Punkten untersucht worden sind, bleibt die Menge  $_{DELI}$  (M) ubrig. Zusammenfassend ergibt sich als Ablaufschema.

- 1. Bestimme einen inneren Punkte  $\tilde{p}$ .
- 2. Fuhre eine Transformation der gegebenen Funktemenge *m* auf M-so durch, daß  $\tilde{p}$  den Ursprung eines neuen Koordinatensystems festlegt.
- 3. Sortiere die Punktmenge M~ aufsteigend nach dem Sortierkriterium \polarer Winkel" und \Entfernung zum Ursprung".
- 4. Bestimme mittels (K3) die inneren Punkte von  $M$ .
- 5. Transformiere  $SEP(\tilde{M})$  auf  $SEP(M)$  durch Umkehrung der Transformation aus. 2

Bemerkung: Da bei diesem Ansatz, der von Graham vorgestellt wurde, die Punkte quasi gegen den Uhrzeigersinn abgetastet werden, bezeichnen wir diesen Algorithmus als Grahamsche Abtastung. <sup>3</sup>

Wir interessieren uns fur die Laufzeit des Algorithmus von GRAHAM. Hieruber gibt nachfolgender Satz Auskunft:

Satz 1.2.3: Zur Bestimmung der Menge  $SEP(M)$  mittels der Grahamschen Abtastung benötigen wir einen Aufwand von  $O(N \log N)$ , wobei N der Anzahl der Punkte in M entspricht. <sup>3</sup> ♦

Beweis. Um den Gesamtaufwand abschätzen zu können, müssen wir den Aufwand ermitteln, der fur die Schritte (1)-(5) anfallt. Der Gesamtaufwand ergibt sich als Summe der Aufwande fur die einzelnen Schritte.

Zur Bestimmung von  $\tilde{p}$  in (1) müssen wir drei Punkte aus M finden, die ein Dreieck festlegen. Da mit konstantem Zeitaufwand uberpr uft w erden kann, ob drei Punkte ein Dreieck bestimmen, und im schlimmsten Fall alle Punkte betrachten werden mussen, bis wir drei Punkte gefunden haben, die ein Dreieck festlegen, ist fur diesen Sc hritt ein Zeitaufwand von O(N) erforderlich.

Fur die Transformationsschritte (2) und (5) ist ebenfalls jeweils ein Aufwand von  $O(N)$  erforderlich, da jeder Punkt aus M transformiert werden muß, und bei der Transformation eines Punktes lediglich Additions- bzw. Subtraktionsoperationen durchgefuhrt w erden mussen.

Aus der Informatik (vgl. [10]) wissen wir, daß zur Lösung des Sortierproblems (3) ein Aufwand von  $O(N \log N)$  zu veranschlagen ist.

Bei Schritt (4) schlägt ein Aufwand von  $O(N)$  zu Buche, da bei der Überprüfung der Orientierung von drei Punkten ein konstanter Zeitaufwand anfallt. Nach jeder Uberpr ufung m ussen wir entweder die nachsten drei aufeinanderfolgenden Punkte (i) betrachten oder einen Punkt eliminieren und Backtracking durchfuhren (ii). Da die Menge <sup>M</sup> aus <sup>N</sup> Punkten besteht, kann sowohl Fall (i) als auch (ii) hochstens N-mal eintreten. Also muß hochstens  $2 \cdot N$ -mal die Orientierung dreier Punkte gepruft w erden. Somit ist der Aufwand fur die Abtastung (4) linear. Bezeichnet  $f_i(N)$   $i = 1, \ldots, 5$  die Aufwandfunktion für den Schritt i in Abhangigkeit von der Anzahl der Punkte N , so folgt fur den Gesamtaufwand:

$$
t \le c_1 \cdot f_1(N) + c_2 \cdot f_2(N) + c_3 \cdot f_3(N) + c_4 \cdot f_4(N) + c_5 \cdot f_5(N)
$$
  

$$
\le c_1 \cdot N + c_2 \cdot N + c_3 \cdot N \cdot \log N + c_4 \cdot N + c_5 \cdot N \le c_6 \cdot N \cdot \log N
$$

 $\Box$ 

Also benötigen wir zur Bestimmung von  $SEP(M)$  einen Aufwand von  $O(N \log N)$ .

Vergleichen wir nun die Laufzeit der Grahamschen Abtastung mit der unteren Schranke (N) , die die zur Losung unseres Problems benotigte Zeit abschatzt, so ergibt sich, daß die Abtastung nach GRAHAM optimal ist. Somit bietet sich dieser Algorithmus nicht zuletzt auch wegen seiner einfachen Struktur fur eine Implementation an.

Allerdings hat der Algorithmus auch einige Nachteile.

- 1. Er besitzt keine rekursive Struktur, wodurch kein Einsatz auf Parallelrechnern moglich ist. In diesem Fall ist ein Algorithmus notig, der die Gesamtlösung des Problems durch das Lösen vieler ähnlicher Teilprobleme ermittelt.
- 2. Der Algorithmus arbeitet nicht online, d.h. vor der Anwendung des Algorithmus mussen alle Punkte bekannt sein, von denen die konvexe Hulle bestimmt werden soll. Möchte man beispielsweise einen Punkt  $p$  aus  $M$  löschen oder hinzufügen, so muß die konvexe Hülle unabhängig vom bisherigen Wissen uber die alte konvexe Hulle SEP (M) ermittelt werden. Die Vorinformation bleibt bei diesem Ansatz völlig unberücksichtigt, was mit einem erheblichen Mehraufwand an Zeit verbunden ist, falls man  $SEP(M\setminus\{p\})$  bzw.  $SEP(M\cup\{p\})$  bestimmen möchte.

3. In manchen Situationen, in denen wir die Struktur der vorliegenden Punktemenge ausnutzen k onnen, gibt es ezientere Ansatze.

Im folgenden werden Algorithmen vorgestellt, die diese Nachteile nicht mehr besitzen.

## 1.3 Der QUICKHULL-Algorithmus

In 1.1.4 haben wir gesehen, daß das allgemeine Sortierproblem eng mit dem Problem der Bestimmung von SEP (M) verknupft ist.

Es liegt demzufolge nahe, zu versuchen, einen Algorithmus, der das Sortierproblem rekursiv löst, als Grundstock für eine rekursive Lösung von  $SEP(M)$ zu benutzen. Zur Sortierung von N beliebigen Daten  $K_1, \ldots, K_N$  verwendet man häufig den sog. QUICKSORT-Algorithmus. Dieser besitzt eine rekursive Struktur. Dem Algorithmus liegt folgende Sortieridee zugrunde: Wahle ein beliebiges Startdatum  $K_i$  und bilde anschließend aus den Daten zwei Teildateien, mit  $K_j \leq K_i$  für alle Sätze in der einen, und  $K_j > K_i$  für alle aus der Zweiten. Wende dieses Teilungsprinzip auf beide Teildateien rekursiv an, bis nur noch einelementige Mengen ubrig sind.

Wie können wir dieses Prinzip übertragen, um die Menge  $SEP(M)$  zu berechnen? Dazu gehen wir auf folgende Weise vor. Wir bestimmen zunachst in einem Initialisierungsschritt den Punkt l mit der kleinsten x-Koordinate sowie den Punkt r mit der größten x-Koordinate (siehe Abbildung 1.4). Den beiden Teilmengen  $S^{(1)}$  und  $S^{(2)}$  weisen wir nun die Punkte aus M so zu, daß in der einen Menge all die Punkte p liegen, für die die Punkte  $l, p$  und r rechtsorientiert sind bzw. auf einer Geraden liegen. In die Zweite nehmen wir alle Punkte p <sup>2</sup> M auf, fur die die Punkte linksorien tiert sind oder auf einer Geraden liegen. (Beachte dabei, daß  $p = l$  oder  $p = r$  möglich ist! Folglich wird M nicht disjunkt in zwei Teilmengen zerlegt, da  $S^{(1)} \cap S^{(2)} \supseteq \{l, r\}$ ). Die Mengen  $S^{(1)}$ und  $S^{(2)}$  werden nun ihrerseits wieder in zwei Teilmengen  $S^{(1,1)}, S^{(1,2)}$  bzw.  $S^{(2,1)}$  und  $S^{(2,2)}$  aufgespalten. Dazu bestimmen wir aus der jeweiligen Menge einen Punkt h so, daß das Dreieck  $\triangle h l r$  einen maximalen Flächeninhalt besitzt. Sollte es mehrere Punkte mit dieser Eigenschaft geben, so wahlen wir als I unkt *h den*jenigen, fur den der Winker *Ehlr* maximal wird. Nach unserer Konstruktion ist <sup>h</sup> nun ein Punkt der konvexen Hulle, da, falls wir eine Gerade parallel zu lr durch den Punkt h legen, oberhalb von dieser nach Wahl von h kein weiterer Punkt mehr liegen kann, weil sonst h nicht die gewunsc hte Maximaleigenschaft aufweisen wurde. Auf dieser Gerade konnen noch weitere Punkte liegen. Da jedoch der Winkel  $\angle hlr$  maximal gewählt wurde, ist h nicht als Konvexkombination zweier Punkte darstellbar und ist somit ein Eckpunkt.

Alle Punkte, die im Inneren des Dreiecks  $\angle hlr$  liegen sind nach (K1) innere Punkte. Weil wir nur Punkte aus  $SEP(M)$  suchen, lassen wir sie bei weiteren

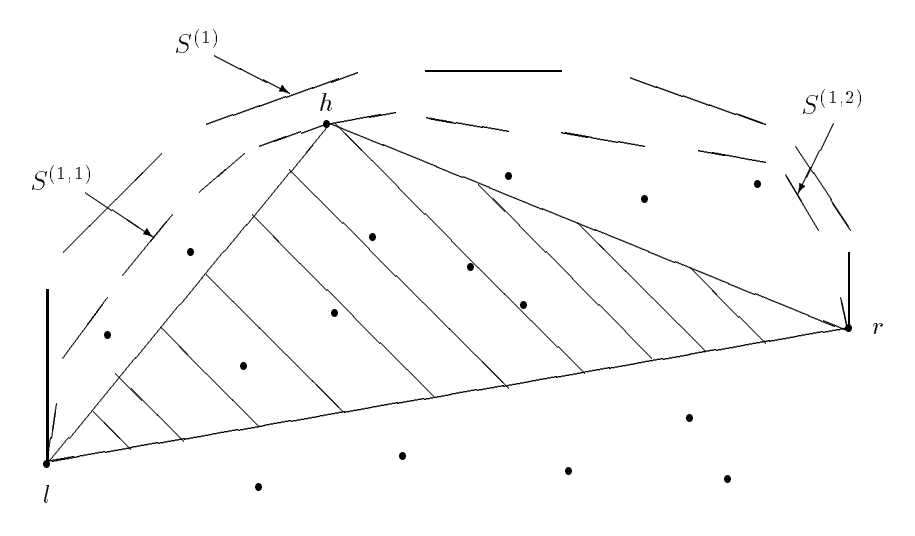

Abbildung 1.4: Mittels der Punkte l, r und h wird die Menge  $S^{(1)}$  geteilt und die im schraffierten Dreieck liegenden Punkte werden bei weitere Betrachtungen nicht mehr beruc an der beruchtigt.

Betrachtungen außer acht. Die Teilmenge  $S^{(1,1)}$  besteht aus all denjenigen Punkten  $p$  aus  $\mathcal{S}^{<\gamma}$  , fur die die Punkte  $\iota, p$  und  $n$  rechtsorientiert angeordnet sind, also den Punkten p, die oberhalb der Geraden  $\overline{lh}$  oder auf dieser liegen. In Analogie ergibt sich die Menge  $S^{(1,2)}$  aus all den Punkten  $p \in S^{(1)}$ , für die die Punkte  $h, p$  und r rechtsorientiert — in diesem Fall oberhalb der Geraden  $\overline{hr}$   $\rightarrow$  bzw. auf der Gerade  $\overline{hr}$  liegen. Auf die beiden Teilmengen  $S^{(1,1)}$  und  $S^{(1,2)}$  muß nun rekursiv diese Aufspaltungsvorschrift angewandt werden, bis die verbleibenden Mengen nur noch aus Eckpunkten bestehen. Dies ist der Fall, falls die Teilmengen nur noch zwei Punkte enthalten. Die Aufspaltungsvorschrift hängt entscheidend von den Punkten l und r ab. Im Fall der Aufspaltung von  $S^{(1,1)}$  ist zu beachten, daß der Punkt r bei weiteren Betrachtungen durch den Punkt h ersetzt wird, während im Falle von  $S^{(1,2)}$  der Punkt l durch den Punkt h ersetzt wird.

Die Menge  $SEP(M)$  ergibt sich dadurch, daß die Teilmenge  $S^{(2)}$  analog aufgespalten wird und anschließend die erzeugten zweielementigen Teilmengen so vereinigt werden, da die Eckpunkte wie gewunsc ht sortiert angeordnet sind.

Bemerkung: Den Initialisierungsschritt können wir leicht auf den allgemeinen Rechttelnen anteile datum die kommenten. Dannen wir wir wir wie angegeben den wie angegeben den wie angege Punkt  $l = (x_0, y_0)$ . Als Startpunkt r wählen wir jedoch den künstlichen Punkt  $r = (x_0, y_0 - \varepsilon)$  ( $\varepsilon > 0$ ) und spalten anschließend die Menge M nach der Spaltungsvorschrift auf. Am Ende muß der ergänzte Punkt eliminiert werden.

Die rekursive Prozedur QUICKHULL sieht nun folgendermaßen aus:

procedure QUICKHULL (S;l,r) begin if  $(S=\{1,r\})$  then return  $(l,r)$ ;  $h \leftarrow$  edge of biggest triangle(S;l,r);  $S[1] \leftarrow \{$  Menge aller Punkte aus S, die entweder auf  $\overline{lh}$  oder links von  $\overline{lh}$  liegen};  $S[2] \leftarrow \{$  Menge aller Punkte aus S, die entweder auf oder links von  $\overline{hr}$ liegen  $\}$  ; return  $(QUICKHULL(S[1];l,h)*QUICKHULL(S[2];h,r) \ h);$ 

Hierbei ist

- edge of biggest triangle eine Funktion, die den Punkt <sup>h</sup> nach obiger Vorschrift bestimmt,
- \* eine Funktion, die zwei Listen von Punkten durch Aneinanderhangen verknut i den stad i den stad i den stad i den stad i den stad i den stad i den stad i den stad i den stad i d
- <sup>n</sup> eine Funktion, die einen Punkt aus einer Punktliste loscht.

Die Aufruunktion fur QUICKHULL hat folgende Gestalt:

begin  $l = {x_0, y_0}$ ; /\* der Punkt mit dem kleinsten Abszissenwert aus M \*/  $r = \{x_0, y_0 - \varepsilon\};$  $SEP(M)=QUICKHULL(M; l, r);$  $SEP(M)=SEP(M)\setminus r;$ end.

Uber den benotigten Zeitaufwand von QUICKHULL gibt nachfolgender Satz Auskunft:

Satz 1.3.1: Zur Bestimmung der Menge SEP(M) mittels QUICKHULL ist ein Aufwand von  $O(N \log N)$  erforderlich, falls die Punkte gleichverteilt sind. Im gunstigsten Fal l, also fal ls die Menge <sup>M</sup> und SEP (M) ub ereinstimmen (V1) und bei der Aufspaltung eine der beiden Mengen  $S^{(1)}$  oder  $S^{(2)}$  nur genau aus zwei Eckpunkten besteht (V2), so besitzt QUICKHULL eine Laufzeit von  $O(N^2)$ . ♦ ) . <sup>3</sup>

Beweis. Die Laufzeit t der rekursiven Prozedur ist proportional zum Produkt aus der Rekursionstiefe i und der Laufzeit pro Rekursionsschritt  $t_r$ . Also gilt:

$$
t \leq c \cdot i \cdot t_r \ (1).
$$

Bei jedem Rekursionsschritt müssen die beiden Mengen  $S^{(1)}$  und  $S^{(2)}$  aufgestellt sowie eine Abfrage durchgefuhrt w erden. Die Abfrage, ob die Menge <sup>S</sup> nur

aus den Punkten laus den Punkten landen landen landen durchfuhr-besteht, ist mit konstantem Zeitaufwand durchf bar. Die beiden Teilmengen können mit einem Aufwand von  $O(N)$  bestimmt werden, dat eines einmalige Betrachtung jedes Punktes p 2 S genugt, um diesen Punkt der entsprechenden Menge zuzuordnen, und da die Menge S maximal aus N Elementen bestehen kann. Also gilt:

$$
t_r \leq c_1 \cdot N(2).
$$

Setzen wir eine Gleichverteilung der Punkte in dem Sinne voraus, daß die jeweils bestimmten Teilmengen  $S^{(1)}$  und  $S^{(2)}$  etwa gleich viele Elemente enthalten, so hangt die Rekursionstiefe i logarithmisch von N ab, d.h.

 $i \leq c_2 \cdot \log N$  (3)

Setzen wir die Ergebnisse (2) und (3) in (1) ein, so erhalten wir:

$$
t < c \cdot c_1 \cdot N \cdot c_2 \cdot \log N = c_3 \cdot \log N \cdot N.
$$

Also benötigen wir einen Aufwand von  $O(N \log N)$ .

Sind die Voraussetzungen (V1) und (V2) erfullt, so besteh <sup>t</sup> bei einer Rekursionstiefe von i entweder die Menge  $S^{(1)}$  oder  $S^{(2)}$  aus  $N-i$  Elementen. Bis das Abbruchkriterium fur beide Mengen erf ullt ist, haben wir also eine Rekur sionstiefe von  $N-2$  erreicht. Für den Zeitaufwand gilt somit:

$$
t \leq c \quad i \quad t_r = c \quad (N-2) \quad c_1 \quad N \leq c_3 \quad N^2.
$$

Falls die Punkte in obigem Sinne gunstig liegen, ist folglich ein Aufwand von  $\Box$  $O(N<sup>2</sup>)$  erforderlich.  $\square$ 

# 1.4 Der Algorithmus von OVERMARS / VAN LEEWEN

Fur manc he Problemstellungen ist es wunsc henswert eine Algorithmus zu entwickeln, der das sogenannte ONLINE-Prinzip erfüllt. Diesem liegt nachfolgende Problemstellung zu Grunde:

Sei S eine zweidimensionale Punktmenge, deren konvexe Hulle bek annt ist. Sei  $(p_1, \ldots, p_N)$  eine Folge von Punkten, die in S eingefügt oder aus S gelöscht werden sollen. Gesucht ist ein Algorithmus, der nach Abarbeitung des i-ten Punktes  $p_i$  die konvexe Hülle  $co(S \cup \{p_1, \ldots, p_i\})$  ermittelt.

Ein ONLINE-Algorithmus wurde von OVERMARS und VAN LEEUWEN vorgestellt. Zur Realisierung greifen die beiden auf ein bekanntes Werkzeug aus

Ein binärer Baum ist eine Menge  $T = (V, E)$ , wobei V eine endliche Menge

von Knoten und E eine Menge von Kanten ist. Die Menge der Knoten ist entweder leer oder besteht aus einem Wurzelknoten und zwei disjunkten binaren Teilbaumen. Diese werden als linke und rechte Teilbaume bezeichnet. Die Wurzel des linken Teilbaums  $k_l$  wird linker Sohn, die des Rechten  $k_r$  rechter Sohn genannt. Die zu zwei Teilbäumen gehörende Wurzel ist der Vater der beiden Knoten  $k_l$  und  $k_r$ . Ein Blatt des Baums ist ein Knoten, der keine Söhne besitzt. Die Wurzel des Baums ist ein Knoten, der keinen Vater hat. Die Kanten sind ungerichtet und verbinden jeden Vaterknoten mit seinen Sohnen.

Ein binärer Baum  $T = (V, E)$  heißt Suchbaum oder sortierter Baum, falls es eine Abbildung  $k: V \to M$ , M vollständig geordnet, gibt mit

$$
k(v_r) \leq k(v)
$$
  

$$
k(v_l) \geq k(v)
$$

fur alle <sup>v</sup> <sup>2</sup> V; vr <sup>2</sup> R(v) und vl <sup>2</sup> L(v) . Dabei bezeichnet R(v) den rechten Teilbaum von v und L(v) den Linken. k(v) heit Schlusselwert des Knotens <sup>v</sup> . Die Stufe eines Knotens wird rekursiv definiert. Die Stufe der Wurzel ist 1. Befindet sich ein Knoten auf Stufe i, so liegen seine Söhne auf Stufe  $i+1$ . Die Höhe eines Baums ist die Zahl der Stufen minus eins.  $\Diamond$ 

Bemerkung: Mit Hilfe des Schlusselw ertes k(v) kann ein Knoten eindeutig identiziert werden. Die Abbildung ist im Allgemeinen eine Projektion auf ein oder mehrere Komponenten des Knotens.

In diesen binären Bäumen werden nun Informationen über zwei Teilmengen verwaltet, deren Durchschnitt die konvexe Hulle einer endlichen Punktmenge ergibt.

#### Definition 1.4.2:

Sei  $M$  eine endliche Punktmenge des  $\mathbb{R}^+$ . Sei  $u_\infty$   $\equiv$   $(0, -\infty)$  und  $l_\infty$   $\equiv$  $(0, +\infty)$ . So bezeichnet man  $co(M \cup u_{\infty})$  als U-Hülle (upper-hull) und  $co(M \cup$  $l_{\infty}$ ) als L-Hülle (lower-hull). ◇

Diese Definition veranschaulicht Diagramm 1.5. Hierbei sind die Punkte willkürlich durchnummeriert. Zur Abspeicherung der Information uber die U-H ulle | fur die L-H ulle geh t dies analog| werden hohenbalancierte binare Baume verwendet, da bei diesen Einfüge- und Löschoperationen sehr effektiv durchgeführt werden können. Dies geht mit einem Aufwand, der logarithmisch von der Gesamtzahl aller Daten abhangt (vgl. [22]). Zur Realisierung einer geeigneten Datenstruktur am Rechner kann man zum Beispiel AVL-Baume (Addelson, Velski, Landis; 1962) benutzen. Mit den nachfolgend aufgeführten Funktionen eine Beschreibung findet man in [10]-werden die Grundoperationen auf AVL-Bäumen umgesetzt. Die Arbeitsweise dieser Funktionen ist für das Verständnis des Algorithmus von OVERMARS / VAN LEEUWEN nicht erforderlich. Die

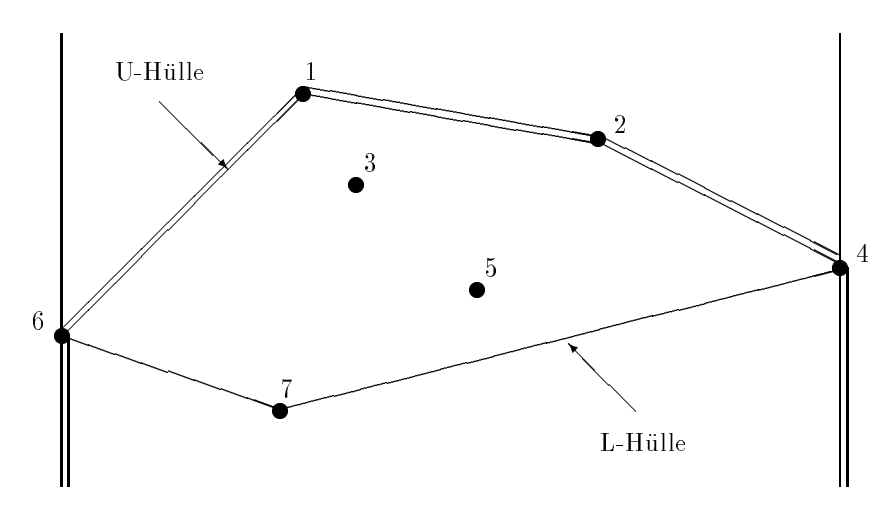

Abbildung 1.5: U-Hulle und L-H ulle einer Punktmenge

angegebenen Laufzeiten spielen jedoch bei spateren Laufzeitbetrachtungen eine wichtige Rolle.

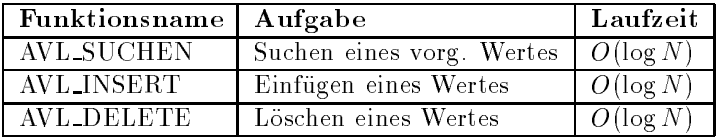

Der interessierte Leser ndet eine Beschreibung der Funktionen in [22].

#### Definition 1.4.3:

Gegeben sei ein binärer Baum T. Dann heißt

$$
b(v) = \begin{cases} 0 & , \text{ falls } v \text{ ein Blatt ist,} \\ h(r(v)) + 1 & , \text{ falls } l(v) = \emptyset, r(v) \neq \emptyset, \\ -h(l(v)) + 1 & , \text{ falls } l(v) \neq \emptyset, r(v) = \emptyset, \\ h(l(v)) - h(r(v)) & , \text{ sonst}, \end{cases}
$$

Balance eines Knotens v. Hierbei bezeichnet  $r(v)$  den rechten Teilbaum von v,  $l(v)$  den linken Teilbaum und  $h(\tilde{T})$  die Höhe eines Teilbaums  $\tilde{T}$ . Ein binärer Baum T heißt ausgeglichen oder AVL-Baum, falls gilt:

$$
|b(v)| \le 1 \,\forall v \in V.
$$

 $\Diamond$ 

Ist die Balance-Eigenschaft eines Knotens im AVL-Baum verletzt, so kann diese mit Hilfe einer Folge von Rotationen wiederhergestellt werden.

#### Definition 1.4.4:

Gegeben sei ein Suchbaum  $T = (V, E)$  und  $v, \tilde{v}, \overline{v} \in V$ . Ferner seien  $t_1, t_2, t_3$ und  $t_4$  Teilbäume.  $v, \tilde{v}, t_1, t_2$  und  $t_3$  seien wie in (1) angeordnet:

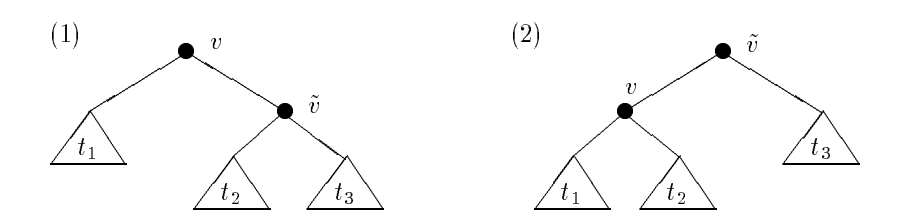

Dann bezeichnen wir eine Umordnung der Knoten in der Art, daß wir eine Situation wie in (2) erhalten, als Linksrotation im Baum T .

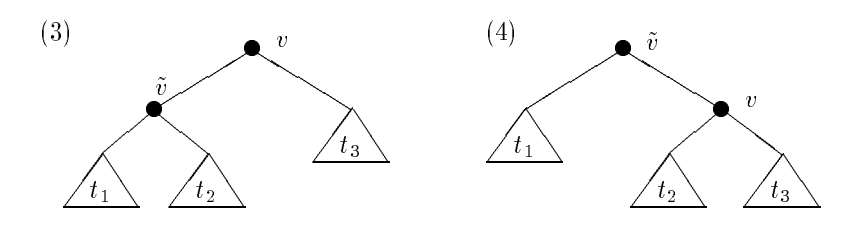

Seien die Knoten dagegen wie in (3) angeordnet, und wir erhalten nach dem Umordnen eine Situation wie in (4), dann bezeichnen wir diesen Vorgang als Rechtsrotation in T .

Eine Transformation der Form

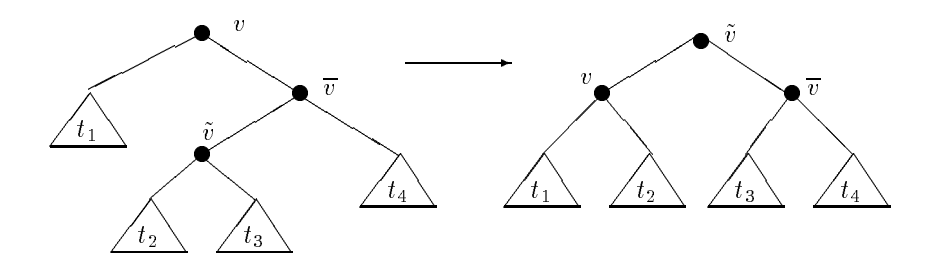

heißt Linksdoppelrotation. Werden die Knoten wie folgt umgeordnet,

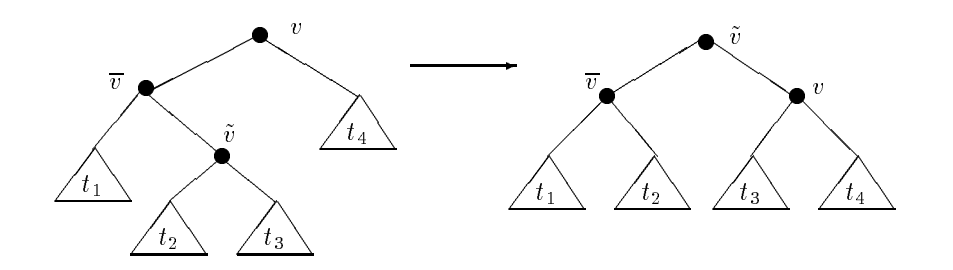

so bezeichnen wir diese Operation als Rechtsdoppelrotation.

Der nachfolgende Satz stellt sicher, daß mit Hilfe einer Folge von Einfach- und Doppelrotationen Balanceverletzungen beseitigt werden können, bei denen für einen Knoten v gilt: jb(v)j = 2 . Dies tritt beim Einfugen oder L oschen eines Knotens häufig auf.

Satz 1.4.5: Sei  $T = (V, E)$  ein binärer Baum mit der Wurzel  $v \in V$ . Falls der Knoten v die Bedingung  $|b(v)| = 2$  erfüllt, und die Teilbäume r(v) und l(v) AVL-Baume sind, so kann T mittels einer Rotation oder Doppelrotation in einen AVL-Baum T~ übergeführt werden.  $\Diamond$ 

 $Beweis$ . Den Beweis findet der Leser in [22].

 $\Diamond$ 

Weist die Baumstruktur eine derartige Verletzung auf, so startet man bei dem Knoten v, der nicht die richtige Balance besitzt. Mit Hilfe geeigneter Rotationen, die aus dem Beweis des vorangehenden Satzes ersichtlich sind, beseitigt man diese Verletzung. Nun diese provinsie die Balance des V ateriese von von von von v Ist sie ebenfalls fehlerhaft, so kann nur gelten:  $|b(VATER(v))| = 2$ . Dies kann man durch entsprechende Rotationen ausgleichen. Im Anschluß daran betrachtet man dessen Vater, auch wenn die Balance jenes Knotens richtig war. Auf diese Weise arbeitet man sich sukzessive bis zum Wurzelknoten vor. Dort kann endgultig die Balancev erletzung aufgehoben werden und man erhalt einen AVL-Baum. Zur Realisierung der Knoten eines Baums benotigen wir eine Struktur KNOTEN. Diese besteht aus folgenden Komponenten:

- LSOHN, ein Zeiger auf ein Element vom Typ KNOTEN, welches den linken Sohn reprasentiert.
- RSOHN, ein Zeiger auf ein Element vom Typ KNOTEN, das den rechten Sohn darstellt.
- . Baum die Wird die Word auf die Wurdele eines Auf de Baums bonne auf die Geren eines Blattes ein Zeiger auf ein Element vom Typ KOORDINATEN. Dieses besteht aus zwei Komponenten, in denen die x- und y-Koordinaten eines Punktes aus der Ebene gespeichert wird.
- STUFE, ein Integerwert, der die Stufe angibt, auf der sich ein Knoten befindet.
- J, ein Integerwert, der fur die Bestimm ung von U-Hullen erforderlic h ist.

Haben wir einen Knoten v , also ein Element vom Typ KNOTEN, so bezeichnen wir dessen Komponenten mit LSOHN( $v$ ), RSOHN( $v$ ), Baum( $v$ ), Stufe( $v$ ) und  $J(v)$ . Bei der Verwaltung der Daten gelten die folgenden Grundsätze:

- (P1) Die Information und die Koordinaten der einzelnen Punkte wird und die Koordinaten Punkte wird die Koordina grundsatzlich nur in den Blattern eines AVL-Baums T gespeichert. Dort werden die Punkte nach ihrem Abszissenwert sortiert abgelegt. Bei identischer x-Koordinate werden diese Punkte sortiert nach dem Ordinatenwert hinterlegt. Die Information uber den Punkt mit der kleinsten x-Koordinate wird im äußersten linken Blatt gespeichert.
- (P2) Im Wurzelknoten auf diesen weist der Zeiger  $wurzel$  wird ein Zeiger auf einen ausgeglichenen sortierten Baum hinterlegt. In diesem Baum werden Zeiger auf Elemente vom Typ KOORDINATEN gespeichert. Jeder zeigt auf ein Element, dem die Koordinaten eines Eckpunktes der U-Hulle aller Punkte zugewiesen worden sind. Alle Zeiger charakteridie keine Blatter sind | ebenfalls ein Zeiger auf einen sortierten AVL-Baum zugeordnet. Wir streben nun an, in dem Baum T so Information bereitzustellen, daß wir zu jedem Knoten  $v$ , den wir als Wurzelknoten eines Teilbaums interpretieren konnen, jeweils die U-Hulle der Punkte bestimmen konnen, die in den zugehorigen Blattern gespeichert sind. Die Menge dieser Eckpunkte bezeichnen wir mit  $U(v)$ .

Beispielsweise könnten wir dazu Zeiger auf Elemente vom Typ KOOR-DINATEN in ausgeglichenen sortierten Baumen ablegen, wobei in jedem Element die Koordinaten eines Punktes gespeichert sind, der ein Eckpunkt der jeweiligen U-Hulle ist. In diesem Fall wird jedoch redundante Information gespeichert. Wir müssen beachten, daß manche Punkte sowohl in  $U(v)$  als auch in  $U(VATER(v))$  vorkommen. Der benötigte Speicherplatz läßt sich folglich dadurch reduzieren, indem wir in dem Baum auf den Baum $(v)$  zeigt, nur die Zeiger ablegen, deren zugehörige Punkte in  $U(v)$  aber nicht mehr in  $U(VATER(v))$  liegen.

### Bemerkung:

 Zur Veranschaulichung des Algorithmus numerieren wir die Punkte aus der Menge M . Die Nummer des Punktes entspreche dem Zeiger auf das Element, in dem die Information uber die Koordinaten des Punktes gespeichert sind. In der Praxis ist der Zeiger nicht die Nummer des Punktes, sondern die Speicheradresse, an der das Element vom Typ KOORDINA-TEN hinterlegt ist.

- Die Zeiger auf die Elemente vom Typ KOORDINATEN sind die Schlussel werte der Blätter. Um zwei Zeiger  $z_1, z_2$  miteinander vergleichen zu können, führen wir folgende Ordnung ein:
	- $z_1 = z_2$  genau dann, wenn die Punkte, deren Koordinaten in Elementen vom Typ KOORDINATEN gespeichert sind, auf welche  $z_1$ und  $z_2$  zeigen, in x- und y-Koordinate übereinstimmen.
	- ${z_1 < z_2}$ , falls der Punkt p, auf den  $z_1$  zeigt, eine kleinere x-Koordinate besitzt als der Punkt  $q$ , der durch  $z_2$  repräsentiert wird. Haben die beiden Punkte dieselbe x-Koordinate, so ist die y-Koordinate des Punktes p kleiner.
- Da wir die k Elemente, die in dem binaren sortierten Baum abgespeichert sind, wie Elemente eines Arrays indizieren können, stellen wir die Einträge in Form einer Liste  $L = (e_1, \ldots, e_k)$  dar. Die Numerierung erhalten wir mit Hilfe eines postorder-Durchlaufs. Dieser wird durch folgende rekursive Prozedur realisiert. Dabei beginnen wir beim Wurzelknoten wurzel :

```
procedure postorder(v)
if (v == Blatt) then return;
postorder(LEFT(v));Numeriere den Knoten v;
postorder(RIGHT(v));
return;
```
1. AVL\_VERKNÜPFE $(z_1, z_2)$ 

 $z_1$  und  $z_2$  seien Zeiger auf zwei sortierte AVL-Bäume  $T_1$  und  $T_2$ . Für beliebiges  $k \in T_1$  und  $l \in T_2$  gelte:  $k \leq l$ . AVL\_VERKNUPFE( $z_1, z_2$ ) soll einen Zeiger auf einen sortierten AVL-Baum liefern, in dem alle Elemente aus  $T_1$  und  $T_2$  eingetragen sind.

2. AVL\_AUFSPALTEN $(u, z)$ 

z sei ein Zeiger auf einen sortierten AVL-Baum T .

u sei ein Zeiger auf ein Element, das mit den in dem AVL-Baum eingetragenen Elementen verglichen werden kann.

AVL\_AUFSPALTEN( $u, z$ ) soll zwei Zeiger  $z_1$  und  $z_2$  liefern, die auf zwei AVL-Bäume  $T_1$  bzw.  $T_2$  weisen. Für alle Elemente  $v \in T_1$  soll gelten:  $v \leq u$ .  $T_2$  enthalte die Elemente aus T, die in  $T_1$  nicht eingetragen sind.

```
3. BRÜCKE(z_1, z_2)
```
 $z_1$  und  $z_2$  seien Zeiger auf sortierte AVL-Bäume  $T_1$  und  $T_2$ , in denen Zeiger auf Elemente vom Typ KOORDINATEN gespeichert sind. Die

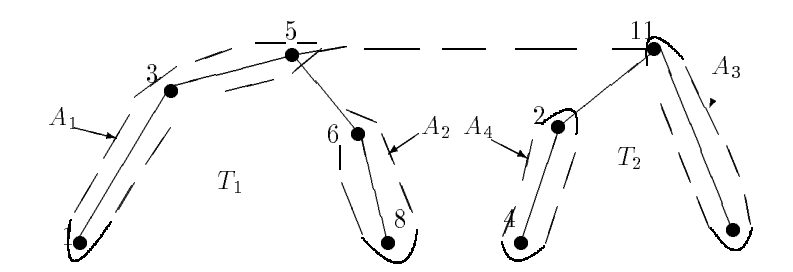

Abbildung 1.6: Veranschaulichung der Punktmengen, die von der Funktion BRÜCKE bestimmt werden sollen

Punkte, welche in den Elementen gespeichert sind, auf die die Zeiger der Baume weisen, seien die Eckpunkte zweier U-Hullen. Bezeichnen wir mit  $max$  den größten x-Koordinatenwert der Punkte aus  $T_1$  und mit min den kleinsten Abszissenwert der Punkte aus  $T_2$ , so gelte:  $max \leq min$ . BRÜCKE $(z_1, z_2)$  soll nun vier Zeiger auf sortierte AVL-Bäume  $A_1, A_2, A_3$ und A4 liefern. In A1 werden all diejenigen Zeiger gespeichert, die auf Punkte zeigen, welche in der U-Hülle der Punkte aus  $T_1$  sowie in der Hülle der Punkte aus  $T_1 \cup T_2$  vorkommen.  $A_2$  enthalte alle diejenigen Zeiger, welche auf Punkte zeigen, die in die in der U-Hulle von T<sub>1</sub> enthalten sind, abere nicht mehr in der der Punkte aus  $T_1 \cup T_2$ . A<sub>3</sub> und A<sub>4</sub> ergeben sich analog zu  $A_1$  und  $A_2$ , wobei statt Punkte aus  $T_1$  Elemente aus  $T_2$  betrachtet werden. Die Problemstellung veranschaulicht Diagramm 1.6.

In ([10], S. 466-469) ist eine Lösung von C. A. Crane für die Umsetzung der Funktionen AVL VERKNUPFEN und AVL AUFSPALTEN beschrieben. Details zur Realisierung der Funktion BRÜCKE findet man in [13] auf den Seiten 126f.

Wir wollen nachfolgend darstellen, wie die Koordinaten eines beliebigen Punktes  $p \in \mathbb{R}^+$  in einen AVL-Baum  $T$  eingefugt werden, in dem nach dem angegebenen  $\mathbf{F}$  information uber  $\mathbf{F}$  is set  $\mathbf{F}$  in  $\mathbf{F}$  is set  $\mathbf{F}$  . In an expected is set of  $\mathbf{F}$ Nach dem Einfugen soll der AVL-Baum T~ so aufgebaut sein, da zum einen die Grundsätze (P1) und (P2) für  $T^-$  weiterhin gültig sind, und zum anderen im Wurzelknoten die Information uber die U-Hulle der Punkte p1; : : : ; pN ; p ablesbar ist. Dazu müssen wir folgende Schritte durchführen:

- 1. Ermittlung des Einfugepfades.
- 2. Einfugen eines neuen Knotens.
- 3. Ausgleichsoperationen in entgegengesetzter Richtung entlang des Einfuge pfades; Update der U-Hullen-Information in den Knoten.

Realisierung von (1):

Der zu p gehörende Einfügepfad besteht aus einer Folge von Knoten  $\{k_1, \ldots, k_s\}$ aus dem AVL-Baum  $T$  mit nachfolgenden Eigenschaften:

- k1 ist der Wurzelknoten,
- ks is the black work of the black under
	- ${\bf -}$  alle Punkte, die in Blättern links von  $k_s$  gespeichert sind, besitzen einen kleineren Abszissenwert als der Punkt p ,
	- ${}$  alle Punkte, die in Blättern rechts von  $k_s$  gespeichert sind, haben eine eine größere x-Koordinate als der Punkt  $p$ ,
- kit is the solution of  $\mathbb{R}^n$  ; if  $\mathbb{R}^n$  is the  $\mathbb{R}^n$  is the  $\mathbb{R}^n$

Der Einfügepfad wird iterativ beginnend mit dem Wurzelknoten aufgebaut. Um zu entscheiden, ob der nächste Knoten der linke oder rechte Sohn ist, verzweigt man ausgehend von einem bestimmten Knoten  $k_i$  in dessen rechten Teilbaum und ermittelt dort die Koordinaten des Punktes, der in dem Blatt außen links gespeichert ist. Ist dessen x-Koordinate größer als die des einzufügenden Punktes, so ist der linke Sohn der nachfolgende Knoten  $k_{i+1}$  im Einfügepfad, ansonsten der Rechte.

Wie wir im Schritt (3) sehen werden, ist es in Hinblick auf Ausgleichsoperationen erforderlich zu jedem Knoten  $k_j$  die Menge  $U(BRUDER(k_{j+1}))$  zu ermitteln und zu speichern. Kennen wir  $U(k_j)$ , so können wir  $U(k_{j+1})$  sowie  $U(BRUDER(k<sub>j+1</sub>))$  mit Hilfe der Funktion AVL\_AUFSPALTEN und dem Wert  $J(k_i)$  ermitteln.

Eine iterative Funktion zur Lösung des Problems sieht vereinfacht wie folgt aus:

```
procedure ermittele Einfugepfad (v,p);
 begin
   if (v \neq \text{BLATT}) then
   begin
      (Q_L, Q_R):=AVL_AUFSPALTEN(U(v), J(v));
     U(LSOHN(v)):=AVL_VERKNUEPFE(Q_L, Baum(LSOHN(v))),U(RSOHN(v)):=AVL_VERKNUEPFE(Baum(RSOHN(v)),Q_R);if (x(p) \leq x[v]) then
       v := LSOHN(v)
     else
       v := RSOHN(v);ermittele Einfugepfad(v,p);
   end;
 end;
```
Hierbei bezeichnet  $x(p)$  die x-Koordinate des Punktes p und  $x[v]$  den Abszissenwert des Punktes, der im rechten Teilbaum im links außen stehenden Blatt gespeichert ist. Diese Routine ermittelt den vollstandigen Einfugepfad, falls der Wurzelknoten als Iterationsstart benutzt wird.

In der Praxis definiert man eine Struktur, um die anfallende Information geeignet zu speichern. Sie besitzt vier Komponenten:

- k, ein Zeiger auf den jeweils aktuellen Knoten v,
- richtung, eine Variable die Auskunft daruber gibt, ob der aktuelle Knoten v linker oder rechter Sohn seines Vorgangers ist,
- uL, ein Beiger auf einen Avl-Baum, in dem die Information uper die In Menge  $U(LSOHN(v))$  gespeichert ist,
- uR, ein Zeiger auf einen AVL-Baum, in dem die Information uber die Menge  $U(RSOHN(v))$  gespeichert ist.

Für jeden Knoten des Pfades wird ein Strukturelement initialisiert. Durch die Einfuhrung dieser Struktur verliert das Programm jedoch an Lesbarkeit. Daher geben wir das Programm vereinfacht an.

#### Realisierung von (2):

Wurde der Einfugepfad k1; : : : ; ks ( <sup>s</sup> <sup>2</sup> N) ermittelt, so kann der Punkt <sup>p</sup> in den AVL-Baum T eingefugt w erden. Dazu werden die Koordinaten in einem neu erzeugten Element  $\bar{p}$  vom Typ KNOTEN gespeichert. Üblicherweise wird der neue Knoten an den Knoten  $k_s$  als Sohn angehängt werden. Anschließend muß unter Umständen eine Folge von Einfach- und Doppelrotationen durchgefuhrt w erden, um die AVL-Baum-Eigenschaft wiederherzustellen. In unserem Fall ist dieses Vorgehen nicht sinnvoll. Denn der Knoten  $k_s$  wird bei dieser Vorgehensweise zu einem inneren Knoten, weil  $k_s$  der Vaterknoten des neu erzeugten Knotens wird. Damit ist in einem inneren Knoten Information uber die Koordinaten eines Punktes gespeichert. Dies ist nach (P1) nicht erlaubt. Es gibt aber keine Ausgleichsoperation, die diese Verletzung beseitigen könnte, weil durch eine Rotation nur ein anderes Blatt zu einem inneren Knoten gemacht werden könnte. Wir müssen beim Einfügen wie folgt vorgehen. An den Vaterknoten von  $k_s$  wird ein neu erzeugter innerer Knoten  $\tilde{p}$  angehängt. Dieser erhält die Knoten  $k_s$  und  $\bar{p}$  als Söhne. Ist der Abszissenwert des Punktes, der im Knoten  $k_s$  gespeichert ist, kleiner als derjenige von  $\overline{p}$ , so wird  $k_s$  der linke Sohn von  $\tilde{p}$  ansonsten  $\overline{p}$ . Sind beide identisch, so wird der Knoten, dem der Punkt mit der kleineren y-Koordinate zugeordnet ist, der linke Sohn von  $\tilde{p}$ . Bei Ubereinstimm ung beider Koordinaten ist eine Fehlermeldung auszugeben und der Knoten p darf nicht in T eingefugt w erden.

Realisierung von (3):

Unser Ziel ist es nun durch geeignete Ausgleichsoperationen einen AVL-Baum herzustellen, der den Regel P1 und P2 genugt. Wir betrachten dazu den Fall, da beim Ruc kwartsdurchlauf des Pfades keine Ausgleichsoperationen in Form von Einfach- und Doppelrotationen aufgrund einer Verletzung der Balance erforderlich sind. Dies genügt zum Verständnis des Strukturupdatens. In diesem Fall ist klar, daß die Regel P2 nur von Knoten entlang des Einfügepfades verletzt werden kann. Es mussen folglich fur jeden Knoten, der auf dem bestimmten Einfügepfad liegt, die Information  $J(v)$  und  $Baum(v)$  aktualisiert werden. Dazu wird diese Knotenmenge ruc diese Knotenmenge ruc diese Knotenmenge ruc in following durchlaufen, w gendes Problem haben: Die Menge  $U(k_{j+1})$  ist uns bekannt, und die Menge  $U(k_i)$  soll bestimmt werden. Dies ist mit der Funktion BRÜCKE möglich, falls die Menge  $U(BRUDER(k_{j+1}))$  bekannt ist. Diese Information haben wir bei der Ermittlung des Einfugepfades notiert. Mittels der Routine BRUCKE wird  $U(k_{j+1})$  in Teile  $Q_1$  und  $Q_2$  und analog  $U(BRUDER(k_{j+1}))$  in  $Q_3$  und  $Q_4$ aufgespalten. Eine Verknüpfung der Mengen  $Q_1$  und  $Q_4$  ergibt die Menge  $U(VATER(k_{j+1})) = U(k_j)$ . Die Mengen  $Q_2$  und  $Q_3$  enthalten die Information uber die Punkte, die in die Punkte, die in die in die in die in die in die in die volgensie van die volgen aber nicht mehr in  $U(k_j)$ .  $Q_2$  muß also in  $Baum(LSOHN(VATER(k_{j+1})))$ und  $Q_3$  in  $Baum(RSOHN(VATER(k_{i+1})))$  gespeichert werden. Damit die gesuchten Mengen auf diese Weise iterativ bestimmt werden können, beginnen wir die Iteration mit der Menge  $U(VATER(\vec{p}))$ . Diese Menge besteht entweder aus den beiden Punkten, die in  $\bar{p}$  und  $k_s$  gespeichert sind, falls die x-Koordinaten verschieden sind, oder nur aus dem Punkt, welcher die größere y-Koordinate aufweist. Es ist zu beachten, daß die Mengen  $U(v)$ ,  $Q_1$ ,  $Q_2$ ,  $Q_3$ und  $Q_4$  intern durch Zeiger auf AVL-Bäume repräsentiert werden. Als iterative Prozedur erhalten wir:

```
procedure ausgleich (v);
   begin
      if v \neq WURZEL then
         begin
         (Q_1, Q_2, Q_3, Q_4, J) := BRÜCKE(U(v), U(BRUDER(v)));
         Baum(LSOHN(VATER(v))) = Q_2;Baum(RSOHN(VATER (v))) = Q_3;U(VATER(v))=AVL-VERKNUPFE (Q<sub>1</sub>, Q<sub>4</sub>);
         J(VATER(v))=J;ausgleich (VATER(v));end;
      else
         \text{Baum}(v) = U(v);end;
```
Fur die F unktionen ermittele Einfugepf ad und ausgleich ist jeweils ein Zeitaufwand erforderlich, der proportional zum Produkt aus der Höhe des Baums und dem Aufwand pro Iterationsschritten pro Iterationsschritten ist. Fur die Hohe des Avel-Baums Terationsschri gilt nach [22]:

$$
h(T) \le 2 \cdot \log anz \tag{1}.
$$

Hierbei bezeichnet anz die Anzahl der Knoten des AVL-Baums. Zwischen der Knotenanzahl anz und der Anzahl der in den Blattern gespeicherten Punkte  $N$  gilt:

$$
an z = 2 \cdot N - 1 \tag{2}.
$$

Wir erhalten für  $N > 2$  indem wir (2) in (1) einsetzen:

$$
h(T) \le 4 \cdot \log N \tag{3}.
$$

Fur den benotigten Zeitaufwand eines Iterationsschritts gilt bei der Funktion ausgleich

$$
t \le c + c_1 \cdot \log N + c_2 \cdot \log N \le c_3 \cdot \log N \tag{4}
$$

da für die Abarbeitung der Funktion BRÜCKE und AVL\_VERKNÜPFE jeweils ein Aufwand von  $O(log N)$  anfällt. Es gilt somit vermöge (3) und (4):

$$
t_{ausgleich} \le c_4 \cdot \log^2 N.
$$

Bei der Funktion ermittele\_Einfügepfad ist der Zeitaufwand bei der Durchfuhrung eines Iterationssc hritts konstant, falls der Wert x[v] zu jedem Knoten gespeichert ist. Ist dies nicht der Fall, so ist der Aufwand zur Bestimmung von  $x[v]$  abhängig von der Höhe des Baums. Wir benötigen folglich maximal  $O(\log N)$  Zeit, und erhalten insgesamt:

$$
t_{ermittele} \leq c_5 \cdot \log^2 N.
$$

Da zum Erzeugen und Einfugen eines Knotens wie in Schritt (2) beschrieben ein konstanter Zeitaufwand  $t_{einfüqe}$  erforderlich ist, ergibt sich:

$$
t \le t_{ermittele} + t_{ein \, f\ddot{u}ge} + t_{aus \, aleich} \le c_6 \cdot \log^2 N.
$$

Da das Entfernen eines Knotens vergleichbare Operationen wie das Einfugen erfordert, kann man analog zeigen:

$$
t_{l\ddot{o}s\,chen} \leq c_7 \cdot \log^2 N.
$$

Zusammenfassend gilt somit:

Satz 1.4.6: Die U-Hul le und L-Hul le einer Menge von <sup>N</sup> Punkten aus der Ebene kann dynamisch | also dem ONLINE-Prinzip genugend <sup>|</sup> mit einem Aufwand von O(log2 N) pro Einfuge- und L oschvorgang ermittelt werden.
Bemerkung: Wollen wir mit diesem ONLINE-Algorithmus die konvexe Hulle von N Punkten aus der Ebene bestimmen, so ist hierfur der Ebene bestimmen, so ist hierfur ein Aufwand von Aufw O(N log2 N) notig, da zum Losen dieses Problems <sup>N</sup> Einfugeoperationen erforderlich sind. Wir bezahlen die Fahigkeit des Algorithmus, online zu arbeiten, mit einem hoheren Zeitaufwand.

Beispiel 1.4.7: Betrachten wir die Punkte mit Nummer 1, ..., 7 aus Abbildung 1.5, so sieht der binäre Baum  $T_1$ , in dem die Information über die U-Hülle nach der Idee von OVERMARS/VAN LEEUWEN gespeichert ist, folgenderma en aus:

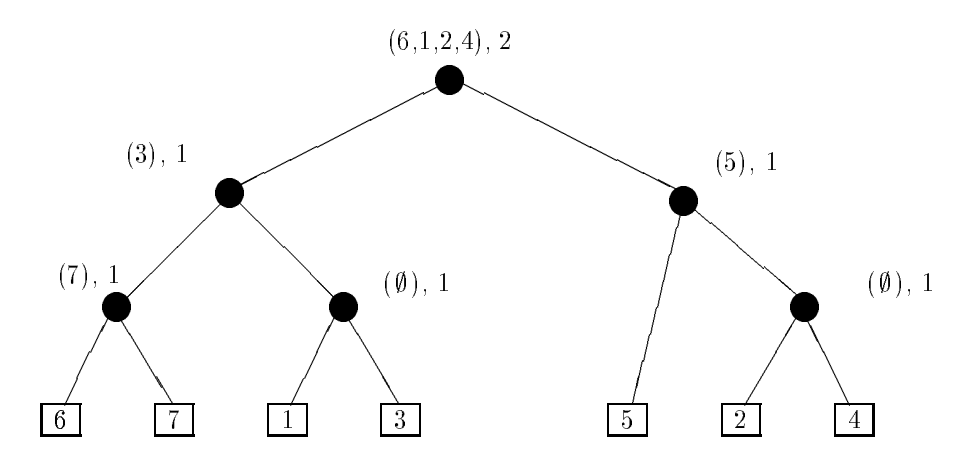

Dabei repräsentiert die nicht in Klammern stehende Zahl den Integerwert  $J(v)$ . Betrachten wir nun die folgende Punktemenge, die sich aus der Menge aus 1.5 durch Hinzufugen des Punktes mit Nummer 8 ergibt:

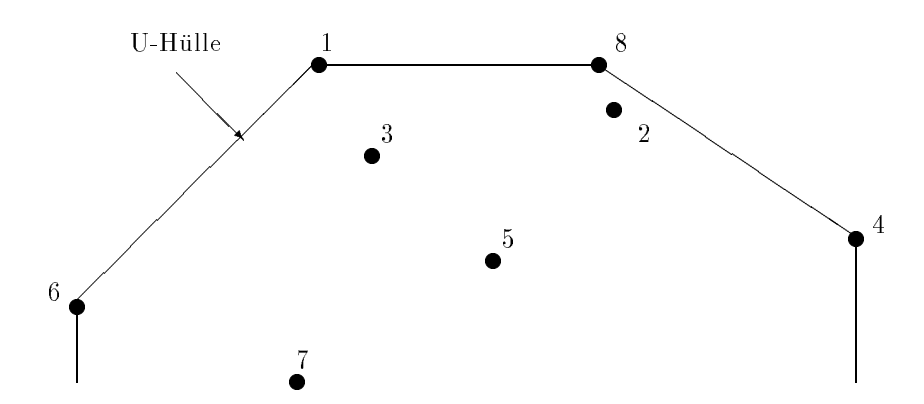

Möchten wir aus  $T_1$  den binären Baum ableiten, der die Information über die U-Hulle der Punkte mit Nummer 1; : : : ; <sup>8</sup> enthalt, so ergibt sich nachfolgender

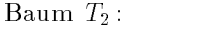

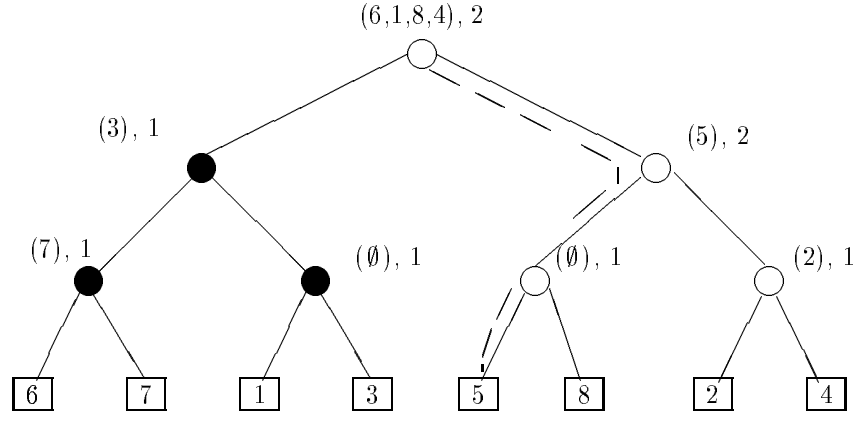

Die gestrichelte Linie zeigt den Einfügepfad. Nicht ausgefüllte Kreise repräsentieren Knoten, deren Inhalt aufgrund der Erganzung des Knotens mit Nummer 8 verändert wurde. ◇

### 1.5 Der Algorithmus von AKL

In manchen Fällen kann man die Struktur einer gegebenen Punktmenge ausnützen, um einen Algorithmus zu entwickeln, fur den eine bessere obere Schranke angegeben werden kann als  $O(N \log N)$ .

Für den Fall, daß wir die konvexe Hülle einer Punktmenge  $M = \{p_1, \ldots, p_N\}$ bestimmen wollen, bei der wir von Anfang an wissen, daß die Anzahl ihrer inneren Punkte wesentlich höher als die der Eckpunkte ist, hat AKL eine effiziente direkte Methode entwickelt. In einem ersten Schritt wird der lexikographisch kleinste Punkt p0 bestimmt, d.h. der Punkt, der bei der kleinsten y-Koordinate die kleinste x-Koordinate besitzt.  $p_0$  ist ein Eckpunkt und dient als Start für eine sukzessive Bestimmung benachbarter Eckpunkte  $\{p_1, \ldots, p_h\}$ . Um ausgehend von einem Eckpunkt  $p_i$  den nächsten Punkt  $p_{i+1}$  festlegen zu können, verwenden wir folgendes anschauliche Kriterium:

#### Kriterium 4(K4):

Sei  $p \in M$  der lexikographisch kleinste Punkt und  $q \in M$  der lexikographisch größte Punkt. Sei e ein Eckpunkt, der rechts der Verbindungsgeraden  $\overline{pq}$  liegt. Dann ist f genau dann der benachbarte Eckpunkt mit der größeren y-Koordinate, falls der Winkel, den die Verbindungsgerade  $\overline{ef}$  mit der positiven x-Achse einschließt, in dem Sinne minimal ist, daß es keinen weiteren Punkt  $g$  gibt, mit der Eigenschaft, daß der Winkel, den die Verbindungsgerade  $\overline{eg}$  mit der positiven x-Achse einschließt, kleiner ist.

Sei e ein Eckpunkt der links der Verbindungsgerade  $\overline{pq}$  liegt. In diesem Fall ist f genau dann der benachbarte Eckpunkt mit der kleineren y-Koordinate, wenn obige Aussagen erfullt sind, w obei statt der positiven x-Achse die negative x-Achse betrachtet wird.

Nach Bestimmung von  $p_0$  wendet man den ersten Teil des Kriteriums 4 sukzessive an, um von diesem ausgehend alle Eckpunkte zu ermitteln, die rechts der Gerade zwischen dem lexikographisch kleinsten und größten Punkt liegen. Der letzte Punkt, den man auf diese Weise bestimmt, ist der lexikographisch größte Punkt. Sobald dieser erreicht ist - diesen erkennt man z.B. dadurch, daß alle nach Kriterium 4 bestimmten Winkel größer als 180 Grad sind - legt man mittels das zweiten Teils alle Eckpunkte fest, die links von der Verbindungsgerade liegen.

Die Vorgehensweise veranschaulicht Abbildung 1.7. Ist ein Eckpunkt bekannt,

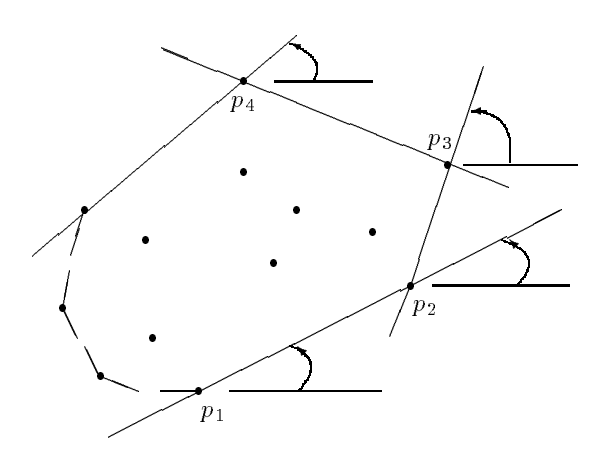

Abbildung 1.7: Der Ansatz von AKL zur Bestimmung der konvexen Hulle. Jeder Eckpunkt kann mit einem Aufwand von  $O(N)$  bestimmt werden.

so benötigen wir einen Aufwand von  $O(N)$  zur Bestimmung eines neuen Eckpunktes, da die Anzahl der aufzustellenden Winkel linear von der Punktzahl abhängig ist. Hat die Punktmenge  $M$  h Eckpunkte ergibt sich somit folgende Laufzeitaussage:

Satz 1.5.1: Zur Bestimmung der Menge SEP (M) mittels der Algorithmus von AKL benötigen wir einen Zeitaufwand von  $O(h \cdot N)$ .  $\Diamond$ 

#### 1.6 Ein Ansatz zur Approximation konvexer  $1.6\,$ Hüllen

Fur An wendungen, in denen es nicht so sehr auf die Genauigkeit sondern vielmehr auf die Geschwindigkeit ankommt, können wir Algorithmen angeben, die die konvexe Hulle einer einer einer Anzahl von Punkten M = fp1; : : : ; pN g approximieren. Sie finden bei statistischen Problemen Verwendung. Häufig liefern z.B. Messungen Resultate, die aufgrund der Meßungenauigkeit nicht exakt sein können. Die Ergebnisse liegen vielmehr mit einer wohldefinierten Genauigkeit vor. Möchten wir möglichst schnell ein Bild von der konvexen Hülle der Beobachtungspunkte erhalten, so können wir auf einen Algorithmus von BENTLEY-FAUST-PREPARATA (1982) zuruc kgreifen. Es mussen folgende Arbeitsschritte durchgefuhrt w erden:

- 1. Bestimme die Punkte  $m_1, \ldots, m_l$  mit der kleinsten x-Koordinate. Ist  $l > 2$ , so weisen wir  $m_1$  und  $m_2$  unter den bisher bestimmten Punkten die beiden Punkte mit der größten bzw. kleinsten y-Koordinate zu und setzen  $l = 2$ .
- 2. Ermittle alle Punkte  $q_1, \ldots, q_r$ , die die größte x-Koordinate besitzen. Ist  $r > 2$ , so ordne  $q_1$  und  $q_2$  die beiden Punkte mit extremaler y-Koordinate zu und setze  $r = 2$ .
- 3. Unterteile den Streifen, der durch die vertikalen Geraden durch die Punkte  $m_1, \ldots, m_l$  und  $q_1, \ldots, q_r$  festgelegt wird, in k gleichbreite Streifen  $K_1, \ldots, K_k$ .
- 4. Ordne alle Punkte  $p \in M \setminus \{m_1, \ldots, m_l, q_1, \ldots, q_r\}$  dem Streifen  $K_i$  zu, in dem sie liegen. Die Nummer i des Streifens ergibt sich nach folgender Formel:

$$
i = int(k \cdot (x - xmin)/(xmax - xmin)) + 1.
$$

Hierbei ist

 int(x) Funktion, die die ganze Zahl bestimmt, die sich durch Abschneiden der Nachkommastellen von x ergibt,

- x x-Koordinate des Punktes p ,
- xmax x-Koordinate der Punkte q1; : : : ; qr und
- x-Koordinate der Punkte man van der Punkte minister minister minister minister minister minister minister mini
- 5. Ermittle in jedem Streifen  $K_i$  den Punkt  $p_{i1}$ , der die größte y-Koordinate aufweist, und den Punkt  $p_{i2}$  mit der kleinsten y-Koordinate.  $p_{i1}$  und  $p_{i2}$ konnen identisch sein, falls alle Punkte des Streifens auf einer horizontalen Geraden liegen. Enthält der Streifen keine Punkte, so können diese beiden Punkte nicht bestimmt werden. Dies ist jedoch fur den Gesam tablauf des Algorithmus nicht entscheidend.
- 

$$
S:=\left\{p_1,\ldots,p_l,q_1,\ldots,q_r,p_{11},p_{12},\ldots,p_{k1},p_{k2}\right\}.
$$

Die Menge  $co(S)$  ist in der Regel nur ein Approximation für die Menge  $co(M)$ . Die Genauigkeit der Approximation ist vom Parameter  $k$  abhängig. Nach ([13], Theorem 4.6) gilt folgende Abschätzung für den hierbei gemachten Fehler:

**Satz I.o.1:** Seien M, S  $\subset \mathbb{R}^2$  wie oben bestimmte Mengen.  ${\scriptstyle D}$ ann qui fur Punkt  $p \in \mathbb{R}^+$ , der nicht innerhalb der Menge co $(S)$  liegt:

$$
dist(p, co(S)) \le \frac{xmax - xmin}{k}
$$

Hierbei bezeichnet

- xmax die maximale x-Koordinate der Punkte p1; : : : ; pN ,
- xmin die kleinste x-Koordinate der Punkte parasiteit p1; : : : pN ,
- k die Anzahl der Streifen.

 $\Diamond$ 

Mit dem nachfolgenden Beispiel wird diese Tatsache unterstrichen sowie das Ablaufschema des Algorithmus veranschaulicht.

Beispiel 1.6.2: Betrachte folgende Punktemenge in der Ebene:

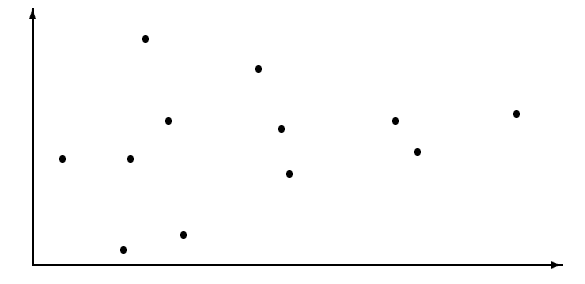

Nach der Unterteilung in  $k = 3$  Streifen, können wir in jedem Streifen die extremalen Punkte bestimmen. Diese sind mit (\*) gekennzeichnet. Es ergibt sich folgende Situation:

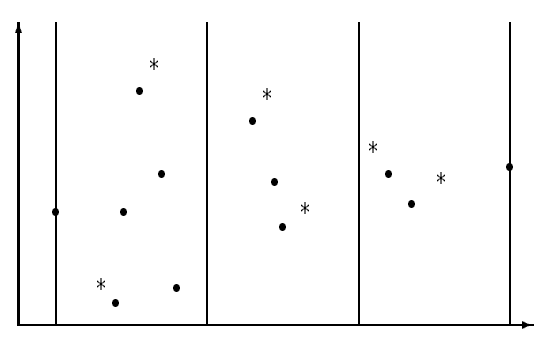

Als konvexe Menge erhalten wir:

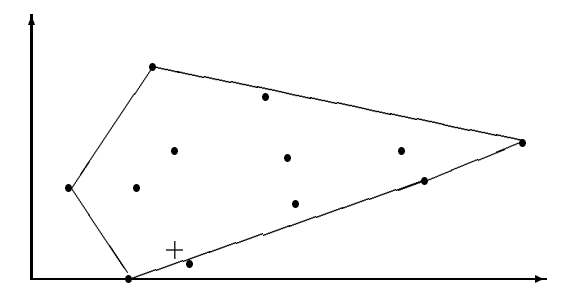

Offensichtlich gehört der Punkt, der mit  $(+)$  gekennzeichnet ist, zu  $co(M)$  ist jedoch nicht in  $co(S)$  enthalten.  $\diamondsuit$ 

Da wir zur Durchfuhrung der Sc hritte (1)-(5) maximal einen Aufwand von O(N) benötigen, und da die konvexe Hülle mit einem Aufwand von  $O(k)$  bestimmt werden kann, weil Punkte sortiert nach ihrem x-Wert vorliegen, erhalten wir folgende Abschätzung für die Gesamtlaufzeit:

Satz 1.6.3: Zur Bestimmung einer approximierenden Menge für die konvexe Hul le von <sup>N</sup> Punkten aus der Ebene benotigen wir bei <sup>k</sup> Streifen einen Aufwand von  $O(N + k)$ .

## Kapitel 2

# Implementierung der Grahamschen Abtastung

Bei der Umsetzung des Grahamschen Algorithmus (vgl. 1.2) müssen wir nachfolgende Teilprobleme lösen:

- 1. Einlesen der Daten in eine geeignete Struktur.
- 2. Bestimmung eines inneren Punktes einer konvexen Menge.
- 3. Transformation einer Punktemenge.
- 4. Sortierung der Punktemenge aufsteigend nach den Sortierkriterien. polarer Winkel und Entfernung zum Ursprung.
- 5. Ablegen der Punktinformationen in einer verketteten Liste.
- 6. Durchfuhrung der Grahamsc hen Abtastung, um innere Punkte zu bestimmen.

Die im folgenden beschriebenen Funktionen befinden sich in dem C-Programm graha1.c. Eine genauere Auflistung der benötigten Parameter sowie deren Bedeutung kann der Anwender im Dokumentationsfile graham.dvi oder im angegebenen C-File nachlesen.

#### Die Funktion lies info  $2.1$

Wir gehen jetzt davon aus, daß die x- und y-Koordinaten einer Punktemenge  $p_1,\ldots,p_s\,\in\,\mathbb{K}^+$  zeilenweise in einem File ninterlegt sind. Diese Koordinaten werden zunächst in Elementen vom Typ point abgespeichert. Hierbei handelt es sich um eine Struktur mit den folgenden Komponenten:

```
struct point f
               double x;
               double y;
             \}
```
Um die Punktemenge wie gefordert sortieren zu können, und um die Punkte in einer verketteten Liste abspeichern zu können, wird diese Information innerhalb der Funktion graham abtastung , die den Programmablauf steuert, in Elementen der Struktur DATES abgelegt. Diese ist folgendermaßen definiert:

```
struct DATES f
```

```
double x pos;
  double y pos;
  double range;
  double angle;
  int is edge;
\mathcal{F}_{\mathcal{F}}
```
Die angegebenen Strukturen sind in dem Headerfile graham.h definiert.

#### 2.2 Die Funktion best in punkt

Wollen wir einen inneren Punkt der Menge  $co({p_1, \ldots, p_s})$  bestimmen, so ist dies nur möglich, falls drei Punkte  $p_{i_1}, p_{i_2}$  und  $p_{i_3}$   $(1 \leq i_1 < i_2 < i_3 \leq s)$ existieren, die nicht auf einer Geraden liegen. Mit Hilfe des nachfolgenden Satzes sind wir in der Lage entscheiden zu können, ob drei Punkte auf einer Geraden liegen oder nicht.

Satz 2.2.1: Seien  $p_1 = (x_1, y_1), p_2 = (x_2, y_2)$  und  $p_3 = (x_3, y_3) \in \mathbb{R}^7$ . So gut:

 <sup>\*\*</sup> 1 *7* 1 <sup>-</sup> x2 y2 <sup>1</sup>  $\overline{3}$  y  $\overline{3}$  y  $\overline{3}$   $\sim$ > p1; p2 und p3 liegen rechtsgekrummt p1; p2 und p3 liegen auf einer Geraden p1; p2 und p3 liegen linksgekrummt.

 $\Diamond$ 

Beweis. Betrachte folgende Situation:

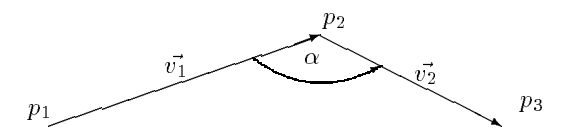

Wir ermitteln einen Homomorphismus F so, daß die Einheitsvektoren  $e_1, e_2$ auf  $\vec{v_1}$ ,  $\vec{v_2}$  abgebildet werden. Dieser Homomorphismus ist eindeutig. (vgl. [12];  $\S9,$  Satz 2). F muß offensichtlich wie folgt gewählt werden:

$$
F: \ \mathbb{R}^2 \to \mathbb{R}^2 \qquad \qquad x \mapsto (v_1v_2)x
$$

wobei

$$
v_1 = \left(\begin{array}{c} x_2 - x_1 \\ y_2 - y_1 \end{array}\right) \text{ und } v_2 = \left(\begin{array}{c} x_3 - x_2 \\ y_3 - y_2 \end{array}\right).
$$

Bestimme nun det  $F$ :

$$
\det F = \det(v_1 v_2) = \det \begin{vmatrix} (x_2 - x_1) & (x_3 - x_2) \\ (y_2 - y_1) & (y_3 - y_2) \end{vmatrix} =
$$
  
=  $x_2 y_3 - x_2 y_2 - x_1 y_3 + x_1 y_2 - x_3 y_2 + x_2 y_2 + x_3 y_1 - x_2 y_1$   
=  $\det \begin{vmatrix} x_2 & y_2 \\ x_3 & y_3 \end{vmatrix} - \det \begin{vmatrix} x_1 & y_1 \\ x_3 & y_3 \end{vmatrix} + \det \begin{vmatrix} x_1 & y_1 \\ x_2 & y_2 \end{vmatrix}$   
=  $\det \begin{vmatrix} x_1 & y_1 & 1 \\ x_2 & y_2 & 1 \\ x_3 & y_3 & 1 \end{vmatrix}$  (\*)

Mit der Abbildung

$$
\tau : \mathbb{R}^2 \to \mathbb{R}^2 \qquad \qquad \left( \begin{array}{c} x \\ y \end{array} \right) \mapsto \left( \begin{array}{c} y \\ -x \end{array} \right)
$$

erhalten wir

det 
$$
F =
$$
  
\n
$$
= ||v_1||_2 ||\tau(v_2)||_2 \cos(\underbrace{\angle(v_1, \tau(v_2))}_{=:\beta}) = ||v_1||_2 ||v_2||_2 \cos \beta.
$$

Zwischen den beiden Winkeln  $\alpha$  und  $\beta$  gelten nachfolgende Beziehungen, die mittels Fallunterscheidung zu verizieren sind:

$$
\alpha \in ]0, \pi[ \iff \beta \in ]\frac{\pi}{2}, \pi[,
$$
  

$$
\alpha \in ]\pi, 2\pi[ \iff \beta \in ]0, \frac{\pi}{2}[.
$$

Damit folgt:

 $\bullet$  det  $F < U \Leftrightarrow \cos \rho < U \Leftrightarrow \rho \in ]\frac{1}{2}, \pi[$ , and  $\mathcal{L}$  , parameters  $\mathcal{L}$  , parameters  $\mathcal{L}$  and  $\mathcal{L}$  and  $\mathcal{L}$  and  $\mathcal{L}$  and  $\mathcal{L}$  and  $\mathcal{L}$  and  $\mathcal{L}$  and  $\mathcal{L}$  and  $\mathcal{L}$  and  $\mathcal{L}$  and  $\mathcal{L}$  and  $\mathcal{L}$  and  $\mathcal{L}$  and  $\$ 

- $\bullet$  deup  $>$  U  $\Leftrightarrow$  cos  $p>0$   $\Leftrightarrow$   $p$  tiu,  $\div$ i , 2]; 2[, p1; p2; p3 liegen linksgekrummt,
- det  $P = 0 \Leftrightarrow \cos p = 0 \Leftrightarrow p = \frac{1}{2}, \frac{1}{2}\pi$ , = 0; , p1; p2 und p3 liegen auf einer Geraden.

Unter Beruc ksichtigung der Aussage (\*) folgt auf diese Weise die Behauptung.  $\Box$ 

Haben wir drei Punkte  $p_{i_1}, p_{i_2}$  und  $p_{i_3}$  gefunden, die nicht auf einer Geraden liegen, so ist der Schwerpunkt des Dreiecks  $p_{i_1}p_{i_2}p_{i_3}$  ein innerer Punkt der Menge  $co({p_1, \ldots, p_s})$ . Numerisch bestimmen wir den Punkt p nach der Formel

$$
p = \frac{1}{3}(p_{i_1} + p_{i_2} + p_{i_3}).
$$

#### Die Funktion trafo\_punkte 2.3

when the dieser funktion wird eine gegebenen Punktemenge  $p_1,\ldots,p_s\in\mathbb{R}^+$  so transformiert, daß der Punkt  $p$  aus 2.2 im Ursprung des Koordinatensystems zu liegen kommt. Um dies zu erreichen, subtrahieren wir von den x-Koordinaten der Punkte  $p_1, \ldots, p_s$  die x-Koordinate des Punktes p. Analog verfahren wir mit den y-Koordinaten.

### 2.4 Die Funktion vor\_sort

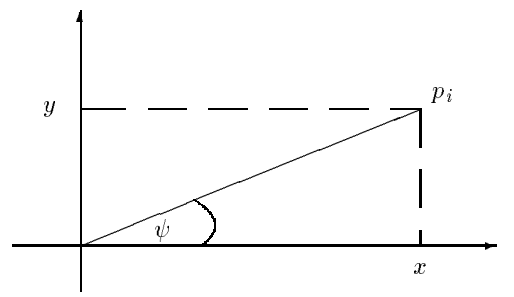

Abbildung 2.1: Veranschaulichung der Größen nach denen die Punktemenge sortiert wird

Bevor die Sortierung nach den Kriterien polarer Winkel  $\psi$  und Entfernung zum Ursprung d (siehe Abbildung 2.1) durchgefuhrt w erden kann, mussen diese Größen in der Prozedur vor sort zunächst für jeden Punkt berechnet werden. Die Ergebnisse werden in Elementen vom Typ DATES in den Komponenten angle und range gespeichert. Anschließend werden die Punkte mittels der C-Standardfunktion qsort sortiert. Die Grundlage dieser Routine bildet der Quicksortalgorithmus (vgl. 1.3).

### 2.5 Die Funktion gen liste

Bevor die Grahamsche Abtastung durchgefuhrt w erden kann, mussen die Punkte in einer verketteten Liste gespeichert werden. Diese Struktur ist wie folgt definiert:

Eine doppelt verkettete Liste ist eine Folge von Knoten mit folgender Struktur:

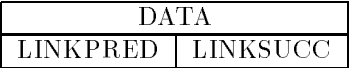

In dem Feld DATA werden Daten gleichen Typs abgespeichert. LINKSUCC und LINKPRED sind Kettenfelder. Ein Kettenfeld enthalt einen Zeiger auf einen anderen Knoten. Die Kettenfelder LINKSUCC weisen jeweils auf den nachfolgenden Knoten und die Felder LINKPRED auf den Vorganger. Der Vorganger des Knotens mit Nummer 1 ist der Knoten mit Nummer N. Der Nachfolger des Knotens mit Nummer N ist der Knoten mit Nummer 1. <sup>3</sup>  $\Diamond$ 

Wir benutzen Elemente vom Typ DATES zur Realisierung einer doppelt verketteten Liste. Die Komponenten angle und range werden nach dem Sortieren der Punkte nicht mehr benötigt. Wir können sie also verwenden, um Kettenfelder zu verwirklichen. In der Komponente angle wird die Nummer des Vorgangerknotens und in range die Nummer seines Nachfolgers gespeichert.

Bemerkung: Statt der benutzten doppelt verketteten Liste hatten wir die Information auch in gewohnlichen Feldern speichern konnen. Dies ware einfacher zu realisieren gewesen. Bei Verwendung verketteter Listen sind jedoch Löschoperationen, wie wir sie in der Grahamschen Abtastung durchfuhren mussen, um innere Punkte zu eliminieren, wesentlich schneller ausfuhrbar.

#### 2.6 Die Funktion get\_one\_edge

Um die Grahamsche Abtastung starten zu können, müssen wir zunächst einen Punkt aus der transformierten Punktemenge bestimmen, der ein Eckpunkt der

konvexen Hulle ist. Dazu wird der Punkt p mit der Punkt p mit der Punkt p mit der Punkt p mit der kleinsten y ermittelt. Gibt es mehrere Punkte mit dieser Eigenschaft, so wahlen wir unter diesen den Punkt mit der größten x-Koordinate.

Dies ist notwendig, um zum einen einen Einstieg für die Abtastung zu bekommen, und zum anderen, um auf einfache Weise ein Abbruchkriterium für das Durchlaufen der doppelt verketteten Liste zu finden. Das Abbruchkriterium lautet unter diesen Voraussetzungen: Wir betrachten solange drei aufeinanderfolgende Punkte  $p_i, p_{i+1}, p_{i+2}$  aus der verketteten Liste, die noch nicht als innere Punkte erkannt wurden, und wenden Kriterium K3 an, um zu entscheiden, ob der Punkt  $p_{i+1}$  ein innerer Punkt ist, bis gilt:  $p_{i+1} = p$ . Diese Situation darf nicht durch "Backtracking\ entstanden sein, d.h. beim vorherigen Vergleich von drei Punkten ist festgestellt worden, da diese nicht linksgekrumm t angeordnet waren.

### 2.7 Die Funktion graham\_scan

Mit dieser Funktion werden mit Hilfe von Kriterium K3 alle Punkte bestimmt, die keine Eckpunkte der konvexen Hulle sind. Diese Punkte werden im Laufe der Abtastung markiert, so daß am Ende alle unmarkierten Punkte alle Eckpunkte der konvexen Hulle darstellen. Nach dieser Markierung und nachdem die Transformation aus 2.3 ruc kgangig gemacht wurde, werden die Koordinaten aller Eckpunkte in einem Feld mit Elementen vom Typ point gespeichert.

#### Bemerkung:

Der Programmablauf wird mittels der Funktion graham abtastung gesteuert. Mochte der Anwender hierzu Detailinformation (z.B. Beschreibung der Parameter), so findet er diese sowohl im Quellcode des C-Programms graha1.c als auch in der Dokumentation graham.dvi.

### Kapitel 3

# Anwendung der Algorithmen in der Ebene

Wie in Kapitel 0 beschrieben, benötigen wir Algorithmen zur Bestimmung konvexer Hüllen unter anderem zur Approximation mengenwertiger Integrale mit Hilfe von Quadraturformeln. Um die Gute eines Appro ximationsverfahrens testen zu konnen, das auf der Treppen-, Trapez- und Simpsonregel beruht, gehen wir wie folgt vor:

Zunächst muß eine Referenzlösung für das gesuchte mengenwertige Integral bestimmen werden. In der Regel kennen wir jedoch keine exakte Lösung für dieses Integral, so daß nur eine "gute" Näherung zum Vergleich herangezogen werden kann. Diese erhalten wir, indem wir ein Approximationsverfahren mit hoher Konvergenzordnung auswählen und dieses mit einem großen Diskretisierungsparameter ( $N \geq 1000$ ) durchrechnen. Da bei diesem Verfahren gewichtete konvexe Hullen addiert w erden, erhalten wir eine konvexe Menge <sup>Q</sup> <sup>=</sup> co(q1; : : : ; qs) , die im folgenden als Vergleichsmaßstab dient.

Es stellt sich uns nun die Frage, wie wir ein Ma fur den anfallenden Fehler erhalten. Dies wird nachfolgend beschrieben.

### 3.1 Fehlerabschätzung mittels Hausdorffabstand

Berechnen wir eine Lösung  $\tilde{y}$  für ein Riemannintegral [ f (t)dt  $\mathcal{M}$ eines Approximationsverfahrens, so ist der absolute Fehler w = jy y~j ein Ma fur die Gute der Approximation. Fur den mengenwertigen Fall mu der Abstandsbegriff erweitert werden.

#### Definition 3.1.1:

Gegeben seien zwei nichtleere Mengen  $A, D \in \mathbb{R}$  und ein Punkt  $x \in \mathbb{R}$  . Dann heißt

$$
dist(x,A):=\inf_{a\in A}\|x-a\|_2
$$

Abstand des Punktes x von der Menge A und  $d(\cdot, A)$  Distanzfunktion der Menge A. Als einseitigen Hausdorffabstand der Mengen A und B definiert man

$$
d(A, B) := \sup_{a \in A} dist(a, B).
$$

Als Hausdorffabstand von  $A$  und  $B$  bezeichnen wir

$$
haus(A, B) := max(dist(A, B), dist(B, A)).
$$

Sei  $A \in \mathbb{R}^n$  eine Menge und  $\lt \cdot$   $\gt$  das euklidische Skalarprodukt im  $\mathbb{R}^n$ . Dann heißt

$$
\delta^*(\cdot,A): \mathbb{R}^n \to \mathbb{R} \qquad l \to \sup_{a \in A}
$$

stutzfunktion der Menge A eine Menge A and der Menge Mengeles man in der Mengeles man and der Mengeles man and

$$
\delta^*(\cdot,\emptyset)=-\infty.
$$

Sei A $\subset$  K  $\cdot$  eine montieere Teilmenge und  $\iota \in \mathbb{R}$  .

 $a^{\perp} \in A$  heidt Stutzpunkt, wenn es ein stetiges, lineares Funktional f :  $\mathbb{R}^{\perp} \rightarrow \mathbb{R}$ gibt mit  $f(\cdot) \neq 0$  und sup $_{a \in A} f(a) = f(a^{\cdot})$ . Die menge aller Stutzpunkte bzgl. des Funktionals  $f(\cdot)$  bezeichnen wir mit  $Y(f(\cdot), A)$ , während wir die Menge aller Stutzpunkte bzgl. des Funktionals fl () =< l; <sup>&</sup>gt; mit <sup>Y</sup> (l; A) benennen, da wir l mit  $f_l(\cdot)$  identifizieren können.  $y(l, A)$  ist ein Stützpunkt aus der Menge  $Y(l, A)$ .  $\Diamond$ 

Ein Ma fur den F ehler erhalten wir auf die folgende Weise:

Satz 3.1.2: Sei P<sup>ran</sup> := {i||k = \mathbb{satz in the set of the end lice end lice end lice end lice end lice end lice end lice end lice is a set of the set of the set of the set of the set of the set of the set of the se Menge der Richtungen der Form

$$
l^k = \left( \begin{array}{c} \cos(\alpha_k) \\ \sin(\alpha_k) \end{array} \right) \in \partial B_1(0); \ \alpha_k = \frac{2\pi k}{M} \ (k = 0, \ldots, M - 1).
$$

 $\mathcal{L}[\mathcal{L}(\mathcal{L}_1], \ldots, \mathcal{L}_s)] \in \mathbb{R}^2$ . Für den Hausdorffabstand der Mengen P und Q gilt nun in der Ebene:

$$
haus(P, Q) = \sup_{l \in B_1(0)} |\delta^*(l, P) - \delta^*(l, Q)| = \tag{3.1}
$$

$$
= \sup_{l \in \partial B_1(0)} |\delta^*(l, P) - \delta^*(l, Q)| = \tag{3.2}
$$

$$
= \sup_{l \in \partial B_1(0)} |\max_{i=1,\dots,r}  - \max_{i=1,\dots,s}  | \approx (3.3)
$$

$$
\approx \max_{j=1,\dots,M} |\max_{i=1,\dots,r}  - \max_{i=1,\dots,s} |. \quad (3.4)
$$

Beweis. Einen Beweis fur die Gleichung 3.1 ndet man fur nichtleere, kompakte, konvexe mengen des l $\kappa$  in [5]. Wegen

$$
\delta^*(0_{\mathbb{R}^n}), P) - \delta^*(0_{\mathbb{R}^n}, Q) = 0
$$

und der positiven Homogenitat

$$
|\delta^*(l, P) - \delta^*(l, Q)| = ||l||_2 \frac{1}{||l||_2} (\delta^*(l, P) - \delta^*(l, Q))|
$$
  

$$
\leq |\delta^*(\frac{1}{||l||_2}l, P) - \delta^*(\frac{1}{||l||_2}l, Q)|
$$

fur <sup>l</sup> <sup>2</sup> B1(0) n f0Rng folgt die Gleichung 3.2. Die dritte Gleichung resultiert aus der Definition der Stützfunktion und der Tatsache, daß die Menge P und Q beschrankte Teilmengen des ℝ sind. Da in 5.4 im Gegensatz zu 5.5 nur noch endlich viele Richtungen betrachtet werden, ergibt sich die angegebene Approximation.  $\Box$ 

Bemerkung: Die Aussagen 3.1-3.3 gelten fur beliebige nic htleere, konvexe und kompakte Teilmengen des Randeelighen die Naherung 5.4 gilt fur Mengen aus

Wir wollen nun untersuchen, wie groß der Fehler ist, der bei dieser Approximation gemacht wird. Eine Antwort hierauf liefert der nachfolgende Satz:

Satz 3.1.3: Sei  $P^m := \{V | K = 0, \ldots, M - 1\} \subset \mathbb{R}^2$  are endicine menge der Richtungen der Form

$$
l^k = \left(\begin{array}{c} \cos(\alpha_k) \\ \sin(\alpha_k) \end{array}\right) \in \partial B_1(0); \ \alpha_k = \frac{2\pi k}{M} \ (k = 0, \ldots, M - 1)
$$

und  $P = co(p_1, \ldots, p_r)$  sowie  $Q = co(q_1, \ldots, q_s)$ . Für  $M \geq 7$  erfüllt diese Menge die Bedingungen

1. Fur jeaes  $l \in \mathbb{R}^-$  existieren  $\alpha_i(l) \geq 0$   $(l=1,\ldots,M)$  mit

$$
l = \sum_{i=1}^{M} \alpha_i(l) l^i
$$

2. Fur  $\epsilon := \frac{1}{M} \in ]0,1[$  sind fur beliebiges  $l \in \mathbb{R}^2$  alle Kichlungen l'mit positiven Koezienten i(l) benachbart, d.h. fal ls i(l)j (l) <sup>&</sup>gt; <sup>0</sup> gilt:

$$
||l^i - l^j||_2 \leq \epsilon.
$$

Daher gilt fur die obige Appr oximation:

$$
\left|\mathit{haus}(P,Q) - \max_{j=1,...,M}\big|\max_{i=1,...,r}  - \max_{i=1,...,s} \big|\big| \leq \frac{\|P\|+\|Q\|}{1-\epsilon}\epsilon
$$

$$
||P|| := \sup_{p \in P} ||p||_2.
$$

Beweis. Dieser Satz ergibt sich unmittelbar aus den Satzen [3, Satz 3.1.4.5] und [3, Satz 3.1.4.6].  $\Box$ 

Die Funktion haus\_abstand, die der Anwender im C-File aumann.c findet, berechnet wie in 3.4 eine Näherung für den Hausdorffabstand zweier Polytope. Es ist hierbei zu beachten, daß der Parameter  $M$  wesentlich größer als die Zahl der Eckpunkte der betrachteten Polytope sein mu, da sonst nicht genugend Ric htungen betrachtet werden, und die Abschatzung zu grob wird. Wir verwenden für diesen Parameter den Wert  $M=2000$ .

### 3.2 Eine Schätzung für die Konvergenzordnung

Wie bereits in Kapitel 0 angedeutet spielt bei der Charakterisierung numerischer Verfahren die Konvergenzordnung eine wichtige Rolle.

#### Definition 3.2.1:

 $\int_a^v F(t) dt$  ein Aumannintegral und  $w(h)$  die Näherungslösung, die mittels einer Quadraturformel bei gegebener Schrittweite  $n = \frac{1}{N}$  berechnet worden ist. Das Approximationsverfahren ist konvergent von der Ordnung p, falls es ein  $C > 0$  gibt, mit:

$$
haus(w(h), B) \leq C \cdot h^p.
$$

Ein maximales  $p \in \mathbb{N}$  mit dieser Eigenschaft bestimmt die Konvergenzordnung  $ord_B$  des Verfahrens beim Integral  $B$ .  $\Diamond$ 

Wollen wir die Konvergenzordnung eines Verfahrens bestimmen, so ergibt sich ein Problem: Die exakte Lösung des Aumannintegrals ist häufig nicht bekannt.

Daher müssen wir nach einer Möglichkeit suchen, diese Ordnung ohne diese Information abzuschatzen. Dazu gehen wir folgendermaben vor: Sei  $Q_{n_k}$  die Näherungslösung, die mit Hilfe eines Verfahrens V mit einem Diskretisierungsparameter  $n_k$   $(k = 1, 2; n_1 \neq n_2; n_1, n_2 \in \mathbb{N})$  bestimmt wurde. Wir definieren

$$
w_k^V := \operatorname{haus}(Q_{n_k}^V, \int_a^b F(t) dt).
$$

Gesucht ist nun ein maximales p mit

$$
w_k^V \leq c \cdot \left(\frac{b-a}{n_k}\right)^p.
$$

wir nehmen nun an, das diese Ungleichung mit Gleichen erfullt dem Berg folgt:

$$
w_k^V = c \cdot \left(\frac{b-a}{n_k}\right)^p
$$

Somit folgt, da  $c \neq 0$ :

$$
\frac{w_1^V}{w_2^V} = \frac{c \cdot (\frac{b-a}{n_1})^p}{c \cdot (\frac{b-a}{n_2})^p} = \frac{n_2^p}{n_1^p} = \left(\frac{n_2}{n_1}\right)^p.
$$

Fur <sup>p</sup> ergibt sich hieraus:

$$
p=\frac{\ln\frac{w_1^V}{w_2^V}}{\ln\frac{n_1}{n_2}}
$$

zu gegebenen  $n_1$  und  $n_2$  mussen die Hausdorhabstande  $w_1$  und  $w_2$  berechnet werden und wir erhalten eine Schätzung für die Konvergenzordnung des Verfahrens V. Soll zu einer Folge von Diskretisierungsparametern  $(N_1, \ldots, N_s)$  $(s \in \mathbb{N})$  die jeweilige Konvergenzordnung abgeschätzt werden, so haben wir zwei Möglichkeiten: Zum einen können wir für  $k = 1, \ldots, s - 1$   $n_1 = N_k$  und  $n_2 = N_{k+1}$  setzen und die Konvergenzordnung jeweils nach obiger Formel berechnen, oder wir definieren  $n_1 = N_i$  und  $n_2 = N_k$  wobei  $j \in \{1, ..., s\}$  fest gewahlt ist. Bei unseren Untersuchungen machen wir von der zweiten Moglichkeit Gebrauch und setzen  $j = 2$ , da die erste Näherung unter Umständen eine erhebliche Abweichung von der Lösung aufweisen könnte.

### $3.3$

Wesentlich fur die G ute eines Algorithm us ist seine benotigte Laufzeit. Um die Laufzeit eines auf einer Quadraturformel beruhenden Approximationsverfahrens nach oben abschätzen zu können, ist von entscheidender Bedeutung, daß wir die Anzahl der Eckpunkte der zwischenzeitlich auftretenden Mengen in den Gri bekommen. Dies leistet fur spezielle Aumannin tegrale der nachfolgender Satz:

Satz 3.3.1: Gegeben sei ein Aumannintegral der Form

$$
\int_{a}^{b} F(t) dt = \int_{a}^{b} \left( \begin{array}{c} x_1(t) \\ x_2(t) \end{array} \right) [c, d] dt
$$

mit  $a \neq b$ ,  $c \neq d$ ,  $c < d$  und  $x_i : [a, b] \rightarrow \mathbb{R}$   $(i = 1, 2)$  reelle Funktionen. Sei  $A_N$  die approximierende Menge, die mit Hilfe einer Summenformel

$$
\sum_{i=0}^{N} a_i co(F(t_i))
$$

erzeugt wurde.

Dabei seien  $a_i \geq 0;$  i  $\equiv 0, \ldots, N$  Koeffizienten,  $F : [a, b] \rightarrow F(\mathbb{R})$  eine mengenwertige Abbitaung und t $_i := a + \frac{1}{N} \cdot i; \ i = 0, \ldots, N$  eine aquidistante Unterteilung des Intervalls  $[a, b]$ . Sind bei der Anwendung einer Summenformel  $M \leq N + 1$  Koeffizienten  $a_i \neq 0$ , so gilt für die Eckpunktzahl anz $(A_N)$  der Menge  $A_N$ :

$$
an z(A_N) \leq 2 \cdot M.
$$

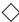

Beweis. Sei  $N \in \mathbb{N}$  beliebig gewählt. Wir führen eine Induktion über M durch:

 $M = 1$ :

Wir erhalten als approximierende Menge

$$
A_N = a_{i_0} \cdot co(F(t_{i_0})) = a_{i_0} \left[ c \begin{pmatrix} x_1(t_{i_0}) \\ x_2(t_{i_0}) \end{pmatrix}, d \begin{pmatrix} x_1(t_{i_0}) \\ x_2(t_{i_0}) \end{pmatrix} \right]^*
$$

wobei  $a_{i_0} \neq 0$ . Dies ist eine Strecke. Daher besitzt die Menge  $A_N$  höchstens zwei Eckpunkte.

$$
M \to M + 1
$$

Sei  $A_M \coloneqq \sum_{i=0}^{M-1} a_{i_j} co(F(t_{i_j}))$  die Zwischenmenge, die sich durch Addition von M Strecken ergeben hat. Diese besitzt nach Voraussetzung höchstens 2M Eckpunkte. Wir zeigen nun, daß für die Menge  $A_{M+1} = A_M + a_{i_M} co(F(t_{i_M}))$ , wobei  $i_M \neq i_j \ \forall j \in \{0, \ldots, M-1\}$ , gilt:

$$
an z(A_{M+1}) \le 2(M+1). \tag{3.5}
$$

Es sind zwei Falle zu unterscheiden: a)  $\overline{A}d_2 \in int(A_M)$ : In dieser Situation gilt folglich:

$$
dim A_M \in \{0, 1\}.
$$

 $A_M$  ist also ein Punkt oder eine Strecke, d.h. die Aussage 3.5 ist trivialerweise

b)  $\exists d_2 \in int(A_M)$ :

Die Punkte  $\{q_1, \ldots, q_{2M}\}$  der Menge  $A_M$  werden wie folgt durchnummeriert: Wir bestimmen den Punkt  $d_1$  mit der kleinsten y-Koordinate. Gibt es zwei Punkte mit dieser Eigenschaft, so wahlen wir den Punkt mit der kleineren x-Koordinate. Jetzt sortieren wir die Punkte aufsteigend nach dem orientierten Zwischenwinkel gegen den Uhrzeigersinn  $\alpha_i = \angle (d_2d_1, d_2q_i)$   $(i = 1 \ldots, 2M)$ .

Bezeichnen wir mit P die Menge  $a_{i_M} co(F(t_{i_M}))$ , so sind zwei Fälle zu unterscheiden:

Fall 1: Die Menge P besteht nur aus einem Punkt  $p$ . Dann folgt:

$$
A_M + P = co({q_i + p | i = 1, ..., 2M})
$$

besitzt höchstens  $2M$  Eckpunkte. Somit folgt:

$$
anz(A_{M+1}) = anz(A_M + P) \le 2M < 2M + 2 = 2(M+1).
$$

<u>Fall 2</u>: Die Menge P-besitzt zwei Eckpunkte  $p_1$  und  $p_2$ , wobei o.E.  $p_2^{\ast} \geq p_1^{\ast}$ sei. Diese Einschrankung ist erforderlich, da bei den nachfolgenden Aussagen die Lage der Punkte im Kaum von entscheidender Bedeutung ist. Gilt  $p_2^2 < p_1^2$  , so ersetze im folgenden  $p_1$  durch  $p_2$  und umgekehrt.

$$
\Rightarrow \exists r \in \mathbb{R}^2 \; mit \; \|r\|_2 = 1 \; wobei \; r = \left(\begin{array}{c} \cos \alpha \\ \sin \alpha \end{array}\right) (\alpha \in [0, \pi]) \; und \; r \perp P.
$$

Es sind nun vier Falle zu unterscheiden:

Fall 2.1:  $\exists i_1 < i_2 < i_3 < i_4$  mit  $i_k \in \{1, \ldots, 2M\}, k = 1, \ldots, 4$ 

mit  $q_{i_1} = y(r, A_M)$ ,  $q_{i_2} = y(r, A_M)$ ,  $q_{i_3} = y(-r, A_M)$ ,  $q_{i_4} = y(-r, A_M)$ 

Wir betrachten die Situation:

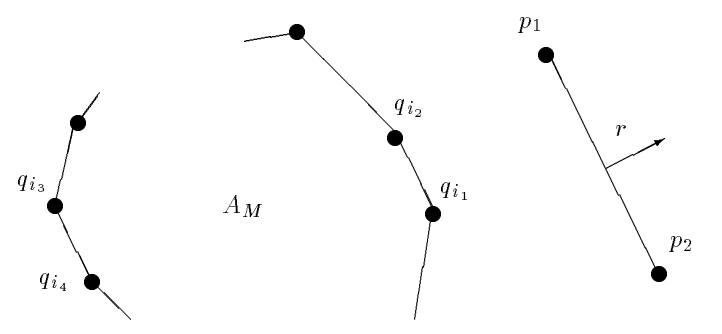

Nun gilt:

$$
\bigvee_{i_3 > i > i_2} q_i + p_2 \in int(A_M + P) \tag{3.6}
$$

$$
\bigvee_{i_4 < i, i < i_1} q_i + p_1 \in int(A_M + P) \tag{3.7}
$$

$$
q_{i_2} + p_2 \in co({q_{i_2} + p_1, q_{i_1} + p_2})
$$
\n
$$
(3.8)
$$

$$
q_{i_1} + p_1 \in co({q_{i_2} + p_1, q_{i_1} + p_2})
$$
\n
$$
(3.9)
$$

$$
q_{i_3} + p_2 \in co({q_{i_3} + p_1, q_{i_4} + p_2})
$$
\n(3.10)

$$
q_{i_4} + p_1 \in co(\{q_{i_3} + p_1, q_{i_4} + p_2\}).
$$
\n(3.11)

Zunachst zeigen wir die Richtigkeit der Aussage 3.8. Die Behauptungen 3.9, 3.10 und 3.11 lassen sich auf ahnliche Weise zeigen:

$$
q_{i_2} + p_2 \in co(q_{i_2} + p_1, q_{i_1} + p_2)
$$
  
\n
$$
\Leftrightarrow \bigvee_{l \in \partial B_1(0)} \langle l, q_{i_2} + p_2 \rangle \leq \delta^*(l, co(\lbrace q_{i_2} + p_1, q_{i_1} + p_2 \rbrace))
$$
  
\n
$$
\Leftrightarrow \bigvee_{l \in \partial B_1(0)} \langle l, q_{i_2} + p_2 \rangle \leq \max(\langle l, q_{i_2} + p_1 \rangle, \langle l, q_{i_1} + p_2 \rangle).
$$

Wir müssen jetzt zwei Fälle unterscheiden:

a) Sei 
$$
l = \begin{pmatrix} \cos \beta \\ \sin \beta \end{pmatrix}
$$
 mit  $\alpha \le \beta \le \alpha + \pi$ .  
Somit ergibt sich folgende Situation:

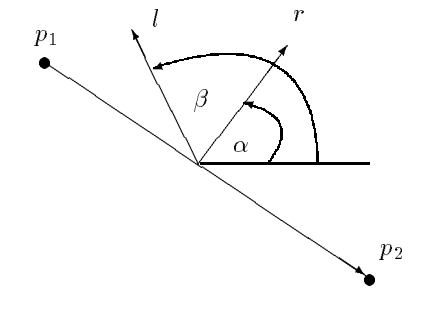

Es gilt nun:

$$
\langle l, p_2 \rangle \le \langle l, p_1 \rangle. \tag{3.12}
$$

Diese Aussage erhalten wir wie folgt:

$$
\langle l, p_2 \rangle \le \langle l, p_1 \rangle
$$
  
\n
$$
\Leftrightarrow \langle l, p_2 - p_1 \rangle \le 0
$$
  
\n
$$
\Leftrightarrow ||l||_2 ||p_2 - p_1||_2 \cdot \cos(\angle(l, p_2 - p_1)) \le 0
$$
  
\n
$$
\Leftrightarrow \cos(\angle(l, p_2 - p_1)) \le 0
$$

$$
\Leftrightarrow \frac{\pi}{2} + \beta - \alpha \in [\frac{\pi}{2}, \frac{3\pi}{2}]
$$

$$
\Leftrightarrow \beta \in [\alpha, \alpha + \pi].
$$

Dies gilt nach Voraussetzung, also folgt die Aussage 3.12. Damit resultiert die nachfolgende Abschatzung:

$$
\langle l, q_{i_2} + p_2 \rangle = \langle l, q_{i_2} \rangle + \langle l, p_2 \rangle \le \langle l, q_{i_2} \rangle + \langle l, p_1 \rangle
$$
  
= 
$$
\langle l, q_{i_2} + p_1 \rangle \le \max(\langle l, q_{i_2} + p_1 \rangle, \langle l, q_{i_1} + p_2 \rangle).
$$

b) Sei l =  $\overline{\phantom{a}}$  $$ sing a state of the state of the state of the state of the state of the state of the state of the state of the  $\sim$ mit  <sup>62</sup> [; <sup>+</sup> ] . Analog zu 3.12 lat sich zeigen:

 $l_1 < l, q_{i_2} > 0 < l, q_{i_1} > 0$ 

Damit erhalten wir die folgende Abschatzung:

$$
\langle l, q_{i_2} + p_2 \rangle = \langle l, q_{i_2} \rangle + \langle l, p_2 \rangle \langle l, q_{i_1} \rangle + \langle l, p_2 \rangle
$$
  
= 
$$
\langle l, q_{i_1} + p_2 \rangle \le \max(\langle l, q_{i_2} + p_1 \rangle, \langle l, q_{i_1} + p_2 \rangle).
$$

Somit ist die Behauptung 3.8 gezeigt.

Wir zeigen nachfolgend die Aussage 3.6 und weisen darauf hin, daß sich 3.7 analog zeigen läßt:

$$
\bigvee_{i_3 > i > i_2} q_i + p_2 \in int(A_M + P)
$$
\n
$$
\Leftrightarrow \bigvee_{l \in \partial B_1(0)} \bigvee_{i_3 > i > i_2} \langle l, q_i + p_2 \rangle < \delta^*(l, A_M) + \delta^*(l, P)
$$
\n
$$
\Leftrightarrow \bigvee_{l \in \partial B_1(0)} \bigvee_{i_3 > i > i_2} \langle l, q_i + p_2 \rangle < \bigvee_{j=1, \dots, 2M} \langle l, q_j \rangle + \max_{j=1, 2} \langle l, p_j \rangle.
$$

Wir betrachten nun die Negation dieser Aussage:

$$
\bigwedge_{l \in \partial B_1(0)} \bigwedge_{i_2 < i < i_3} < l, q_i > + < l, p_2 > \ge \max_{j=1, \dots, 2M} < l, q_j > + \max_{j=1,2} < l, p_j > (3.13)
$$

Da

$$
\leq \max_{j=1,\ldots,2M}
$$

und

$$
\langle l, p_i \rangle \leq \max_{j=1,2} \langle l, p_j \rangle
$$

muß gelten:

$$
\bigwedge_{l \in \partial B_1(0)} \bigwedge_{i_2 < i < i_3} < l, q_i > + < l, p_2 > = \max_{j=1,\dots,2M} < l, q_j > + \max_{j=1,2} < l, p_j > .
$$

 $\Rightarrow \exists l \in \partial B_1(0)$  und  $\exists i \text{ mit } i_2 < i < i_3$  mit folgenden Eigenschaften:

$$
l = \begin{pmatrix} \cos \beta \\ \sin \beta \end{pmatrix} \beta \in [0, 2\pi]
$$
 (3.14)

$$
\langle l, q_i \rangle = \max_{j=1,\dots,2M} \langle l, q_j \rangle \text{ and } (3.15)
$$

$$
\langle l, p_2 \rangle = \max_{j=1,2} \langle l, p_j \rangle. \tag{3.16}
$$

Aus 3.16 folgt:

$$
\max_{j=1,2} \langle l, p_j - p_2 \rangle = 0. \tag{3.17}
$$

Wegen 3.17 muß nun gelten:

$$
\langle l, p_1 - p_2 \rangle \leq 0.
$$

Wir nehmen zunächst an, daß  $\beta \in ]\alpha, \alpha + \pi[$ . In diesem Fall ist der Winkel  $\mathcal{L}(p_1 - p_2; \iota) \leq \frac{1}{2}$  und somit  $\leq \iota, p_1 - p_2 \geq \varepsilon$  0. Dies ist ein Widerspruch zu 3.17.

Fur  $\beta \notin ]\alpha, \alpha + \pi[$  ist der Zwischenwinkel  $\angle (p_1 - p_2; l) \geq \frac{\pi}{2}$  und demzufolge  $\langle l, p_1 - p_2 \rangle \leq 0$ . Das in 3.14 gewählte *l* besitzt also folgende Eigenschaft:

$$
l = \begin{pmatrix} \cos \beta \\ \sin \beta \end{pmatrix} \text{ mit } \beta \notin ]\alpha, \alpha + \pi[.
$$
 (3.18)

Fur eine Ric htung <sup>l</sup> mit dieser Eigenschaft gilt:

$$
\max_{j=1,\dots,2M} < l, q_j - q_i > > 0. \tag{3.19}
$$

Um dies zu beweisen, zeigt man, daß für dieses  $l$  entweder  $l_i, q_{i_3} - q_i > 0$ ist, oder  $\langle l, q_{i_2} - q_i \rangle > 0$  erfüllt ist. Betrachte hierzu nachfolgende Situation, die durch Drehung immer erreichbar ist:

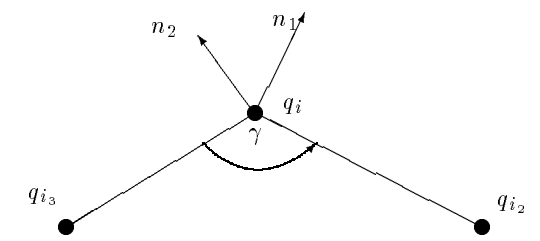

Dabei ist n1 <sup>=</sup>  $-$  1 sin 1 der normalen vektor av  $1/2$   $1/$  , n2  $=$   $-$  der Normalenvektor auf  $\frac{7}{q_{i3}q_i}$  und  $\gamma$  der orientierte Zwischenwinkel gegen den Uhrzeigersinn zwischen den Vektoren  $q_{i_2} - q_i$  und  $q_{i_3} - q_i$ . Es folgt:

- 1.  $\alpha < \delta_1$ , sonst wäre der Punkt  $q_i$  als Punkt  $q_{i_2}$  gewählt worden.
- 2.  $\alpha + \pi > \delta_2$ , sonst wäre der Punkt  $q_i$  als Punkt  $q_{i_3}$  gewählt worden.
- 3.  $0 < \gamma < \pi$ , denn sonst gäbe es einen Widerspruch zur Wahl der Punkte  $q_{i_2}, q_{i_3}, q_i$ . Es folgt unter Berücksichtigung von

$$
\gamma + (\delta_2 - \delta_1) = \pi \Leftrightarrow \delta_2 - \delta_1 = \pi - \gamma,
$$

da die nachfolgende Beziehung erfullt ist:

 $\delta_2 > \delta_1$ .

Nehmen wir nun an, daß sowohl <  $l, q_{i_3} - q_i > \leq 0$  als auch <  $l, q_{i_2} - q_i > \leq 0$ ist, so ergibt sich:

$$
\frac{\angle(\vec{q_{i_2}} - \vec{q_i}, l)}{\angle(\vec{q_{i_3}} - \vec{q_i}, l)} \geq \frac{\pi}{2} \Rightarrow \delta_1 + \pi \geq \beta \geq \delta_1 \\ \frac{\delta_1}{\delta_2 - \pi} \leq \beta \leq \delta_2 \quad \} \implies \beta \in [\delta_1, \delta_2].
$$

Dies ist ein Widerspruch zu 3.18, da aufgrund (1)-(3) gilt:

$$
[\delta_1, \delta_2] \subset ]\alpha, \alpha + \pi[
$$
.

Somit folgt die Aussage 3.19. Dieses Resultat widerspricht 3.15. Somit war die Annahme 3.13 falsch, womit die Gultigkeit von 3.6 gezeigt ist. Mit 3.6-3.11 folgt nun:

$$
anz(A_{M+1}) = ma - aip = 2(2M) - (4 + (2M - 4)) = 4M - 2M = 2M < 2(M+1)
$$

Hierbei bezeichnet ma die maximal mögliche Eckenzahl der Menge  $A_{M+1}$ . Die Anzahl der Punkte, die keine Eckpunkte sind, wird mit aip bezeichnet. ma als Eckenzahl ergäbe sich, falls alle Punkte  $q_i + p_j$   $(j = 1, 2; i = 1, \ldots, 2M)$  neue Eckpunkte waren. Nach den Resultaten 3.8-3.11 sind jedoch vier Punkte keine Eckpunkte der Menge  $A_{M+1}$  und nach 3.6 sowie 3.7 2 $M-4$  Punkte innere Punkte.

$$
\underline{\text{Fall 2.2:}} \ \exists \ i_1 < i_2 \ \text{mit } i_k \in \{1, \dots, 2M\} \ k = 1, 2 \ \text{und } \ \forall i_3 \in \{1, \dots, 2M\} \ \setminus \{i_1, i_2\}
$$

mit 
$$
q_{i_1} = y(r, A_M)
$$
,  $q_{i_2} = y(-r, A_M)$ ,  $q_{i_3} = y(r, A_M)$  oder  $q_{i_3} = y(-r, A_M)$ 

Nun folgt analog zu 3.6 und 3.7:

$$
\bigvee_{i_2 > i > i_1} q_i + p_2 \in int(A_M + P)
$$

$$
\bigvee_{i_2 < i, i < i_1} q_i + p_1 \in int(A_M + P).
$$

Somit gilt

$$
anz(A_{M+1}) = ma - aip = 2(2M) - (2M - 2) = 2(M + 1).
$$

<u>Fall 2.3</u>:  $\exists i_1 < i_2 < i_3$  mit  $i_k \in \{1, ..., 2M\}, k = 1, 2, 3$  und  $\overline{\beta i_4 \in \{1, \ldots, 2M\} \setminus \{i_1, i_2, i_3\}}$ 

mit 
$$
q_{i_1} = y(r, A_M)
$$
,  $q_{i_2} = y(r, A_M)$ ,  $q_{i_3} = y(-r, A_M)$ ,  $q_{i_4} = y(-r, A_M)$ .

In diesem Fall erhalten wir wie in 3.6, 3.7, 3.8 und 3.9:

$$
\bigvee_{i_3 > i > i_2} q_i + p_2 \in int(A_M + P)
$$
  
\n
$$
\bigvee_{i_3 < i, i < i_1} q_i + p_1 \in int(A_M + P)
$$
  
\n
$$
i_3 < i, i < i_1
$$
  
\n
$$
q_{i_2} + p_2 \in co(\lbrace q_{i_2} + p_1, q_{i_1} + p_2 \rbrace)
$$
  
\n
$$
q_{i_1} + p_1 \in co(\lbrace q_{i_2} + p_1, q_{i_1} + p_2 \rbrace).
$$

Es ergibt sich auf diese Weise die nachfolgende Abschatzung:

$$
anz(A_{M+1}) = ma - aip = 4M - ((2M - 3) + 2) = 2M + 1 < 2(M + 1).
$$

Fall 2.4:  $\exists i_1 < i_2 < i_3$  mit  $i_k \in \{1, ..., 2M\}, k = 1, 2, 3$  und  $\overline{\beta} i_4 \in \{1, \ldots, 2M\} \setminus \{i_1, i_2, i_3\}$ 

mit  $q_{i_1} = y(r, A_M)$ ,  $q_{i_2} = y(-r, A_M)$ ,  $q_{i_3} = y(-r, A_M)$ ,  $q_{i_4} = y(r, A_M)$ .

In diesem Fall erhalten wir wie in 3.6, 3.7, 3.10 und 3.11:

$$
\bigvee_{i_2 > i > i_1} q_i + p_2 \in int(A_M + P)
$$
  
\n
$$
\bigvee_{i_3 < i_1 < i_1} q_i + p_1 \in int(A_M + P)
$$
  
\n
$$
i_s < i_1 < i_1
$$
  
\n
$$
q_{i_2} + p_2 \in co(\lbrace q_{i_2} + p_1, q_{i_3} + p_2 \rbrace)
$$
  
\n
$$
q_{i_3} + p_1 \in co(\lbrace q_{i_2} + p_1, q_{i_3} + p_2 \rbrace).
$$

Es ergibt sich auf diese Weise die nachfolgende Abschatzung:

$$
anz(A_{M+1}) = ma - aip = 4M - ((2M - 3) + 2) = 2M + 1 < 2(M + 1).
$$

Insgesamt haben wir somit 3.5 gezeigt und damit den Induktionsschritt. <sup>2</sup>

Satz 3.3.2: Berechnen wir auf der Grundlage von Summenformeln der Form

$$
\sum_{i=0}^{N} a_i co(F(t_i))
$$

eine Näherung für ein Aumannintegral der Gestalt

$$
\int_a^b F(t)dt = \int_a^b \left( \begin{array}{c} x_1(t) \\ x_2(t) \end{array} \right) [c,d]dt ,
$$

so benotigen wir aazu einen Zeitaufwana von O(N=10g1N) fur N  $\geq$  4.

Beweis. Diese Laufzeitschranke folgt unmittelbar aus Satz 3.3.1 sowie Satz 1.1.4. Sei t die erforderliche Laufzeit und  $b_j$   $(j = 1, \ldots, N)$  die Anzahl der Punkte der Menge

$$
\sum_{i=0}^{j-1} a_i \cos(F(t_i)) + a_j \cos(F(t_j)) =: A + B.
$$

Die Menge B besitzt höchstens zwei Eckpunkte und die Menge A nach 3.3.1 höchstens 2j Ecken. Damit hat die Menge  $A + B$  maximal 2 2j Punkte. Hierbei ist zu berücksichtigen, daß die Menge A bei geeigneter Umsetzung der Summenformel nur noch aus Eckpunkten besteht. Wir benotigen folglich zur Ermittlung der Eckpunkte der konvexen Hulle der Menge A+B einen Aufwand von  $O(4j \log 4j)$ . Der Zeitaufwand, der zur Lösung des Problems anfällt, setzt sich zusammen aus der Zeit  $T_{k \circ nv}$ , die zur Bestimmung der konvexen Hüllen erforderlich ist, und der benötigten Zeit für das Skalieren  $\mathcal{T}_{skal}$ und das Addieren Tadd von Mengen. Somit gilt die Abschatzung:

$$
t = T_{k \circ n\upsilon} + T_{skal} + T_{add} \le c_1 \sum_{i=1}^{N} b_i \log b_i + c_2 (N+1) + c_3 \sum_{i=1}^{N} 2 \cdot 2i
$$
  

$$
\le c_4 (N^2 \log 4 + N^2 \log N) + c_2 (N+1) + 4c_3 N^2 \le c_5 N^2 \log N.
$$

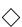

Wir wenden im folgenden die Treppen-, Trapez- und Simpsonregel zur Approximation von Aumannintegralen auf drei charakteristische Beispiele an:

#### Beispiel 1  $3.4$

Wir betrachten zunachst das Integral

$$
\int\limits_{I=[0,1]}\left(\begin{array}{cc}0&e^{\tau-1}\\e^{2\tau-1}&e^{2\tau-1}\end{array}\right)[-1,1]^2d\tau.
$$

Dieses Integral ist zu berechnen, falls man die erreichbare Menge zum Zeitpunkt  $t = 1$  bei der folgenden linearen Differentialinklusion bestimmen möchte:

$$
y'(t) \in \begin{pmatrix} 1 & -1 \\ 4 & -3 \end{pmatrix} y(t) + \begin{pmatrix} 1-t & te^t \\ 3-2t & (2t-1)e^t \end{pmatrix} [-1,1]^2 \ \forall' t \in [0,1],
$$

$$
y(0) = \begin{pmatrix} 0 \\ 0 \end{pmatrix}.
$$

Fur das Fur das Fur das Fur das Fur das Fur das Fur das Fur das Fur das Fur das Fur das Fur das Fur das Fur da

$$
\phi(t,\tau) = \begin{pmatrix} 2(t-\tau) + 1 & \tau - t \\ 4(t-\tau) & -(2(t-\tau) - 1) \end{pmatrix} e^{\tau - t}.
$$

Mit den Bezeichnungen aus Kapitel 0 resultiert:

$$
\tilde{F}(t,\tau) * B(\tau) = \begin{pmatrix} (1-t)e^{\tau-t} & te^{2\tau-t} \\ (-2t+3)e^{\tau-t} & (2t-1)e^{2\tau-t} \end{pmatrix}.
$$

Betrachten wir den Endzeitpunkt  $t = 1$ , so muß

$$
F(t) = \tilde{F}(1, \tau) = \phi(1, \tau) * B(\tau) = \begin{pmatrix} 0 & e^{2\tau - 1} \\ e^{\tau - 1} & e^{2\tau - 1} \end{pmatrix}
$$

sein. Da die exakte Lösung für das Integral nicht bekannt ist, berechnen wir zunachst durch Anwendung der Simpsonregel mit einem Diskretisierungspara $m_{\rm c} = 20000$  eine Referenziosung  $L_{\rm c}$ . Fur verschiedene Diskretisierungsparameter  $N$  approximieren wir die Lösungsmenge und bestimmen jeweils den Hausdorffabstand zu  $\tilde{L}$ . Wie in 3.2 angegeben, wird die Konvergenzordnung des benutzten Verfahrens abgeschatzt. Da der Aufwand zur Bestimmung des Integrals wesentlich von der Anzahl der Eckpunkte der konvexen Menge abhangig ist, ermitteln wir die Zahl dieser Punkte. Um ein Maß für den anfallenden Zeitaufwand zu bekommen, überlegen wir uns, daß dieser im wesentlichen von der Zeit bestimmt wird, welche bei der Ermittlung der konvexen Hullen benotigt wird. Die Zeit, die zur Addition oder Skalierung von Mengen gebraucht wird,

sowie die zur Bestimmung der Eckpunkte der Menge  $a_i co(F(t_i))$   $(i = 0, \ldots, N)$ lassen wir dabei außer acht. Dies ist möglich, da letztere Menge durch die Angabe ihrer Eckpunkte intern repräsentiert wird. Bezeichnet  $N_i$   $(i = 1, \ldots, N-1)$ die Anzahl der Punkte der Menge

$$
\sum_{j=0}^{\infty} a_j co(F(t_j)) + a_{i+1} co(F(t_{i+1})) =: A_i,
$$

so ist zur Bestimmung der Eckpunkte der Menge  $A_i$  ein Aufwand von  $O(N_i \log(N_i))$  erforderlich (vgl. 1.1.4). Da die Ecken der Mengen  $A_1, \ldots, A_{N-1}$ zur Ermittlung der approximierenden Lösungsmenge bestimmt werden müssen, ist ein Aufwand von

$$
\sum_{i=1}^{N-1} O(N_i \log(N_i))
$$

erforderlich. Unter Vernachlassigung einer Konstanten berechnen wir nun

$$
t = \sum_{i=1}^{N-1} N_i \log(N_i)
$$

als ein Maß für die anfallende Zeit.

Tabelle 3.1 gibt die Resultate für den Fall wieder, daß die Treppenregel zur Approximation benutzt wurde.

Fur die Diskretisierungsparameter <sup>N</sup> = (2; 4; 6; 8; 10) ergeben sich die folgenden Lösungsmengen.

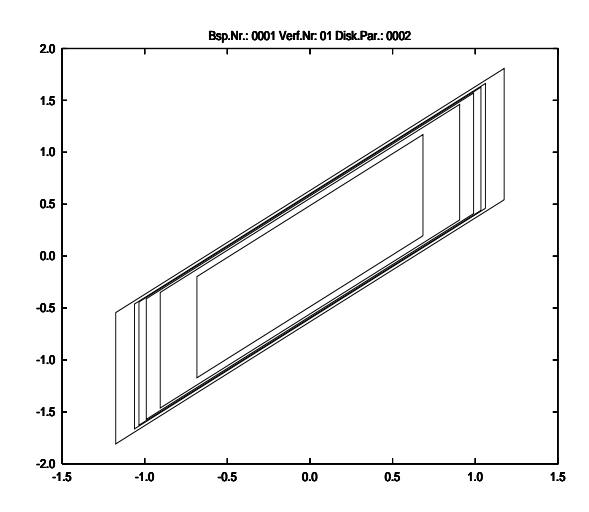

Die äußere Menge ist dabei die Referenzlösung und die Innerste, jene die zum Diskretisierungsparameter  $N = 2$  gehört. Je größer der Diskretisierungsparameter  $N$  gewählt wird, desto näher liegt die zugehörige approximierende Menge

an der Referenzlösung. Größere Parameter werden nicht berücksichtigt, da in diesem Fall die Menge aufgrund der Zeichengenauigkeit mit der Referenzlösung identisch ist.

Wir beobachten, daß alle Näherungslösungen vier Eckpunkte besitzen, und mit Hilfe des berechneten Hausdorffabstandes zu einer Referenzlösung berechnen wir, wie in 3.2 angegeben, fur die T reppenregel eine Konvergenzordnung von 1. Diese Konvergenzordnung war zu erwarten, da die Treppenregel bei der Approximation von gewohnlichen Integralen ebenfalls eine Konvergenzordnung von 1 besitzt, falls z.B.  $f \in C^*[\alpha, \theta]$  ist. Um die Konvergenzordnung theoretisch begrunden zu konnen, muten wir tiefer in die Theorie der Stutzfunktionen einsteigen. In dieser Arbeit wird nicht naher darauf eingegangen. Wir weisen jedoch darauf hin, daß die Konvergenzordnung der einzelnen Verfahren bei diesem Aumannintegral sowie für die nachfolgend betrachteten Integrale in [3] theoretisch begrundet wird. Nach [3] mu man, um eine bestimmte Konvergenzordnung zu erreichen, geeignete Forderungen an die Stutzfunktion selbst wie die Glattheit ihrer Ableitung.

Wie Tabelle 3.2 zu entnehmen ist, besitzt bei Anwendung der Trapezsumme (0.1) jede Approximierende vier Eckpunkte. Daruber hinaus beobachten wir eine Konvergenzordnung von zwei. In diesem Fall ist diese Ordnung wiederum mit Hilfe der Eigenschaften der Stutzfunktion so wie deren Ableitung erklarbar.

Wir wissen, daß die Simpsonregel bei der Bestimmung eines Riemannintegrals, falls f auf [a; b] genugend oft dierenzierbar ist (vgl. [18]), die Grundlage fur ein Verfahren der Ordnung 4 bildet. Im mengenwertigen Fall schatzen wir fur obiges Beispiel ebenfalls eine Konvergenzordnung von 4. Die einzelnen Ergebnisse veranschaulicht Tabelle 3.3.

Bemerkung: Wesentlich fur die Durc hfuhrung des Algorithmus von Graham ist die Bestimmung der Determinante aus 2.2.1. Fur eine 3 -3 Matrix kann dies zum einen  $-$  wie implementiert  $-$  mit Hilfe einer QR-Zerlegung nach Householder geschehen ([18], S. 181-184 ) und zum anderen mit der Sarrus-Regel ([12], S. 99). Bei Verwendung der Sarrus-Regel ergibt sich bei Benutzung der Simpson-Regel die Tabelle 3.4. Vergleichen wir diese Ergebnisse mit den Resultaten, die wir durch Anwendung der QR-Zerlegung erhalten haben, so ist zu beobachten, daß sich die berechneten Lösungsmengen hinsichtlich der Genauigkeit in Bezug zu einer Referenzlosung nicht unterscheiden. Die Anzahl der Eckpunkte der approximierenden Mengen ist jedoch im zweiten Fall hoher. Hieraus ergibt sich ein höherer Aufwand bei der Bestimmung der Näherungslösung. Der Grund hierfür ist darin zu sehen, daß die Sarrus-Regel bei fast linear abhängigen Zeilen numerisch instabiler ist als die Householder-Zerlegung. Liegen also drei Punkte auf einer Geraden, so erkennen wir dies mit Hilfe der QR-Zerlegung besser. <sup>3</sup> $\Diamond$ 

| Disk.Par. | Ecken | Aufwand    | Fehler         | Ordnung        |
|-----------|-------|------------|----------------|----------------|
| 0002      | 0004  | 44.36      | 0.803777567151 |                |
| 0004      | 0004  | 133.08     | 0.437848155392 |                |
| 0006      | 0004  | 221.81     | 0.300044198908 | 0.932120599353 |
| 0008      | 0004  | 310.53     | 0.228101244713 | 0.940756314420 |
| 0010      | 0004  | 399.25     | 0.183956120145 | 0.946397132722 |
| 0016      | 0004  | 665.42     | 0.116357072845 | 0.955935862512 |
| 0020      | 0004  | 842.87     | 0.093455105358 | 0.959584086322 |
| 0030      | 0004  | 1286.48    | 0.062631889195 | 0.965107299361 |
| 0040      | 0004  | 1730.10    | 0.047097120075 | 0.968329172986 |
| 0050      | 0004  | 2173.71    | 0.037736837488 | 0.970506249569 |
| 0060      | 0004  | 2617.32    | 0.031480221988 | 0.972106313529 |
| 0070      | 0004  | 3060.94    | 0.027003164573 | 0.973348211199 |
| 0080      | 0004  | 3504.55    | 0.023640971035 | 0.974349721177 |
| 0090      | 0004  | 3948.17    | 0.021023323877 | 0.975180588290 |
| 0100      | 0004  | 4391.78    | 0.018927563253 | 0.975885095028 |
| 0200      | 0004  | 8827.92    | 0.009478568244 | 0.979758782604 |
| 0300      | 0004  | 13264.06   | 0.006322331437 | 0.981539270827 |
| 0400      | 0004  | 17700.21   | 0.004742980807 | 0.982636078580 |
| 0500      | 0004  | 22136.35   | 0.003794976116 | 0.983406280955 |
| 1000      | 0004  | 44317.06   | 0.001898079529 | 0.985432959341 |
| 2000      | 0004  | 88678.48   | 0.000949187632 | 0.987032626981 |
| 3000      | 0004  | 133039.90  | 0.000632824614 | 0.987819006619 |
| 4000      | 0004  | 177401.32  | 0.000474630783 | 0.988322540834 |
| 5000      | 0004  | 221762.74  | 0.000379710541 | 0.988685773117 |
| 10000     | 0004  | 443569.83  | 0.000189861185 | 0.989684140338 |
| 15000     | 0004  | 665376.93  | 0.000126575438 | 0.990191137290 |
| 20000     | 0004  | 887184.03  | 0.000094932071 | 0.990521838007 |
| 100000    | 0004  | 4436097.59 | 0.000018986651 | 0.992026983271 |

Tabelle 3.1: Ergebnisse bei Anwendung der unteren Treppenregel

| $\overline{\mathrm{Disk}}$ .Par. | Ecken | Aufwand    | Fehler         | Ordnung        |
|----------------------------------|-------|------------|----------------|----------------|
| 0002                             | 0004  | 88.72      | 0.145812678941 |                |
| 0004                             | 0004  | 177.45     | 0.036880258074 |                |
| 0006                             | 0004  | 266.17     | 0.016427107941 | 1.994606901268 |
| 0008                             | 0004  | 354.89     | 0.009247343569 | 1.995737855712 |
| 0010                             | 0004  | 443.61     | 0.005920405237 | 1.996387646290 |
| 0016                             | 0004  | 709.78     | 0.002313550214 | 1.997334217119 |
| 0020                             | 0004  | 887.23     | 0.001480803959 | 1.997648505449 |
| 0030                             | 0004  | 1330.84    | 0.000658192973 | 1.998078058645 |
| 0040                             | 0004  | 1774.46    | 0.000370244944 | 1.998304814704 |
| 0050                             | 0004  | 2218.07    | 0.000236960141 | 1.998448939808 |
| 0060                             | 0004  | 2661.69    | 0.000164556927 | 1.998550507887 |
| 0070                             | 0004  | 3105.30    | 0.000120899531 | 1.998626943115 |
| 0080                             | 0004  | 3548.91    | 0.000092563984 | 1.998687134391 |
| 0090                             | 0004  | 3992.53    | 0.000073137127 | 1.998736132518 |
| 0100                             | 0004  | 4436.14    | 0.000059241161 | 1.998777040000 |
| 0200                             | 0004  | 8872.28    | 0.000014810361 | 1.998992514281 |
| 0300                             | 0004  | 13308.43   | 0.000006582388 | 1.999086925431 |
| 0400                             | 0004  | 17744.57   | 0.000003702595 | 1.999143897167 |
| 0500                             | 0004  | 22180.71   | 0.000002369661 | 1.999183432407 |
| 1000                             | 0004  | 44361.42   | 0.000000592415 | 1.999285903397 |
| 2000                             | 0004  | 88722.84   | 0.000000148104 | 1.999365523965 |
| 3000                             | 0004  | 133084.26  | 0.000000065824 | 1.999404362617 |
| 4000                             | 0004  | 177445.68  | 0.000000037026 | 1.999429136447 |
| $\overline{5}000$                | 0004  | 221807.10  | 0.000000023697 | 1.999447000818 |
| 10000                            | 0004  | 443614.20  | 0.000000005924 | 1.999495623202 |
| 15000                            | 0004  | 665421.29  | 0.000000002633 | 1.999520277827 |
| 20000                            | 0004  | 887228.39  | 0.000000001481 | 1.999537735412 |
| 100000                           | 0004  | 4436141.96 | 0.000000000060 | 1.999177863044 |

Tabelle 3.2: Resultate bei Anwendung der Trapezregel fur das erste Beispiel

| Disk Par. | Ecken | Aufwand  | Fehler         | Ordnung        |
|-----------|-------|----------|----------------|----------------|
| 0002      | 0004  | 88.72    | 0.008390811720 |                |
| 0004      | 0004  | 177.45   | 0.000570052178 |                |
| 0006      | 0004  | 266.17   | 0.000114425969 | 3.960389709539 |
| 0008      | 0004  | 354.89   | 0.000036410923 | 3.968650758838 |
| 0010      | 0004  | 443.61   | 0.000014953226 | 3.973412248731 |
| 0016      | 0004  | 709.78   | 0.000002288212 | 3.980364864303 |
| 0020      | 0004  | 887.23   | 0.000000937871 | 3.982676854783 |
| 0030      | 0004  | 1330.84  | 0.000000185379 | 3.985838904041 |
| 0040      | 0004  | 1774.46  | 0.000000058669 | 3.987508833733 |
| 0050      | 0004  | 2218.07  | 0.000000024033 | 3.988570320493 |
| 0060      | 0004  | 2661.69  | 0.000000011591 | 3.989318272640 |
| 0070      | 0004  | 3105.30  | 0.000000006257 | 3.989880930067 |
| 0080      | 0004  | 3548.91  | 0.000000003668 | 3.990323643059 |
| 0090      | 0004  | 3992.53  | 0.000000002290 | 3.990683644035 |
| 0100      | 0004  | 4436.14  | 0.000000001502 | 3.990983850414 |
| 0200      | 0004  | 8872.28  | 0.000000000094 | 3.992521980482 |
| 0300      | 0004  | 13308.43 | 0.000000000019 | 3.993023783730 |
| 0400      | 0004  | 17744.57 | 0.000000000006 | 3.992917682324 |
| 0500      | 0004  | 22180.71 | 0.000000000002 | 3.992260423652 |
| 0600      | 0004  | 26616.85 | 0.000000000001 | 3.990665739627 |
| 0700      | 0004  | 31052.99 | 0.000000000001 | 3.988420427895 |
| 0800      | 0004  | 35489.14 | 0.000000000000 | 3.984704742174 |
| 0900      | 0004  | 39925.28 | 0.000000000000 | 3.978405553701 |
| 1000      | 0004  | 44361.42 | 0.000000000000 | 3.971789589987 |

Tabelle 3.3: Resultate bei Anwendung der Simpsonregel fur das erste Beispiel

| Disk.Par.         | Ecken             | Aufwand   | Fehler         | Ordnung        |
|-------------------|-------------------|-----------|----------------|----------------|
| 0002              | 0005              | 88.72     | 0.008390811720 |                |
| 0004              | 0007              | 243.99    | 0.000570052178 |                |
| 0006              | 0005              | 379.37    | 0.000114425969 | 3.960389709539 |
| 0008              | 0006              | 386.00    | 0.000036410923 | 3.968650758838 |
| 0010              | 0004              | 617.92    | 0.000014953226 | 3.973412248731 |
| 0016              | 0008              | 1251.59   | 0.000002288212 | 3.980364864303 |
| 0020              | 0008              | 1544.83   | 0.000000937871 | 3.982676854783 |
| $00\overline{30}$ | $\overline{0}010$ | 2512.78   | 0.000000185379 | 3.985838904041 |
| 0040              | 0007              | 3825.76   | 0.000000058669 | 3.987508833733 |
| 0050              | 0008              | 4867.44   | 0.000000024033 | 3.988570320493 |
| 0060              | 0010              | 6009.09   | 0.000000011591 | 3.989318272640 |
| 0070              | 0007              | 7186.28   | 0.000000006257 | 3.989880930067 |
| 0080              | 0009              | 9173.62   | 0.000000003668 | 3.990323643059 |
| 0090              | 0009              | 9901.95   | 0.000000002290 | 3.990683706328 |
| $\overline{01}00$ | 0012              | 11306.16  | 0.000000001502 | 3.990983850414 |
| 0200              | 0010              | 30626.78  | 0.000000000094 | 3.992521980482 |
| 0300              | 0009              | 46865.98  | 0.000000000019 | 3.993023783730 |
| 0400              | 0011              | 65023.10  | 0.000000000006 | 3.992934056584 |
| 0500              | 0013              | 88333.43  | 0.000000000002 | 3.992298373564 |
| 0600              | 0011              | 113871.85 | 0.000000000001 | 3.990515569950 |
| 0700              | 0012              | 129808.98 | 0.000000000001 | 3.988154102041 |
| 0800              | 0012              | 153837.33 | 0.000000000000 | 3.984704742174 |
| 0900              | 0013              | 182952.14 | 0.000000000000 | 3.978405553701 |
| 1000              | 0014              | 210628.15 | 0.000000000000 | 3.970848748975 |

Tabelle 3.4: Ergebnisse bei Verwendung der Simpsonregel zur Approximation des Integrals und der Sarrus-Regel fur die Ermittlung der Determinaten

### 3.5 Beispiel 2

Im folgenden wenden wir die drei Quadraturformel auf ein Beispiel an, das von Veliov in [20] vorgestellt worden ist. Dabei wird sich herausstellen, daß die Simpsonregel nur noch eine Konvergenzordnung von 2 besitzt. Wir betrachten das lineare Kontrollproblem:

$$
y'(t) \in \begin{pmatrix} 0 & 1 \\ 0 & 0 \end{pmatrix} y(t) + \begin{pmatrix} 0 \\ 1 \end{pmatrix} [-1, 1] \qquad \forall t \in [0, 1],
$$

$$
y(0) = \begin{pmatrix} 0 \\ 0 \end{pmatrix}.
$$

Als Fundamentalsystem ergibt sich

$$
\phi(t,\tau) = \left(\begin{array}{cc} 1 & t-\tau \\ 0 & 1 \end{array}\right),\,
$$

und die erreichbare Menge zum Zeitpunkt  $t = 1$  errechnet sich aus

$$
\int\limits_{0}^{1} \left(\begin{array}{c} 1-\tau \\ 1 \end{array}\right) [-1,1] d\tau.
$$

Mit Hilfe geeigneter Konvergenzsätze (vgl. [3]) können wir aufgrund der Eigenschaften der Stutzfunktion sowie deren Ableitungen bei diesem Beispiel hochstens eine Konvergenz zweiter Ordnung erwarten. In den Tabellen 3.5, 3.6 und 3.7 finden wir die Resultate bei Verwendung der Treppen-, Trapez- und Simpsonregel. Die Referenzlösung ist mit Hilfe der Trapezregel und einem Diskretisierungsparameter von  $N = 2000$  bestimmt worden. Hierbei ist zu beobachten, daß die obere Schranke für die Anzahl der Eckpunkte, wie sie in 3.3.1 theoretisch vorhergesagt worden ist, bei Verwendung der angegebenen Regeln angenommen wird. Als Lösungsmengen berechnen wir mit Hilfe der Simpsonregel und den Diskretisierungsparametern  $N = 2, 4, 6, 8, 10$  und 100 die in Abbildung 3.1 dargestellten konvexen Mengen. Die Treppenregel liefert fur dieses Beispiel ein Verfahren der Ordnung 1 und die Trapezsumme eines der Ordnung 2. Bei Verwendung der Simpsonregel ergibt sich eine Reduktion der Konvergenzordnung von 4 auf 2. Dies ist damit zu begrunden, da die St utzfunktion

$$
\delta^*(l, \phi(1, \tau) \left( \begin{array}{c} 0 \\ 1 \end{array} \right) [-1, 1]) = |(1 - \tau, 1)l|
$$

nur absolut stetig ist, und ihre Ableitung von beschränkter Variation gleichmäßig fur alle  $t \in \mathbb{R}^+$  mit  $||t||_2 = 1$  ist.

| Disk Par. | Ecken | Aufwand     | Fehler         | Ordnung        |
|-----------|-------|-------------|----------------|----------------|
| 0002      | 0004  | 5.55        | 0.250000000000 |                |
| 0004      | 0008  | 52.00       | 0.125000000000 |                |
| 0006      | 0012  | 156.28      | 0.083333333333 | 1.000000000000 |
| 0008      | 0016  | 325.85      | 0.062500000000 | 1.000000000000 |
| 0010      | 0020  | 565.76      | 0.050000000000 | 1.000000000000 |
| 0016      | 0032  | 1742.18     | 0.031250000000 | 1.000000000000 |
| 0020      | 0040  | 2932.33     | 0.025000000000 | 1.000000000000 |
| 0030      | 0060  | 7432.36     | 0.016666666667 | 1.000000000000 |
| 0040      | 0080  | 14236.77    | 0.012500000000 | 0.999999999999 |
| 0050      | 0100  | 23464.05    | 0.010000000000 | 0.999999999999 |
| 0060      | 0120  | 35205.28    | 0.008333333333 | 0.999999999999 |
| 0070      | 0140  | 49534.48    | 0.007142857143 | 0.999999999999 |
| 0080      | 0160  | 66514.03    | 0.006250000000 | 0.999999999999 |
| 0090      | 0180  | 86197.88    | 0.005555555556 | 0.999999999999 |
| 0100      | 0200  | 108633.53   | 0.005000000000 | 0.999999999999 |
| 0200      | 0400  | 492097.85   | 0.002500000000 | 0.999999999998 |
| 0300      | 0600  | 1181962.68  | 0.001666666667 | 0.999999999997 |
| 0400      | 0800  | 2194983.64  | 0.001250000000 | 0.999999999997 |
| 0500      | 1000  | 3542853.39  | 0.001000000000 | 0.999999999996 |
| 0600      | 1200  | 5234584.55  | 0.000833333333 | 0.999999999996 |
| 0700      | 1400  | 7277518.06  | 0.000714285714 | 0.999999999996 |
| 0800      | 1600  | 9677849.57  | 0.000625000000 | 0.999999999993 |
| 0900      | 1800  | 12440940.00 | 0.000555555556 | 0.999999999993 |
| 1000      | 2000  | 15571514.48 | 0.000500000000 | 0.999999999994 |
| 2000      | 4000  | 67861629.31 | 0.000250000000 | 0.999999999998 |

Tabelle 3.5: Approximation des zweiten Aumannintegrals mittels der unteren Treppenregel

| Disk.Par. | Ecken | Aufwand     | Fehler         | Ordnung        |
|-----------|-------|-------------|----------------|----------------|
| 0002      | 0006  | 22.18       | 0.060684671912 |                |
| 0004      | 0010  | 96.36       | 0.015504380487 |                |
| 0006      | 0014  | 232.55      | 0.006919088667 | 1.989908661716 |
| 0008      | 0018  | 436.75      | 0.003898334983 | 1.991745909320 |
| 0010      | 0022  | 713.32      | 0.002496688656 | 1.992988923846 |
| 0016      | 0034  | 2008.35     | 0.000976018156 | 1.994812042602 |
| 0020      | 0042  | 3282.90     | 0.000624733623 | 1.995449774503 |
| 0030      | 0062  | 8006.86     | 0.000277273197 | 1.997056206829 |
| 0040      | 0082  | 15048.79    | 0.000156204150 | 1.996761850426 |
| 0050      | 0102  | 24523.72    | 0.000099719961 | 1.998042039817 |
| 0060      | 0122  | 36520.64    | 0.000069353518 | 1.997622127529 |
| 0070      | 0142  | 51112.22    | 0.000050802232 | 1.998789680435 |
| 0080      | 0162  | 68359.90    | 0.000038999230 | 1.997954229966 |
| 0090      | 0182  | 88316.88    | 0.000030713205 | 1.999086103690 |
| 0100      | 0202  | 111030.11   | 0.000024923109 | 1.998549420309 |
| 0200      | 0402  | 497445.54   | 0.000006215993 | 1.999413693727 |
| 0300      | 0602  | 1190470.77  | 0.000002754329 | 2.000168578653 |
| 0400      | 0802  | 2206788.05  | 0.000001499970 | 2.007185862918 |
| 0500      | 1002  | 3558055.20  | 0.000000982943 | 2.001958195292 |
| 0600      | 1202  | 5253264.29  | 0.000000679489 | 2.002798449426 |
| 0700      | 1402  | 7299742.71  | 0.000000494908 | 2.004393150389 |
| 0800      | 1602  | 9703676.47  | 0.000000373583 | 2.006956466541 |
| 0900      | 1802  | 12470419.28 | 0.000000294070 | 2.007498598483 |
| 1000      | 2002  | 15604690.68 | 0.000000242657 | 2.003995695630 |

Tabelle 3.6: Approximation des zweiten Aumannintegrals mit der Trapezsumme
| Disk.Par. | Ecken | Aufwand            | Fehler         | Ordnung        |
|-----------|-------|--------------------|----------------|----------------|
| 0002      | 0006  | $\overline{22.18}$ | 0.073514219909 |                |
| 0004      | 0010  | 96.36              | 0.020188477327 |                |
| 0006      | 0014  | 232.55             | 0.008827717043 | 2.040164640876 |
| 0008      | 0018  | 436.75             | 0.004949257154 | 2.028248193673 |
| 0010      | 0022  | 713.32             | 0.003201757414 | 2.009637440798 |
| 0016      | 0034  | 2008.35            | 0.001279272993 | 1.990068016993 |
| 0020      | 0042  | 3282.90            | 0.000811936509 | 1.996625728871 |
| 0030      | 0062  | 8006.86            | 0.000355947930 | 2.004107787266 |
| 0040      | 0082  | 15048.79           | 0.000203736844 | 1.996033989146 |
| 0050      | 0102  | 24523.72           | 0.000126859769 | 2.007256403155 |
| 0060      | 0122  | 36520.64           | 0.000089862356 | 1.999441580779 |
| 0070      | 0142  | 51112.22           | 0.000061640565 | 2.023459342399 |
| 0080      | 0162  | 68359.90           | 0.000051092239 | 1.995917570507 |
| 0090      | 0182  | 88316.88           | 0.000038523886 | 2.011099422155 |
| 0100      | 0202  | 111030.11          | 0.000031470255 | 2.008099978489 |
| 0200      | 0402  | 497445.54          | 0.000008137342 | 1.998046458854 |
| 0300      | 0602  | 1190470.77         | 0.000003487865 | 2.006624491653 |
| 0400      | 0802  | 2206788.05         | 0.000002030304 | 1.998771238850 |
| 0500      | 1002  | 3558055.20         | 0.000001321518 | 1.995331433035 |
| 0600      | 1202  | 5253264.29         | 0.000000876228 | 2.004735045383 |
| 0700      | 1402  | 7299742.71         | 0.000000731465 | 1.979863790446 |
| 0800      | 1602  | 9703676.47         | 0.000000556133 | 1.981688468196 |
| 0900      | 1802  | 12470419.28        | 0.000000410002 | 1.994878176511 |
| 1000      | 2002  | 15604690.68        | 0.000000320047 | 2.001672448684 |

Tabelle 3.7: Approximation des zweiten Aumannintegrals mit der Simpsonregel

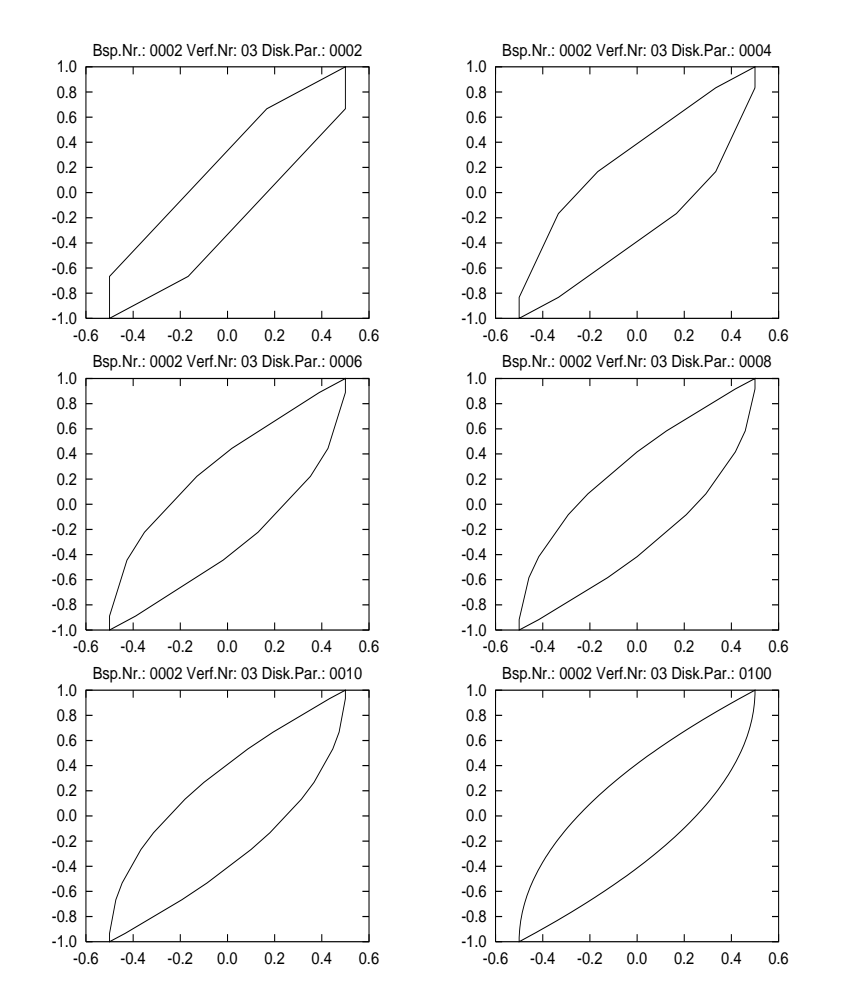

Abbildung 3.1: Lösungsmengen für die Diskretisierungsparameter  $N =$ 2; 4; 6; 8; 10; 100

### 3.6 Beispiel 3

Wir betrachten nun ein Beispiel, bei dem alle Verfahren die gleiche Konvergenzordnung besitzen, und bei der die Anzahl der Ecken der approximierenden Lösungsmenge jeweils dem Diskretisierungsparameter entspricht.

Dieses Beispiel wurde von Veliov in [21] diskutiert. Er begrundet in dieser Veröffentlichung geometrisch, warum bei Verwendung der Simpsonregel lediglich eine Konvergenzordnung von 2 zu erwarten ist. Wir untersuchen im folgenden das Integral

$$
\int_{0}^{2\pi} A(t)[-1,1]dt = \int_{0}^{2\pi} \left( \begin{array}{c} \sin(t) \\ \cos(t) \end{array} \right) [-1,1]dt.
$$

Als exakte Lösung für das Aumannintegral erhalten wir den Kreis  $4B_1(0)$ . Bei der Berechnung des Fehlers muß folglich keine Referenzmenge bestimmt werden. Damit werden unsere geschätzten Fehlerwerte genauer. Der Fehler läßt sich nun wie folgt berechnen:

$$
haus(P, Q) = \sup_{\|l\|_2 = 1} |\delta^*(l, P) - \delta^*(l, Q)| = \sup_{\|l\|_2 = 1} |\delta^*(l, P) - \delta^*(l, 4B_1(0))| =
$$
  

$$
\sup_{\|l\|_2 = 1} |\delta^*(l, P) - 4||l||_2| \approx \max_{j = 0, ..., M-1} |\max_{i = 1, ..., r} < l^j, p_i > -4.0|.
$$

Dabei sind die  $l' \mid j \equiv 0, \ldots, M - 1$ ) wie in 3.1.3 beschrieben gewahlt. Dei diesem Beispiel wollen wir uns zunachst einmal anschauen, welche Mengen im Zuge einer Approximation auftreten. Wir bestimmen dazu eine Naherung mit Hilfe der Trapez- bzw. Simpsonregel und einem Diskretisierungsparameter von  $N = 10$ . In diesen Fällen sind jeweils zehn Mengenadditionen erforderlich. Die Abbildungen 3.2 und 3.3 veranschaulichen, welche Mengen bei der i-ten ( i  $\cdots$  ) durchgefuhrten Mengensummation addition addition addition addition addition addition addition addition addition additional welches of the state  $\cdots$ Menge sich in diesem Schritt aus der Addition ergibt. Wir beobachten, daß in jedem Schritt zu einer konvexen Menge eine Strecke addiert wird, welche durch den Ursprung geht. Auf diese Weise resultiert eine Menge, die die vorherige Menge enthalt. Die Menge blaht sich Schritt fur Schritt immer weiter auf, bis die Menge im letzten Schritt skaliert wird. Benutzen wir die Simpsonregel zur Approximation des Aumannintegrales und variieren die Diskretisierungsparameter, so ergeben sich fur die P arameter <sup>N</sup> = 2; 4; 6; 8; 10; 100 die in Abbildung 3.4 dargestellten Mengen. Die Tabellen 3.8, 3.9 und 3.10 geben Auskunft uber die numerischen Ergebnisse.

Bemerkung: Bei diesem Beispiel beobachten wir sowohl für die Treppenregel als auch fur die Trapezregel eine Konvergenzordnung von 2. Die Konvergenzordnung von 2 fur die Treppenregel ist damit zu begrunden, da bei diesem

| $\overline{\mathrm{Disk}}$ .Par. | Ecken | Aufwand     | Fehler         | Ordnung        |
|----------------------------------|-------|-------------|----------------|----------------|
| 0002                             | 0002  | 5.55        | 4.000000000000 |                |
| 0004                             | 0004  | 38.82       | 0.858407346410 |                |
| 0006                             | 0006  | 111.64      | 0.372401271532 | 2.059626766937 |
| 0008                             | 0008  | 229.45      | 0.207762204126 | 2.046729198401 |
| 0010                             | 0010  | 395.93      | 0.132468803814 | 2.039452664683 |
| 0016                             | 0016  | 1213.08     | 0.051536796109 | 2.028993833006 |
| 0020                             | 0020  | 2041.31     | 0.032952924981 | 2.025551092747 |
| 0030                             | 0030  | 5181.43     | 0.014632336938 | 2.020863917368 |
| 0040                             | 0040  | 9943.58     | 0.008228054583 | 2.018396261729 |
| 0050                             | 0050  | 16416.20    | 0.005265174909 | 2.016829636450 |
| 0060                             | 0060  | 24667.33    | 0.003656077313 | 2.015726276844 |
| 0070                             | 0070  | 34752.34    | 0.002685967333 | 2.014896247099 |
| 0080                             | 0080  | 46717.88    | 0.002056379006 | 2.014242771568 |
| 0090                             | 0090  | 60604.32    | 0.001624758225 | 2.013710904545 |
| 0100                             | 0100  | 76447.23    | 0.001316033847 | 2.013266913540 |
| 0200                             | 0200  | 348292.11   | 0.000328992225 | 2.010928846532 |
| 0300                             | 0300  | 839169.09   | 0.000146217430 | 2.009904610414 |
| 0400                             | 0400  | 1561635.73  | 0.000082247042 | 2.009286570200 |
| 0500                             | 0500  | 2524457.19  | 0.000052638029 | 2.008857692119 |
| 1000                             | 1000  | 11143755.85 | 0.000013159481 | 2.007746082141 |
| 2000                             | 2000  | 48747713.04 | 0.000003289869 | 2.006882199991 |

Tabelle 3.8: Ergebnisse bei Anwendung der unteren Treppenregel beim dritten Beispiel

speziellen Integral Treppenregel und Trapezregel identisch sind. Beachten wir, da B  $F(0) = F(2\pi)$ , so gilt:

$$
A_{Trapezregel} = \frac{h}{2}(F(0) + F(2\pi) + 2\sum_{i=1}^{N-1} F(t_i)) =
$$
  

$$
hF(0) + h\sum_{i=1}^{N-1} F(t_i) = h \cdot \sum_{i=0}^{N-1} F(t_i) = A_{Treppenregel}.
$$

 $\Diamond$ 

| Disk Par. | Ecken | Aufwand     | Fehler         | Ordnung        |
|-----------|-------|-------------|----------------|----------------|
| 0002      | 0002  | 11.09       | 4.000000000000 |                |
| 0004      | 0004  | 55.45       | 0.858407346410 |                |
| 0006      | 0006  | 141.46      | 0.372401271532 | 2.059626766937 |
| 0008      | 0008  | 273.81      | 0.207762204126 | 2.046729198401 |
| 0010      | 0010  | 455.85      | 0.132468803814 | 2.039452664683 |
| 0016      | 0016  | 1323.98     | 0.051536796109 | 2.028993833006 |
| 0020      | 0020  | 2188.87     | 0.032952924981 | 2.025551092747 |
| 0030      | 0030  | 5427.09     | 0.014632336938 | 2.020863917368 |
| 0040      | 0040  | 10294.14    | 0.008228054583 | 2.018396261729 |
| 0050      | 0050  | 16876.71    | 0.005265174909 | 2.016829636450 |
| 0060      | 0060  | 25241.83    | 0.003656077313 | 2.015726276844 |
| 0070      | 0070  | 35444.17    | 0.002685967333 | 2.014896247099 |
| 0080      | 0080  | 47529.91    | 0.002056379006 | 2.014242771568 |
| 0090      | 0090  | 61539.06    | 0.001624758225 | 2.013710904545 |
| 0100      | 0100  | 77506.89    | 0.001316033847 | 2.013266913539 |
| 0200      | 0200  | 350688.70   | 0.000328992225 | 2.010928846531 |
| 0300      | 0300  | 843007.25   | 0.000146217430 | 2.009904610417 |
| 0400      | 0400  | 1566983.42  | 0.000082247042 | 2.009286570200 |
| 0500      | 0500  | 2531364.94  | 0.000052638029 | 2.008857692133 |
| 1000      | 1000  | 11158957.66 | 0.000013159481 | 2.007746082178 |
| 2000      | 2000  | 48780889.24 | 0.000003289869 | 2.006882199947 |

Tabelle 3.9: Numerische Resultate bei Anwendung der Trapezregel beim dritten Beispiel

| Disk Par. | Ecken | Aufwand     | Fehler         | Ordnung        |
|-----------|-------|-------------|----------------|----------------|
| 0002      | 0002  | 11.09       | 4.000000000000 |                |
| 0004      | 0004  | 55.45       | 1.905604897607 |                |
| 0006      | 0006  | 141.46      | 0.372401271532 | 4.026444634180 |
| 0008      | 0008  | 273.81      | 0.424643918221 | 2.165923533351 |
| 0010      | 0010  | 455.85      | 0.132468803814 | 2.909783435725 |
| 0016      | 0016  | 1323.98     | 0.103611932115 | 2.100493482722 |
| 0020      | 0020  | 2188.87     | 0.066124884592 | 2.088312694677 |
| 0030      | 0030  | 5427.09     | 0.014632336938 | 2 416652702754 |
| 0040      | 0040  | 10294.14    | 0.016469678049 | 2.063347750711 |
| 0050      | 0050  | 16876.71    | 0.005265174909 | 2.332570609245 |
| 0060      | 0060  | 25241.83    | 0.007314830521 | 2.054116611612 |
| 0070      | 0070  | 35444.17    | 0.002685967333 | 2.293519604559 |
| 0080      | 0080  | 47529.91    | 0.004113604198 | 2.048999920596 |
| 0090      | 0090  | 61539.06    | 0.001624758225 | 2.269844547702 |
| 0100      | 0100  | 77506.89    | 0.002632414201 | 2.045637593557 |
| 0200      | 0200  | 350688.70   | 0.000658006099 | 2 037589205379 |
| 0300      | 0300  | 843007.25   | 0.000292439137 | 2.034065468236 |
| 0400      | 0400  | 1566983.42  | 0.000164495436 | 2.031939503662 |
| 0500      | 0500  | 2531364.94  | 0.000105276612 | 2.030464319312 |
| 1000      | 1000  | 11158957.66 | 0.000026318997 | 2.026640995000 |
| 2000      | 2000  | 48780889.24 | 0.000006579740 | 2.023669825595 |

Tabelle 3.10: Numerische Resultate bei Anwendung der Simpsonregel zur Approximation des Aumannintegrals beim dritten Beispiel

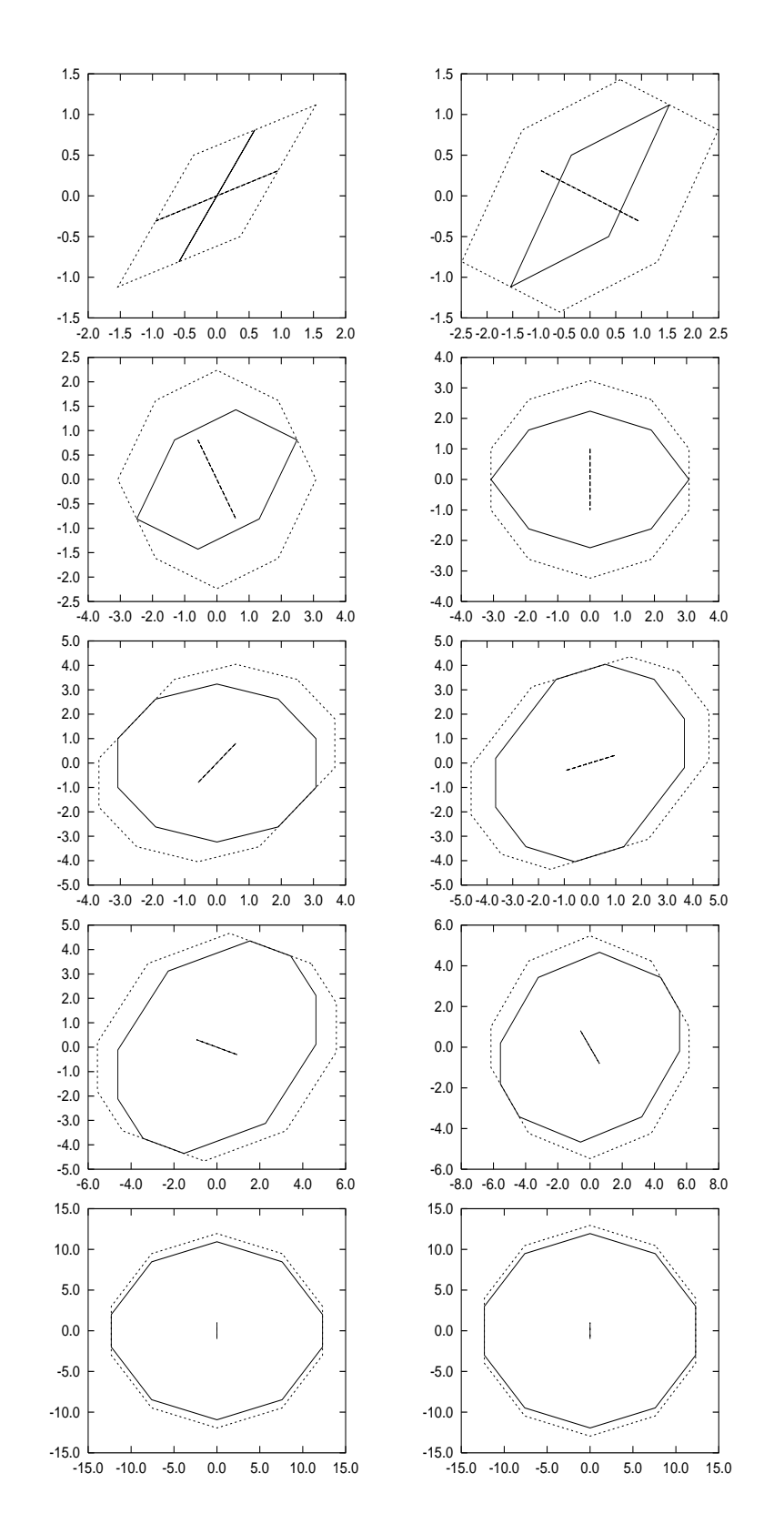

Abbildung 3.2: Mengensummationen, die bei der Approximation mit Hilfe der Trapezregel fur eine Diskretisierungsparameter v on <sup>N</sup> = 10 auftreten

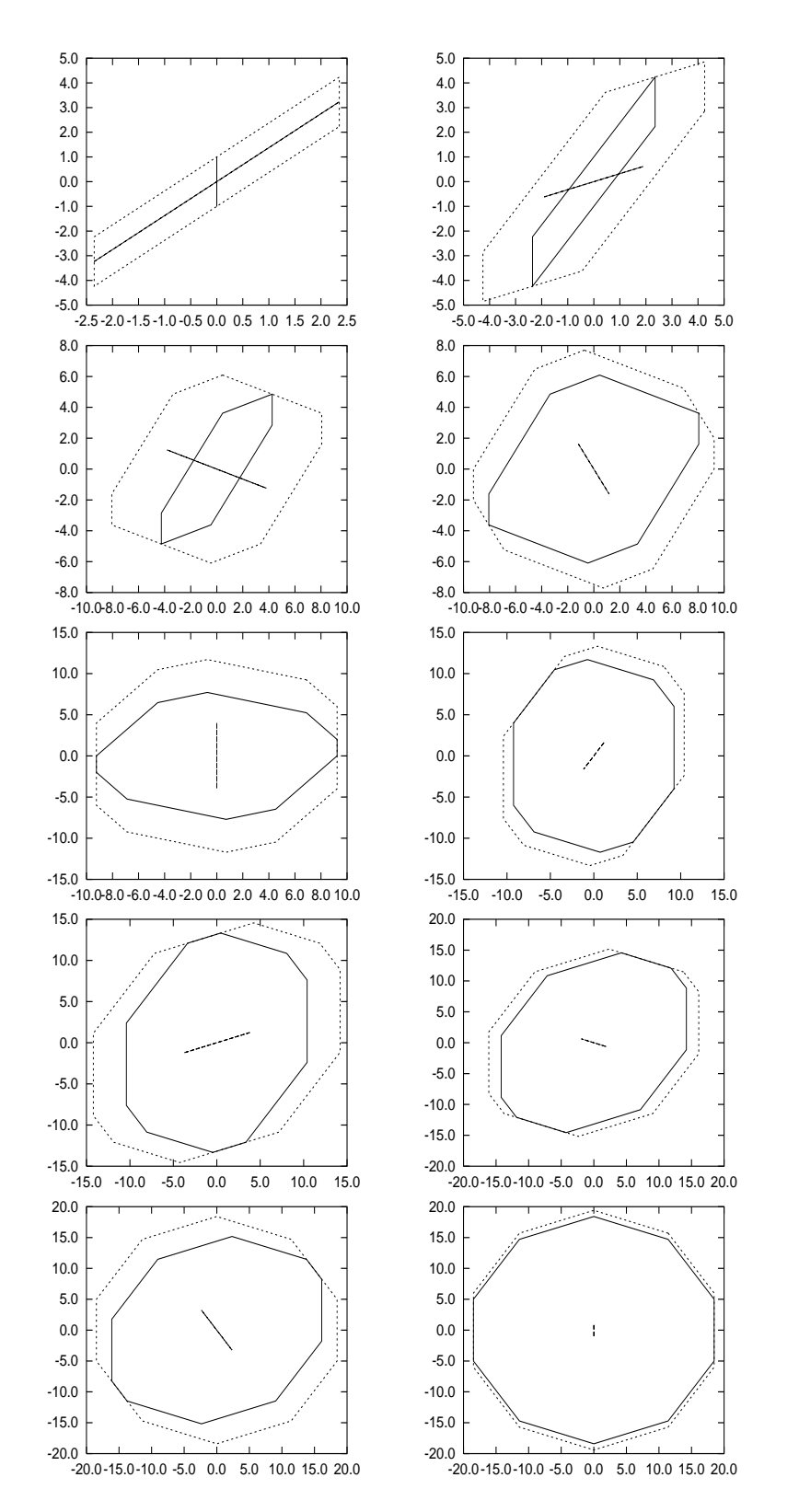

Abbildung 3.3: Mengensummationen, die bei der Approximation mit Hilfe der Simpsonregel für eine Diskretisierungsparameter von  $N = 10$  auftreten

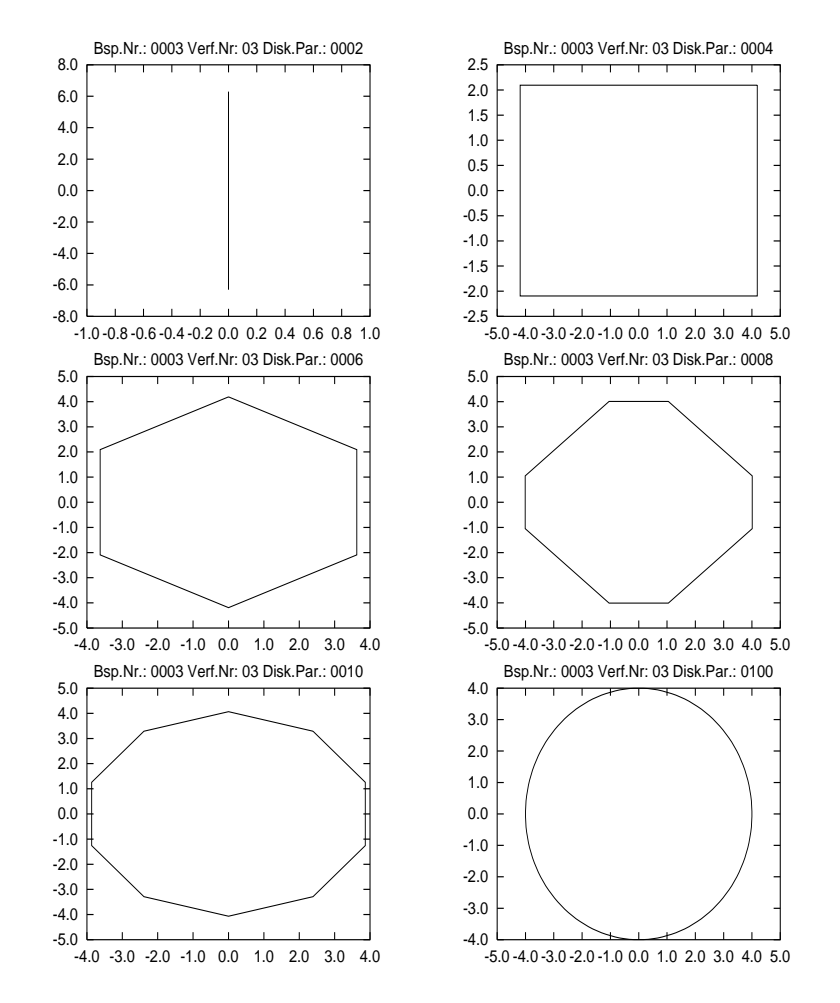

Abbildung 3.4: Approximierende Mengen bei Verwendung der Simpsonregel und den Diskretisierungsparametern  $N = 2, 4, 6, 8, 10, 100$ 

# Kapitel 4

# Ermittlung konvexer Hüllen im  $\mathbb{R}^n$

In Kapitel 1 haben wir uns ausfuhrlic <sup>h</sup> mit Algorithmen beschaftigt, welche es ermöglichen, die konvexe Hülle einer endlichen Punktemenge aus der Ebene zu bestimmen. In diesem Kapitel werden nun Algorithmen behandeln, die die konvexe riulle von endlich vielen Funkten aus dem ik – berechnen konnen.

Nach [7] benotigt ein optimaler Algorithmus zur Bestimmung der konvexen Hulle von *I*V Punkten aus dem R<sub>n</sub> O(N log *N* + N <sup>19</sup> <sup>19</sup> 2010). Dabei ist  $\lfloor n/2 \rfloor$ die größte ganze Zahl kleiner oder gleich  $n/2$ .

Fur die F alle <sup>n</sup> = 2; <sup>3</sup> wurden schon vor langerer Zeit Algorithmen zur Losung des Problems entwickelt (vgl. Kapitel 2). In hoheren Dimensionen blieb das Problem längere Zeit ungelöst. Vor gut zehn Jahren wurde von Seidel in [16] ein Algorithmus vorgestellt, der dieses Problem fur gerades <sup>n</sup> mit einem optimalen Zeitaufwand lösen konnte. Später entwickelte er einen Algorithmus für beliebige Dimensionen  $n$  [17]. Dieser benotigte einen Zeitaufwand von  $O(N \epsilon_{2}$  10g N). Erst 1993 wurde von Bernhard Chazelle in [7] ein Algorithmus veröffentlicht, der fur beliebige Dimensionen <sup>n</sup> optimales Laufzeitverhalten besitzt.

Im folgenden stellen wir zwei Ansatze vor. Diese bilden in leichten Variationen die Grundlage fur die meisten bisher en twickelten Algorithmen zur Ermittlung der konvexen Hulle einer endlichen Anzahl von Punkten aus dem Keit

## 4.1 Grundlegende Denitionen

Zur Beschreibung der Ansätze müssen wir zunächst einige Begriffe erläutern.

### Definition 4.1.1:

Sei  $M_N := \{p_i \in \mathbb{R}^n | i = 1, \ldots, N\}$  eine Menge von  $N$  ( $N \in \mathbb{N}$ ) Punkten aus dem  $\mathbb{R}^n$ . Im folgenden bezeichnen wir  $co(MN)$  haufig als Polytop  $P$  .

Ein Punkt p aus  $co(M_N)$  ist eine Ecke, falls es keine zwei verschiedene Punkte

 $x \in M_N$  und  $y \in M_N$  gibt, sodaß  $p \in co({x, y})$ . Eine k-Fläche eines Polytops P ist die konvexe Hülle von  $(k+1)$  verschiedenen Ecken aus P  $(k \leq n - 1)$ . Zusätzlich bezeichnen wir eine (n-1)-Fläche als Facette, eine (n-2)-Flache als Subfacette, eine 1-Flache als Kante und die 0- Fläche als Punkt. Die leere Menge ist eine (-1)-Fläche.  $\Diamond$ 

Beispiel 4.1.2: Im folgenden Quader sind die Begriffe 0-Fläche, Subfacette und Facette veranschaulicht. Hierbei ist zu beachten, dab im ℝ3 1-Flachen und Subfacetten identisch sind.

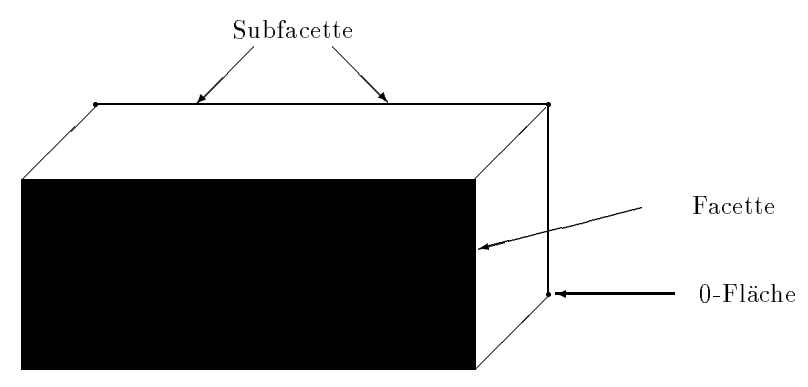

### Definition 4.1.3:

Sei  $MN := \{p_i \in \mathbb{R} \mid i = 1, \ldots, N\}$  eine endliche Punktemenge. Die Punkte  $p_1, \ldots, p_N$  sind affin unabhängig, falls die (N-1) Vektoren  $p_2 - p_1, \ldots, p_N - p_1$  linear unabhängig sind. Sind  $p_1, \ldots, p_N$  affin unabhängig, so bilden sie die affine Basis von  $M_N$ . Ein d-Simplex ist die konvexe Hülle von  $(d+1)$  affin unabhängigen Punkten.  $\diamondsuit$ 

Beispiel 4.1.4: In nachfolgender Tabelle findet man in Abhängigkeit von der Raumdimension n die Figur, die ein n-Simplex darstellt.

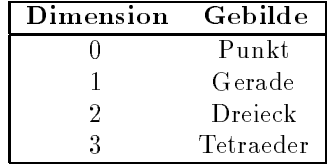

### Definition 4.1.5:

Sei  $P \in \mathbb{R}^+$  ein Polytop.

Ein Punkt  $p \in \mathbb{R}^+$  liegt *alesselts* einer Facette  $F \, \subset \, F$  , falls die affine Hulle  $aff(F)$  den Raum so in zwei Halbräume teilt, daß p und alle Flächen von P im gleichen Halbraum liegen. Ist dies nicht der Fall, so liegt p jenseits von F . ♦

Beispiel 4.1.6: Fur <sup>n</sup> <sup>=</sup> <sup>2</sup> veranschaulicht nachfolgende Grak die Begrie diesseits und jenseits liegend. Die Facette F ist in diesem Fall die Verbindungsgerade zwischen zwei Punkten aus der Ebene.

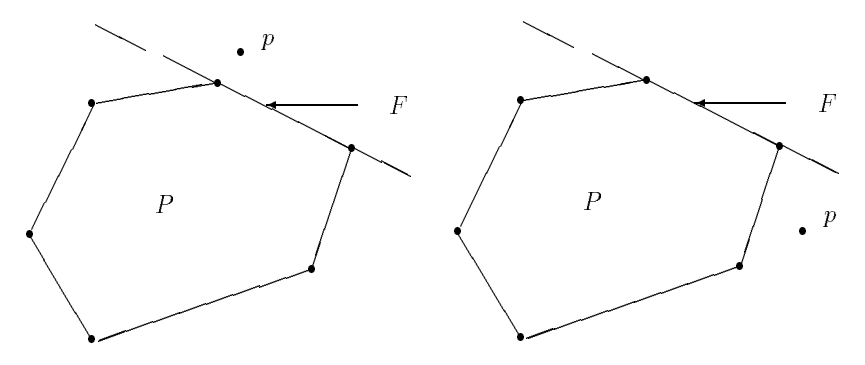

 $p$  liegt jenseits der Facette  $F$  p liegt diesseits der Facette  $F$ 

Die Algorithmen aus Kapitel 1 haben eine vollstandige Beschreibung der Umrandung geliefert, indem die Eckpunkte sortiert ausgegeben worden sind. Auf diese Weise konnten die konvexen Mengen leicht gezeichnet werden. In hoheren Dimensionen genugt es n un nicht mehr, die Punkte nach einem Sortierkriterium zu sortieren und dann auszugeben. Die meisten Algorithmen fur h ohere Dimensionen erzeugen eine komplette Beschreibung aller Flachen. Damit nimmt die Komplexitat und der Aufwand zur Speicherung der notigen Information zu.

Nachfolgend werden als Ausblick zwei Ansatze zur Bestimmung der konvexen Hulle in beliebigen Dimensionen v orgestellt.

### 4.2 Der Ansatz von CHAND/KAPUR

Bei der Methode, die von CHAND/KAPUR 1970 erstmals vorgestellt und von BHATTACHARYA 1982 analysiert wurde, bestimmt man zunachst eine Facette  $\alpha$  -elemential matrix  $\alpha$  -elementing m  $\alpha$  -elementing  $\alpha$  is  $\alpha$  for  $\beta$   $\beta$   $\beta$   $\gamma$  and  $\beta$ dem Rn . Anschlieend arbeitet man sich von einer Facette zur Benachbarten. Zur Veranschaulichung stellen wir uns vor, wir wollten ein 3-dimensionales Objekt in einen Papierbogen einwickeln. Hierzu muß zunächst eine Seite mit dem Papier uberdec kt und anschlieend nach und nach eine weitere benachbarte Seite mit dem Papierbogen abgedeckt werden, bis letztlich jede Seite einmal lungsmethode" bezeichnet. Nach diesem Prinzip bestimmt der Algorithmus von AKL (vgl. 1.5) die konvexe Hulle einer Punktemenge in der Ebene.

Ein Algorithmus, der auf diese Weise die konvexe Hulle einer endlic hen Anzahl von Punkten bestimmt, läuft nach folgendem Schema (vgl. [13], S. 131-136) ab:

- 
- 2. Schiebe alle Subfacetten  $s_1, \ldots, s_l \subset F$ ,  $l \in \mathbb{N}$  auf einen Stapel  $S_1$ .
- 3. Lege die Facette  $F$  ebenfalls auf einen Stapel  $S_2$ .
- 4. Solange Elemente auf dem Stapel  $S_2$  sind, wiederhole die Schritte (5)-(11).
- 5. Ziehe ein Element E vom Stapel  $S_2$  ab.
- 6. Ermittle die Subfacetten von E .
- 7. Fur alle Subfacetten s1 ; : : : ; sk , <sup>k</sup> <sup>2</sup> N, die <sup>E</sup> besitzt und die auf dem Stapel  $S_1$  stehen, führe die Schritte  $(8)-(10)$  aus.
- 8. Ermittle die Facette  $G$ , die mit  $E$  die Subfacette aus (7) gemeinsam hat.
- 9. Ziehe all die Subfacetten vom Stapel  $S_1$  ab, die G enthält, und schiebe alle Subfacetten der Nachbarfacette G, die noch nicht auf dem Stapel gespeichert waren, auf diesen Stapel.
- 10. Schiebe die Nachbarfacette  $G$  auf den Stapel  $S_2$ .
- 11. Schreibe die Information uber die Facette <sup>E</sup> in ein File, oder gib diese direkt am Bildschirm aus.

Zur internen Darstellung der Facetten und Subfacetten benutzt man häufig sogenannte Flächengrafen. Hierauf werden wir im nächsten Abschnitt ausführlicher eingehen. Mit Hilfe von (9) wird der Gesamtaufwand erheblich reduziert, da unnotige Subfacetten nicht mehr auf den Stapel geschoben werden. Haben wir nämlich ausgehend von einer Facette  $F$  über die Subfacette s die Nachbarfacette G bestimmt, so wurde spater die Facette <sup>F</sup> in (8) als Nachbarfacette von G ermittelt werden, wenn wir G in (4) vom Stapel  $S_2$  abziehen. Dies ist offensichtlich unnötig und würde zu einer Endlosschleife führen.

Nach ([13], Theorem 3.14) gilt nun fur diesen Algorithm us nachfolgende Laufzeitabschatzung:

 $S$ atz 4.2.1: Die konvexe Hulle einer Iv-elementigen Punktemenge aus dem  $\R$ kann mit Hilfe des Algorithmus von CHAND/KAPUR im schlimmsten Fall mit einem Aufwand von

$$
O(N^{\lfloor d/2\rfloor+1})+O(N^{\lfloor d/2\rfloor}\log N)
$$

bestimmt werden.  $\Diamond$ 

# 4.3 Der Algorithmus von KALLAY

Lange Zeit war die "Geschenkeinwicklungsmethode" die einzige bekannte Methode zur Bestimmung konvexer Hullen v on endlichen vielen Punkten aus dem Rn . Die Technik ist zwar in Hinblick auf ihre Laufzeit recht schnell, aber sie hat den Nachteil, daß sie nicht online arbeitet.

Nachfolgend stellen wir einen Ansatz von Kallay vor. Dieser arbeitet online. Die Grundlage fur den Algorithmus bildet nachfolgendes Theorem, da von McMullen und Shephard 1971 aufgestellt wurde:

Satz 4.3.1: Set  $P$  ein Polytop,  $p \in \mathbb{R}$  und  $Q \equiv co(P \cup p)$ . Dann kann jede Fläche von Q folgendermaßen charakterisiert werden:

- 1. Eine Fläche  $f \in P$  ist genau dann auch eine Fläche von Q, wenn eine Facette  $F \subset P$  existiert, so daß f in F enthalten ist, und p diesseits von F liegt.
- 2. Sei <sup>f</sup> eine Flache des Polytops P . Dann ist  $g = co(f \cup p)$  genau dann eine Fläche von Q, falls
	- (a)  $p \in aff(f)$  oder
	- (b) Es gibt mindestens eine Facette  $F_1$  in P, die f enthält, sodaß p diesseits von ihr liegt. Darüber hinaus gibt es mindestens eine Facette  $F_2$  in P, die ebenfalls f enthält. p liegt jedoch jenseits von  $F_2$ .

Beweis. Den Beweis findet der Leser in [11] auf Seite 113.

Zur Illustration des Satzes 4.3.1 betrachten wir folgendes zweidimensionales Beispiel:

Beispiel 4.3.2: Betrachte folgende Situation:

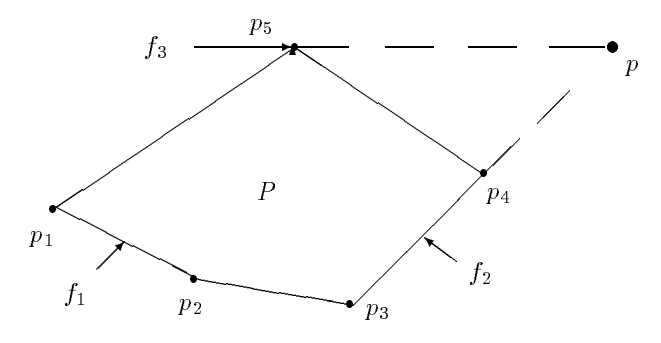

$$
\diamondsuit
$$

Die Punkte  $p_1, \ldots, p_6$  aus der Ebene seien die Eckpunkte eines Polytops P. p sei ein weiterer Punkt aus der Ebene. In diesem Fall folgt:

- Die Facette f1 := co(fp1; p2g) erfullt die Bedingung 4.3.1.(1).
- Die Facette f2 := co(fp3; p4g) genugt der Bedingung 4.3.1.(2a).
- Die Subfacette f3 := fp5g besitzt die Eigenschaften aus 4.3.1.(2b).

Folglich sind nach obigen Satz die Flächen  $f_1$ ,  $co({f_2,p})$  und  $co({f_1,p})$  Flächen des Polytops  $Q = co(P \cup p)$ .

Die Daten der konvexen Hulle w erden in Flachengraphen verwaltet. Diese sind wie folgt definiert:

### Definition 4.3.3:

Sei V eine Knotenmenge und E eine Kantenmenge. So bezeichnet man das Paar  $(V, E)$  als Flächengraph der Dimension d, falls jedes v aus V eine n-Fläche darstellt (n = 1; 0; : : : ; d 1 ) und fur jedes <sup>e</sup> aus <sup>E</sup> gilt: Ein zugehoriger Knoten repräsentiert eine (i-1)-Fläche  $f$  und der andere Knoten eine i-Fläche g mit  $f \subset g$ .  $\Diamond$ 

Beispiel 4.3.4: Betrachten wir die konvexe Hulle der Punkte p1; : : : ; p4 aus der Ebene:

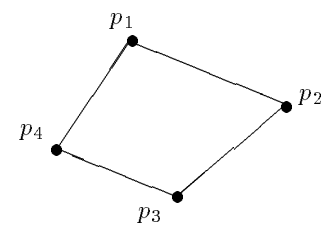

Diese Hülle wird durch den folgenden Flächengraph repräsentiert:

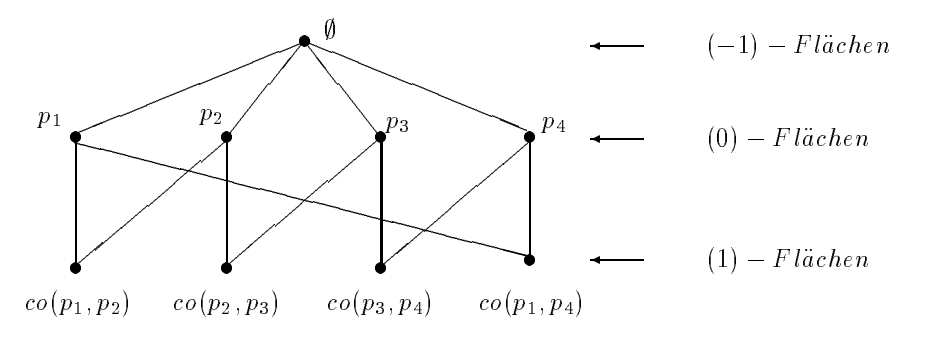

Innerhalb eines Programms kann ein Flachengraph der Dimension d durch einfach verkettete Listen  $L_{-1}, L_0, \ldots, L_{d-1}$  dargestellt werden. Diese Datenstruktur unterscheidet sich von den doppelt verketteten Listen (siehe 2.5.1) dadurch, daß es keinen Zeiger auf den Vorgängerknoten gibt. In der Liste  $L_i$  wird die Information über die j-Flächen gespeichert. Jedes Element in  $L_i$  entspricht dabei einer Fläche  $f$ . Zu jeder Fläche  $f$  werden folgende Daten gespeichert:

- BASE(f ), die ane Basis der Flache <sup>f</sup> , d. h. Information uber die in <sup>f</sup> enthaltenen 0-Flachen, die diese Basis bestimmen.
- SUPER(f ), Zeiger auf all die (j+1)-Flachen, die die Flache f enthalten.
- SUB(f ), Zeiger auf all die (j-1)-Flachen, die die Flache f enthalt.
- FACETT(f ), Zeiger auf die Facetten, die die Flache f enthalten.

Der Algorithmus setzt nun voraus, daß die konvexe Hülle von  $k \in \mathbb{N}$  Punkten  $p_1, \ldots, p_k$  bekannt ist und in Form eines Flächengraphen  $F_1$  hinterlegt ist. Bei Hinzunahme eines Punktes  $p_{k+1}$  wird die konvexe Hülle der Punkte  $p_1, \ldots, p_{k+1}$  berechnet und in einem Flächengraphen gespeichert. Hierfür erzeugt man zunächst einen zu  $F_1$  isomorphen Flächengraphen  $F_2$ . Für diesen soll gelten:

$$
F_2 := \{g | g = co(f \cup p_{k+1}); f \text{ is the } F \text{liche aus } F_1 \}
$$

Anschließend eliminiert man aus  $F_1$  und  $F_2$  die Flächen, die in der konve- $\mathbf{1}$  is sent punkte p $\mathbf{1}$ ; philosopher vor  $\mathbf{1}$  nicht mehr vor kommen. Danach wird der vorkommen. Danach wird der vorkommen. Danach wird der vorkommen. Danach wird der vorkommen. Danach wird der vorkommen. Dan Flächengraph  $F_2$  als Sohn des Wurzelknotens von  $F_1$  angehängt. Um die Flächen zu bestimmen, die in  $F_1$  und  $F_2$  gelöscht werden können, überlegen wir uns Folgendes:

1. Im Flächengraph  $F_1$  gibt es Flächen, die zwar die konvexe Hülle der Punkte  $p_1, \ldots, p_k$  charakterisieren, jedoch nicht die konvexe Hülle der Punkte  $p_1, \ldots, p_{k+1}$ . Diese sind aus  $F_1$  zu entfernen. Dazu betrachtet man die i-Flachen  $f_i$  ( $i, j \in \mathbb{N}$ ). Aufgrund von 4.5.1.(1) mub eine Flache  $f_j$  eliminiert werden, falls die anine Hulle jeder Facette, die die Flache  $f_j$ beinhaltet, den Raum so in zwei Halbräume teilt, daß der Punkt  $p_{k+1}$  und einige Flächen der konvexen Hülle der Punkte  $p_1, \ldots, p_k$  in verschiedenen Halbraumen liegen. (\*)

Wie leicht mit Hilfe eines kurzen Widerspruchsbeweises zu sehen ist, gilt nachfolgendes Lemma:

**Lemma 4.3.5:** Set P ein Polytop und  $p \in \mathbb{R}^n$ . Seien f und g Flächen aus P mit  $f \subset g$ . Gilt

$$
f \not\subset co(P \cup p),
$$

so folgt:

$$
g \not\subset co(P \cup p).
$$

Hiermit ist sichergestellt, daß zum einen in  $F_1$  ganze Teilgraphen und zum anderen in  $F_2$  einige Flächen gelöscht werden können.

2. Im Flächengraph  $F_2$  gibt es Flächen, die nicht zur konvexen Hülle der Punkte  $p_1, \ldots, p_{k+1}$  gehören. Diese müssen aus  $F_2$  entfernt werden. Dazu betrachtet man die i-Flachen  $j_j^+(i, j \in \mathbb{N})$  von  $F_1$ . Wegen 4.3.1.(2) ist die Flache C $o(f_j \cup p)$  zu eliminieren, falls die anine Hulle jeder Facette, die die Flache  $f_j$  beinhaltet, den Raum so in zwei Teilraume teilt, dab die Punkte  $p_1, \ldots, p_{k+1}$  alle im gleichen Halbraum liegen. (\*\*)

Um wiederum sicherzustellen, daß ganze Teilgraphen gelöscht werden können, benötigen wir das folgende Lemma, das mit Hilfe eines Widerspruchsbeweises leicht gezeigt werden kann:

**Lemma 4.3.0:** Set  $\Gamma$  ein Polytop und  $p \in \mathbb{R}$ . Seien f und g Flächen aus P mit  $f \subset g$ . Ist nun

$$
co(f \cup p) \not\subset co(P \cup p)
$$

erfüllt, so folgt

 $co(g \cup p) \not\subset co(P \cup p).$ 

Beispiel 4.3.7: Wir betrachten nocheinmal die Punktemenge aus Beispiel 4.3.4 und ergänzen den Punkt  $p_5$ . Somit haben wir folgende Situation:

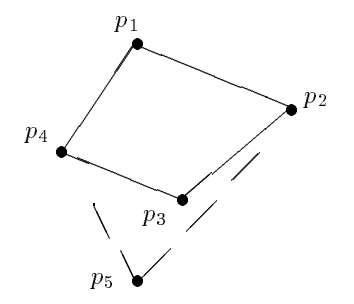

Wollen wir nun den Flachengraph bestimmen, der die konvexe Hulle der Punkte  $p_1, \ldots, p_5$  darstellt, so ergibt sich aus dem Flächengraph  $F_1$  aus Beispiel 4.3.4 zunachst durch Anwendung der Transformationsvorschrift der folgende Graph  $\mathbb{F}_2$  :

 $\diamondsuit$ 

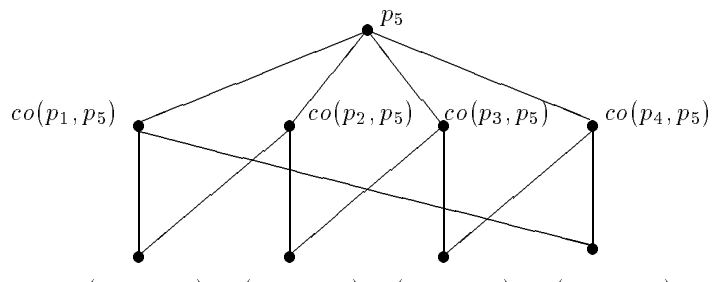

 $co(p_1, p_2, p_5)$   $co(p_2, p_3, p_5)$   $co(p_3, p_4, p_5)$   $co(p_1, p_4, p_5)$ 

Löscht man in den Graphen  $F_1$  und  $F_2$  die redundante Information, wie in (\*) und (\*\*) angegeben, und verbindet diese beiden wie oben erlautert, so resultiert der Graph F. Dieser repräsentiert die konvexe Hülle der Punkte  $p_1, \ldots, p_5$ .

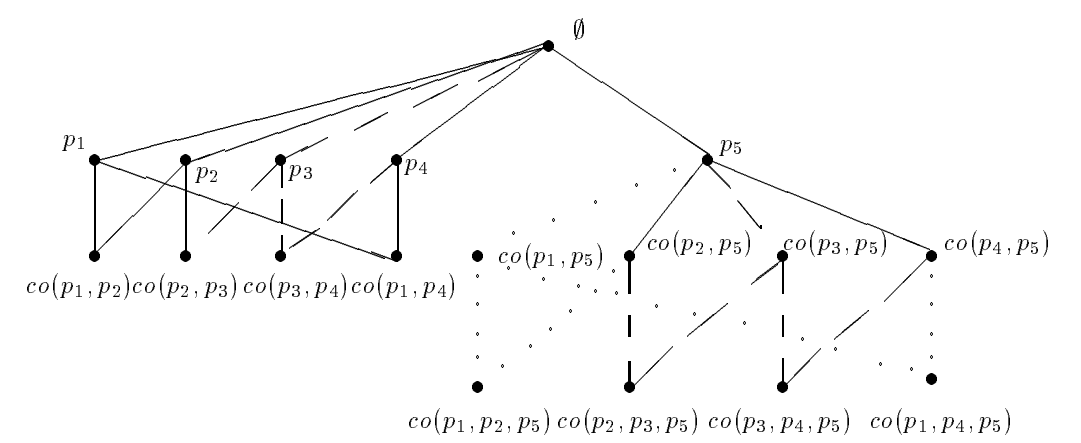

Die gestrichelten Kanten sind aufgrund von (\*) und die punktierten Kanten wegen (\*\*) gelöscht worden.

Nach [13] gilt fur den Ansatz v on KALLAY folgende Laufzeitabschatzung:

 $S$ atz 4.3.8: Wird die konvexe Hulle einer Iv-elementigen Punktemenge des  $\mathbb R$ d mit dem Algorithmus von Kallay bestimmt, so benötigt man dafür eine Zeitaufwand von  $O(N^{\lfloor \frac{d}{2} \rfloor + 1})$ . 2 changes the contract of the contract of the contract of the contract of the contract of  $\bigvee$ 

Bemerkung: Will man mit obiger Technik die konvexe Hulle einer Punktemenge aus der Ebene bestimmen, so benötigt man hierfür einen Aufwand von O(N<sup>2</sup> ) . Somit ist diese Methode im zweidimensionalen Fall nicht optimal.

# Anhang A

# Das Programm GRAHAM

Möchte der Anwender die Eckpunkte einer konvexen Hülle einer endlichen Anzahl von Punkten mit Hilfe der vorliegenden Routinen bestimmen, so hat er Folgendes zu wissen:

### 1. Benötigte Files:

- $\Box$
- . grammatical.
- 

### 2. Realisierung:

Zur Lösung des Problems wurde der Algorithmus von Graham implementiert.

### 3. Spezikation:

Im File graha1.c befindet sich die Steuerfunktion "graham abtastung". Sie hat folgende Gestalt:

int graham abtastung (dim, koord, anz \_p) int dim; sPUNKT \*\*koord;

int anz<sub>-p;</sub>

Der sPUNKT-Struktur liegt folgender Aufbau zugrunde:

```
struct point f
               double x;
               double y;
             \}
```
Sie geht aus dieser mittels der Typdefinition

 $typedef$  struct point  $sPUNKT$ ;

hervor. Die Struktur sPUNKT dient zur internen Reprasentierung von Punkten aus der Ebene. Die Struktur wird im File graham.h definiert.

### 4. Parameter:

dim INT

Input: Dimension des Problems Output: unverändert

### koord sPUNKT \*\*\*

- Input: Adresse eines Feldes mit Elementen vom Datentyp sPUNKT, in denen die Punkte gespeichert sind, von denen man die Eckpunkte der zugehörigen konvexen Hülle bestimmen mochte.
- Output: Adresse eines Feldes mit Elementen vom Datentyp sPUNKT, in dem nur die Eckpunkte der konvexen Hulle aller zu Beginn gegebenen Punkte hinterlegt sind.

### anz\_p INT  $*$

Input: Adresse eines Integerwertes, der angibt, wieviele Punkte in dem Feld, auf das koord zeigt, zu Beginn gespeichert sind.

Output: Adresse eines Integerwertes, der die Anzahl der Eckpunkte der bestimmten konvexen Hulle angibt.

### 5. Literatur:

Franco P.Preparata, Michael lan Samos: Computational Geometry - An Introduction; Springer Verlag; Berlin, Heidelberg, New York; 1985

### 6. Erforderliche Unterprogramme: keine

### 7. Hilfsroutinen:

- void allocate liste (daten,anz) DATES \*\*\*daten; int anz;
- int f uell liste (daten,koord,anz) DATES \*\*\*daten;

## sPUNKT \*\*koord;

int anz;

- int best in punkt (daten,anz) DATES \*\*daten; int anz;
- void traf o punkte (daten,anz) DATES \*\*daten; int anz;
- void void base (daten,anzieren; basebaren; basebaren; int \*anz;
- void que la particle (daten) void the possess possess and the date  $\mathcal{I}$ 
	- int anz;
	- int width;
	- int (\*fcomp)(void\*,void\*);
- void gen liste (daten,anz) DATES \*\*daten;

int anz;

 int get one edge (daten,anz) DATES \*\*daten; int anz;

- void graham scan (daten, anziel eta eta erretaten; int anz;
- void f ind rand (daten, and rand random) spunkter; int \*anz;

Die Bedeutung der Funktionen sowie deren Parameter sind im Quellcode graha1:c dokumentiert. Der Struktur DATES liegt folgender Aufbau zugrunde:

struct dates <sup>f</sup>

double x\_pos; double y pos; double range; double angle; int is edge;  $\mathcal{F}_{\mathcal{F}}$ 

Aus der Struktur dates erhalt man vermoge

 $type def$  struct dates  $DATAES;$ 

obige Struktur. Sie wird zur Realisierung einer einfach verketteten Liste sowie bei der Sortierung der Punkte aus der Ebene nach den Sortierkriterien "polarer Winkel und Entfernung zum Ursprung\ benotigt.

8. Beispiel:

Wir möchten die Eckpunkte der konvexen Hülle all der Punkte bestimmen, die in dem File daten.dat zeilenweise gespeichert sind. Diese sollen in ein File mit Namen result.dat geschrieben werden. Der File daten.dat

hat folgenden Inhalt:

```
0.0 0.0
1.0 0.0
1.01.00.01.00.50.5
```
Das zugehörige c-File myprog.c sieht wie folgt aus:

```
#include "graham.h"
/* wird zur Definition der Struktur sPUNKT benoetigt */
main ()
    {
     sPUNKT **koord;
     int anzahl;
     lies_info2("daten.dat",&koord,&anzahl);
     graham_abtastung(2,&koord,&anzahl);
     print_points_to_file("result.dat",koord,anzahl);
    return;
    }
```
Befinden sich die Files graha1.c und graham.h im aktuellen Verzeichnis, so muß zunächst im Headerfile graham.h die Variable GRAHAM mit

### #define GRAHAM

gesetzt werden. Mit Hilfe des UNIX-Utility MAKE und dem folgenden Makefile erhalten wir ein ausführbares Programm myprog:

```
myprog: graha1.o myprog.o numerik.o graham.h; \
 cc -Aa -D_HPUX_SOURCE -g -o myprog graha1.o myprog.o numerik.o -lm
graha1.o: graha1.c graham.h ; cc -Aa -D_HPUX_SOURCE -c -g graha1.c
myprog.o: myprog.c graham.h ; cc -Aa -D_HPUX_SOURCE -c -g myprog.c
numerik.o: numerik.c ; cc -Aa -D_HPUX_SOURCE -c -g numerik.c
```
Nachdem man das Programm myprog ausgefuhrt hat, sieht das File  $result.dat$  folgendermaßen aus:

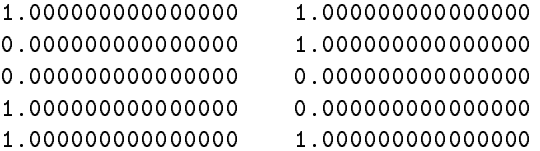

Der erste Punkt wurde am Ende des Files nocheinmal abgespeichert, damit man mit Hilfe von GNUPLOT die berechnete konvexe Hulle gesc hlossen zeichnen kann.

Bemerkung: In der Grahamschen Abtastung muß der Wert einer Determinanten ermittelt werden, um innere Punkte der konvexen Hulle bestimmen zu können. Diese kann entweder mit der Sarrus-Regel berechnet werden oder mittels einer QR-Zerlegung. Die zuerst angegebene Methode wird benutzt, falls die Variable SARRUS\_REGEL im Headerfile mit

### #define SARRUS\_REGEL

definiert ist. Ist dies nicht der Fall, so wird eine QR-Zerlegung nach Householder angewandt, um die Determinante zu berechnen. <sup>3</sup>

# Anhang B

# Dokumentation zum Programm AUMANN

Möchte der Anwender Aumann-Integrale approximieren bzw. die Approximierungsverfahren analysieren, so muß er Folgendes wissen:

### 1. Benötigte Files:

- $z = \frac{1}{2}$
- 
- 
- $f(x) = \frac{1}{2} \int_0^x \frac{1}{2} \, dx$
- 
- graham.hem.hem.hem

### 2. Realisierung:

Zur Approximation von Aumannintegralen wurden Summenformeln verwendet, ahnlich wie bei gewohnlichen Integralen. Es wurden folgende Ansatze implementiert:

- Treppenregel
- $T = \pm 1$  where  $\pm 0.5$
- Simpsonregel

### 3. Spezikation:

Im File aumann.c befinden sich die Steuerfunktionen Aumann integral und Aumann integral2 . Sie haben folgende Gestalt:

void Aumann integral (bsp.nr,dim,a,b,F.p,f.dim,N,res,anz\_p,verf\_nr,konv\_huelle) int dim, f\_dim, N, \*anz\_p, verf\_nr;

/ $\iota$  int bsp\_nr;

double a,b; sPUNKT \*\*\*res; void  $(*F_p);$ int (\*konv huelle);

bzw.

```
void Aumann integral2 (bsp nr,dim,a,b,F p,f dim,N,res,anz p
                       verf nr,oldN,oldFeh,kosten p,konv huelle)
                       int bsp_nr,dim,f_dim,N,*anz_p,verf_nr,oldN;
                       double a,b,oldFeh;
                       sPUNKT ***res;
                       void (*F_p);int (*konv huelle);
                       double (*kosten_p)();
```
Die Funktion Aumann integral berechnet lediglich die Ecken einer approximierenden Menge fur ein Aumannintegral, wahrend die Funktion Aumann integral2 Information uber die Konvergenzordnung, die Anzahl der Eckpunkte der approximierenden Menge sowie ein Maß für den benotigten Zeitaufwand ermittelt.

Die Beschreibung der Parameter kann aus dem Quellcode von aumann:c entnommen werden.

5. Literatur:

keine

- 6. Erforderliche Unterprogramme: keine
- 7. Hilfsroutinen:
	- void alloc points (points,anz) sPUNKT \*\*\*points;

int anz;

void mengen add (m2,anz1,m2,anz2,m3,anz2,m3,anz3 p) spunkt \*\*\*\*\*\*\*\*\*\*\*\*\*\*\*\*\*\*\*\*\*\*  $s$ PUNKT \*\*\* $m3-p$ ; int anz1,anz2;

int \*anz3 p;

int scal menge (scal,points,anz) double scal;

sPUNKT \*\*points; int anz;

void f ree points (points, and points = points;

int anz;

- void schritter is a performance interaction in the state  $\mu$  and  $\mu$  and  $\mu$ double auf,feh,ord;
- void print point a que point point and the pure spunkt spunkt and an anti-many

```
int anz,ind,N,vernr;
int bsp_nr;
```
char suff[4];

### 8. Allgemeine Hinweise:

Mochte der Anwender Aumannintegrale mit den hier implementieren Methoden approximieren, so muß er zuvor folgende Arbeitsschritte durchfuhren:

- (a) Die Variable  $GRAHAM$  darf im Headerfile graham.h nicht definiert sein.
- (b) Im HOME-Verzeichnis des Benutzers muß ein Verzeichnis mit Namen  $Results$  angelegt werden. Befindet man sich im  $HOME$ -Verzeichnis,

### mkdir Results

einrichten. Dieser Arbeitsschritt mu nur einmal durchgefuhrt w erden.

(c) Der Anwender muß in einem File der Form

$$
bsp < bsp\_nr\{4\} > .ref
$$

Information uber eine Referenzmenge zur Verfugung stellen. Dabei bezeichnet  $\langle bsp_nr{4} \rangle >$  die vierstellige Beispielnummer. Die Eckpunkte der Referenzlösung müssen zeilenweise in dem File eingetragen sein. Diese Information kann der Anwender entweder wie weiter unten beschrieben bereitstellen, oder er kann diese mit Hilfe eines anderen Programmes berechnen.

### 9. Beispiel:

Wir wenden die implementierten Approximationsverfahren auf das Integral

$$
\int_{a}^{b} F(t)dt = \int_{0}^{1} \begin{pmatrix} \sin(t) \\ \cos(t) \end{pmatrix} [-1, 1] dt
$$

an. Es soll zu diesem Beispiel eine Tabelle erzeugt werden, die in Abhangigkeit von einem vorgegebenen Approximationsverfahren und einer Folge von Diskretisierungsparametern Auskunft uber folgende Punkte geben soll:

- Anzahl der Eckpunkte der berechneten Naherungslosung
- ein mann and ben ben den gebauten ben anderen Recht
- Genauigkeit der Naherungslosung; dazu wird der Hausdorabstand zu einer Referenzlosung bestimmt
- Ordnung des gewahlten Approximationsverfahrens

 $F(t)$  wird offensichtlich durch die beiden Punkte  $p_0(t) = (-1.0) \begin{pmatrix} \sin(t) \ \sin(t) \end{pmatrix}$  $\sim$  $\sim$ 

und  $p_1(t) = (1.0) \begin{pmatrix} \sin(t) \\ h \end{pmatrix}$ cos(t) and the cost of the cost of the cost of the cost of the cost of the cost of the cost of the cost of the Punkten vom Datentyp sPUNKT gespeichert. Dazu erganzen wir im File  $func.bsp.c$ :

```
void F1(dim,t,pkt) double t;
                   int dim;
                   sPUNKT ** pkt;
    {
    pkt[0]->x = (-1.0)*(sin(t));pkt[0]-y=(-1.0)*(cos(t));pkt[1]->x=(1.0)*(sin(t));pt[1]->y=(1.0)*(cos(t));return;
    }
```
Wir bezeichnen die Funktion mit F1, um anzudeuten, daß diese Funktion die erste Funktion ist, die wir betrachten.

In dem File func.h ergänzen wir den Prototypen der Funktion F1:

### void F1 (int,double,sPUNKT\*\*);

Im File aumann:c fugen wir in der switch-Anweisung der main-Funktion folgende Zeile ein:

case 1 : Aumann\_integral2 (bsp\_nr,2,0.0,2\*M\_PI,F1,2,N,&res,\ &anz,ver,&oldN,&oldfeh,kosten,graham\_abtastung);

Nachdem auf diese Weise die Files aumann.c, func.h und func.bsp.c geandert worden sind, erhalten wir mit Hilfe des MAKE-Utilities und folgendem Makele ein ausfuhrbares Programm:

```
aumann: graha1.o numerik.o aumann.o fkts.bsp.o func.h graham.h; \
        cc -Aa -D_HPUX_SOURCE -g -o aumann graha1.o aumann.o \
        numerik.o fkts.bsp.o -lm
graha1.o: numerik.c graha1.c graham.h; \
```

```
cc -Aa -D_HPUX_SOURCE -c -g graha1.c
aumann.o: aumann.c graham.h func.h; \
          cc -Aa -D_HPUX_SOURCE -c -g aumann.c
fkts.bsp.o: fkts.bsp.c ; \
            cc -Aa -D_HPUX_SOURCE -c -g fkts.bsp.c
numerik.o: numerik.c; \
           cc -Aa -D_HPUX_SOURCE -c -g numerik.c
```
Im Anschluß daran können wir das ausführbare Programm aumann starten. Bei der Frage, welche Beispielnummer abgearbeitet werden soll, geben wir eine 1 ein. Als Verfahrensnummer wird eine Ziffer zwischen 1 und 3 eingegeben. Dabei haben die Ziffern folgende Bedeutung:

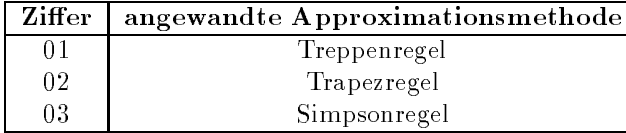

Solange nun ein Diskretisierungsparameter größer Null eingegeben wird, wird fur den jeweiligen Parameter eine Zeile in der Tabelle in der Tabelle in der Tabelle hinzugefügt. Die ei Diese hat fur die Iterationsfolge (4,8,10,16) bei V erwendung der Simpsonregel folgendes Aussehen:

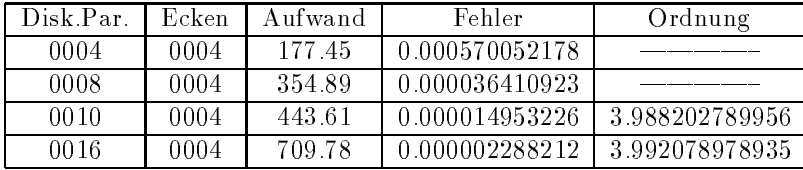

Die erstellte Tabelle wird nicht am Bildschirm ausgegeben. Die Daten werden im Verzeichnis

### \$HOME/Results

in ein File der Form

 $f$ <Beispielnummer $\{4\}$ ><Verfahrenskennziffer $\{2\}$ >.inf

abgelegt. Die Ziffer in {}-Klammern gibt die Zahl der ausgegebenen Stellen an. Falls die Variable  $TEX$  im File  $grapham.h$  definiert wird, wird im gleichen Pfad ein File mit Namen

 $f$ <Beispielnummer $\{4\}$ ><Verfahrenskennziffer $\{2\}$ >.tex

angelegt. Die dort abgespeichert Information kann mittels des input - Befehls als Tabelle in ein LATEX-File eingebunden werden. Dazu mu im File graham.h im Abschnitt notwendige Definitionen die Variable TEX wie folgt definiert werden:

### #define TEX

Möchte man die Tabelleninformation als ASCII-File abspeichern, so muß die entsprechende Zeile gelöscht oder auskommentiert werden.

Das Programm ermoglicht es dem Anwender, die berechneten Mengen zu visualisieren. Es werden mit Hilfe des Grafikpaketes GNUPLOT Bilder erzeugt, die eine Auskunft daruber geben, welche Mengen bei einer gewahlten Mengensummationsformel bei der i-ten Mengensummation addiert werden und welche Menge hieraus resultiert. Es entstehen dabei Bilder, in denen drei Mengen dargestellt sind.

Nehmen wir an, wir hatten eine Summationsformel der Form

$$
\sum_{i=0}^{N} c_i co(F(t_i)) (c_i \in \mathbb{R}_0^+, i = 0, ..., N)
$$

gewählt. So stellt für  $j \in \{1, ..., N\}$  eine Menge die Menge

$$
A_j := \sum_{i=0}^{j-1} c_i \cos(F(t_i))
$$

dar. Die Zweite die Menge

$$
B_j := c_j \, co(F(t_j))
$$

und die Dritte stellt das Ergebnis der Mengensummation

$$
C_j := \sum_{i=1}^j c_i c \circ (F(t_i))
$$

dar. Wieviele Bilder erzeugt werden, legt der Anwender durch Definition der Variable MAX PICT im File graham.h in der Sparte notwendige Definitionen fest. Sind der Wert der Variable MAX\_PICT und der Diskretisierungparameter identisch, so wird fur jeden Summationsschritt Information fur ein Bild in einem File gespeic hert. Beispielsweise wird mit

#define MAX\_PICT 10

festgelegt, daß höchstens zehn Bildinformationsfiles angelegt werden sollen. Entspricht der Wert von MAX P ICT dem Diskretisierungsparameter, so wird zu jeder Mengensummation, die bei Anwendung einer Summationsformel stattndet, ein entsprechendes File angelegt und das zugehörige Bild angezeigt. Die Eckpunkte der jeweils berechneten Mengen  $A_j, B_j, C_j$   $(j = 1, \ldots, N)$  werden im Verzeichnis

### \$HOME/Results

in Files der Form

 $\text{kon}$  <  $\text{bsp_nr}{4} >$  < it  $\text{schr}{4}$ . <  $\text{verf_nr}{2} >$  < dis  $\text{par}{4} >$  <  $\text{surf}{3} >$ 

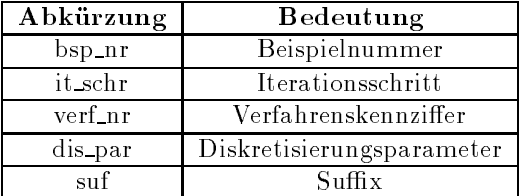

abgespeichert. Dabei gelten die folgenden Abkurzungen:

Fur die Suxe gilt folgender Sc hlussel:

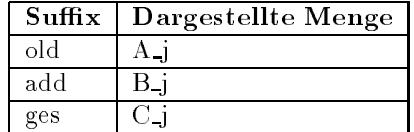

Mochte der Anwender eine Folge von Bildern erzeugen und betrachten, so mus er im File gra*ham:h* noch die folgenden Anderungen durchfuhren.

(a) Die Variable SCHR\_BILD muß mit

#define SCHR\_BILD

gesetzt werden.

- (b) Die Variable MAX\_PICT muß wie oben angegeben definiert werden.
- (c) Die Variable MAX TIME gibt an, wie lange in Sekunden ein erzeugtes Bild von GNUPLOT auf dem Bildschirm angezeigt werden soll. Sie kann den eigenen Bedurfnissen en tsprechend gesetzt werden. Zum Beispiel bewirkt die Definition

### #define MAX\_TIME 5

, and jedes Bild fur functions auf dem Bildscheinten auf dem Bilden auf dem Bilden

Nachdem die angegebenen Anderungen im Quellcode durchgefuhrt worden sind, mu mit Hilfe des MAKE-Utilities ein ausfuhrbares Programm aumann wie oben angegeben erzeugt werden.

Wurde das Programm aumann aufgerufen und die abgefragten Werte eingegeben, so wird von diesem Programm das File plot:hlp erzeugt. Dieses wird im aktuellen Verzeichnis angelegt. Es beinhaltet zeilenweise plot - Anweisungen für das Programm GNUPLOT. Mit Hilfe der Hilfsdateien  $plo1.hlp$  und  $plo2.hlp$  sowie des UNIX-Befehls

cat plo1.hlp plot.hlp plo2.hlp >plo.gnu

kann der Anwender ein GNUPLOT-Skript plo:gnu erzeugen. Wird GNU-PLOT zusammen mit diesem Skript aufgerufen, so werden die einzelnen Bilder am Bildschirm (oder in ein File) ausgegeben.

Nun kann das folgende Shell-Programm showpic1 benutzt werden, um zum einen mit Hilfe des Programms aumann die benötigten Bildinformationen in entsprechenden Files zu speichern und zum anderen die Bilder anzuzeigen:

cat plo1.hlp plot.hlp plo2.hlp >plo.gnu gnuplot plo.gnu

Dafur mussen folgende Hilfsdateien im aktuellen Verzeichnis stehen:

- plo1.hlp
- plo2.hlp

Soll die Ausgabe der Bilder nicht auf den Bildschirm erfolgen, so mu im Headerfile die Variable SCHR\_BILD und zusätzlich die Variable  $SCHR\_BILD\_TEX$  mit

#define SCHR\_BILD #define SCHR\_BILD\_TEX

gesetzt sein. Anschließend muß das Programm aumann — wie oben angegeben — durch Compilierung aktualisiert werden. Mit Hilfe des Shell-Skriptes mkpspic wird nun der gesamte Programmablauf gesteuert. Dieses sieht wie folgt aus:

aumann cat plo3.hlp plot.hlp >plo.gnu gnuplot plo.gnu

Um dieses Shellskript ablaufen zu lassen, müssen nachfolgende Hilfsdateien im aktuellen Verzeichnis stehen:

plo3.hlp

Nun kann dieses Skript gestartet werden. Der Anwender wird daraufhin nach der Beispielnummer, der Verfahrenskennziffer und einmal nach einem Diskretisierungsparameter gefragt. Danach wird zunachst das File  $plot.hlp$  erzeugt und anschließend mittels des cat-Befehles ein GNUPLOT-Steuerskript erzeugt. Nach einem Aufruf des Programms GNUPLOT be nden sich im Verzeichnis

### $$HOME/Results$

EPS-Files mit Namen

bild  $\langle$  bsp\_nr{4} >  $\langle$  it schr{4} >  $\langle$  verf\_nr{2} >  $\langle$  dis\_par{4} > .ps .

Diese können in IATEX-Texte als EPS-Grafiken eingebunden werden.

Zusätzlich besteht die Möglichkeit, zu einer Folge von Diskretisierungsparametern jeweils die zugehörige berechnete approximierende Menge am Bildschirm anzeigen zu lassen. Zur Visualisierung der Mengen wird das Programm GNUPLOT verwendet. Hierzu muß im Headerfile die Variable  $SCHR$ <sub>BILD</sub><sub>APP</sub> mit

### #define SCHR\_BILD\_APP

definiert werden. Nachdem das Programm aumann compiliert wurde, starten wir das Shellskript showpic1 . Der Anwender wird nun wieder aufgefordert, die Nummer des zu betrachtenden Beispiels sowie die Kennziffer des ausgewählten Verfahrens einzugeben. Anschließend wird solange nach einem neuen Diskretisierungsparameter gefragt, bis hierfur ein W ert kleiner oder gleich Null eingegeben wird. Nach der letzten Eingabe wird am Bildschirm eine Folge von Bildern angezeigt, die zu einem gegebenen Diskretisierungsparameter  $N$  die zugehörigen berechneten Näherungslösungen darstellen. Wieviel Zeit jeweils zwischen angezeigten Bildern verstreichen soll, kann der Anwender durch Definition der Variable  $MAX\_TIME$ im Headerfile  $\operatorname{grapham.h}$  angeben. Die Definition

### #define MAX\_TIME 2

bewirkt beispielsweise, daß jedes Bild zwei Sekunden lang am Bildschirm angezeigt wird.

Mochte der Anwender die Bildinformation nicht am Bildschirm ausgeben, sondern ausdruckbare EPS-Files erzeugen, so kann er dies wie oben mit Hilfe des Shell-Skripts mkpspic erreichen: Hierfur mussen nachfolgende Hilfsdateien im aktuellen Verzeichnis stehen:

Nun muß der Benutzer im Headerfile graham.h die Variable  $SCHR$  BILD APP TEX mit

### #define SCHR\_BILD\_APP\_TEX

denieren. Nachdem der Anwender das ausfuhrbare Programm aumann erzeugt hat, das Shellskript mkpspic gestartet hat und die abgefragten Werte eingegeben hat, werden im Verzeichnis

### \$HOME/Results

EPS-Grafikfiles angelegt. Diese können als EPS-Grafiken in IATEX-Dokumente eingebunden werden. Die Dateien haben die Form

 $app < bsp_nr{4} > < verf_nr{2} > < dis-par{4} > ps$ .

Möchte der Anwender lediglich eine Referenzlösung für ein Aumannintegral mit Hilfe eines der drei implementierten Methoden berechen lassen, so muß er im Headerfile graham.h die Variable  $MK\_REF\_LOE$  mit

### #define MK\_REF\_LOE

definieren. Nach der Compilierung der C-Files mit Hilfe des MAKE-Utilities und nach dem Aufruf des ausfuhrbaren Programmes graham wird der Benutzer nach der Kennziffer der Methode, mit der eine Näherungslosung berechnet werden soll, sowie nach dem Diskretisierungsparameter gefragt. Anschließend wird die approximierende Menge bestimmt, die Koordinaten der Eckpunkte sortiert und zeilenweise in einem File der Form

```
\text{kon} < \text{bsp\_nr}{4} > < it \text{schr}{4} < \text{verf\_nr}{2} > < dis \text{par}{4} > ref
```
abgespeichert. Soll dieses File nicht angelegt werden, so ist die Definition

### #define MK\_REF\_LOE

im Headerfile zu löschen.

Anhang C

Diskette mit dem Quellcode

- [1] S.G. Akl, G.T. Toussaint, "Efficient convex hull algorithms for pattern recognition applications", Proc. 4th Int'l Joint Conf. on Pattern Recognition Kyoto, Japan, 1978, 483-487.
- [2] R. Baier, F. Lempio, "Approximating Reachable Sets by Extrapolation Methods". In P. J. Laurent, A. Le Méhauté, and L. L. Schumaker, editors, Curves and Surfaces in Geometric Design, S. 9-18, Wellesley, Massachusetts, 1994. A K Peters.
- [3] R. Baier, \Mengenwertige Integration und die diskrete Approximation erreichbarer Mengen", Dissertation, Mathematisches Institut Bayreuth, Deutschland, 1995.
- [4] J. L. Bentley, G. M. Faust, F. P. Preparata, "Approximation algorithms for convex hulls", Comm. ACM 25, S. 64-68, 1982.
- [5] T. Bonnesen, W. Fenchel, "Theorie der konvexen Körper", Ergebnisse der Mathematik und ihrer Grenzgebiete, Band 3, Heft1, Chelsea Publishing Company, Bronx-New York, 1934. Nachdruck: Chelsea Publishing Company, Bronx-New York, 1971.
- [6] D. R. Chand, S. S. Kapur, "An algorithm for convex polytopes",  $JACM$  17(1), S. 78-86,1970.
- [7] B. Chazelle, "An Optimal Convex Hull Algorithmus in Any Fixed Dimension", Discrete & Computational Geometrie 10, Springer Verlag, New York, 1993.
- [8] K. L. Clarkson, P. W. Shor, \Applications of random sampling in computational geometry", Discrete & Computational Geometrie 4, Springer Verlag, New York, S. 387-421, 1989.
- [9] M. Kallay, "Convex hull algorithms in higher dimensions", unveröffentlichtes Skript, Dept. Mathematics, Univ. of Oklahoma, Norman, Oklahoma, 1981.
- [10] D.E. Knuth, \The Art of Computer Programming. Volume III: Sorting and Searching", Addison-Wesley, Reading, Mass., 1973.
- [11] P. McMullen, G.C. Shephard, \Convex Polytopes and the Upper Bound Conjecture", Cambridge University Press, Cambridge, England, 1971.
- $\blacksquare$  Muller,  $\blacksquare$ ,  $\blacksquare$ ,  $\blacksquare$ ,  $\blacksquare$ ,  $\blacksquare$ ,  $\blacksquare$ ,  $\blacksquare$ , Heft 24,  $\blacksquare$ ,  $\blacksquare$ Deutschland, 1987.
- [13] F. P. Preparata, M. Shamos, \Computational Geometry An Introduction", Springer-Verlag, New York, 1985.
- [14] F. P. Preparata, S. J. Hong, "Convex hulls of finite sets of points in two and three dimensions", Comm. ACM 20(1977), S. 87-93.
- [15] A. Rosenfeld, "Picture Processing by Computers", Academic Press, New York, 1969.
- [16] R. Seidel, "A convex hull algorithm optimal for points in even dimensions", Technical Report 81-84, University of British Columbia, 1981.
- [17] R. Seidel, "Constructing higher-dimensional convex hulls at logarithmic cost per face", Proc. 18th Annual ACM Symp. on Theory of Computing, S. 404-413, 1986.
- [18] J. Stoer, "Numerische Mathematik", 5. Auflage, Springer-Verlag, Berlin, Deutschland, 1989.
- [19] J. Stoer, C. Witzgall, "Convexity and Optimization in Finite Dimension I", Springer-Verlag, New York, 1970.
- $[20]$  V. M. Veliov, "Second order discrete approximations to linear differential inclusions", SIAM Journal on Numerical Analysis, 29(2): 439-451, 1992.
- [21] V. M. Veliov, "Discrete approximations of integrals of multivalued mapping", Comptes rendus de l' Academie bulgare des Sciences, 42(12): 51-54, 1989.
- [22] N. Wirth, "Algorithmen und Datenstrukturen", Teubner, Deutschland, 1983.
## Erklärung

Ich versichere hiermit, daß ich die vorliegende Arbeit selbständig und nur unter Verwendung der angegebenen Hilfsmittel angefertigt habe.

Bayreuth, 30. Oktober 1995